# **13th International Erlang/OTP User Conference**

# Stockholm, November 8, 2007

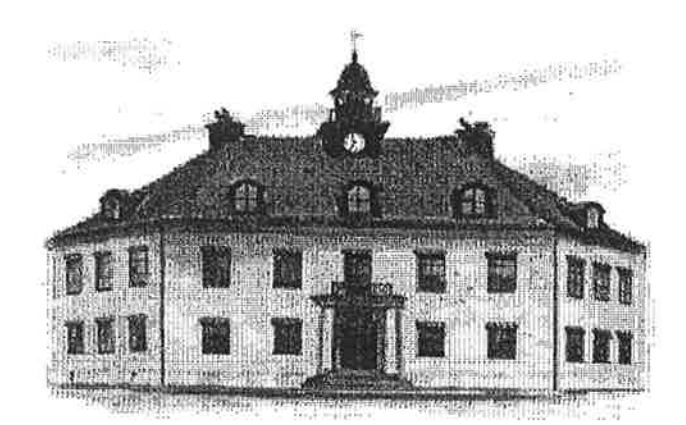

## **Proceedings**

http://www.erlang.se/euc/07/

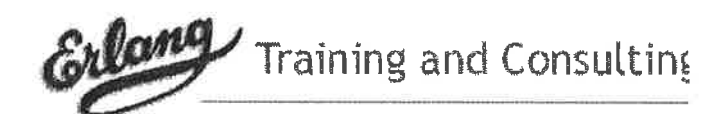

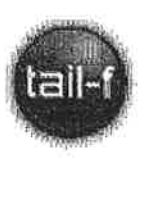

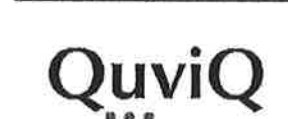

**KREDITOR** 

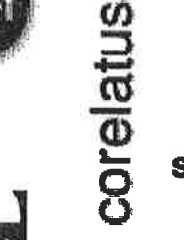

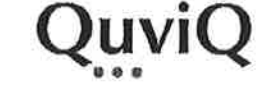

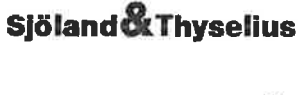

ERICSSON 2

### synapse mobile networks s.a.

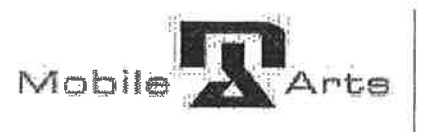

Marcus Arendt Aktiebolag

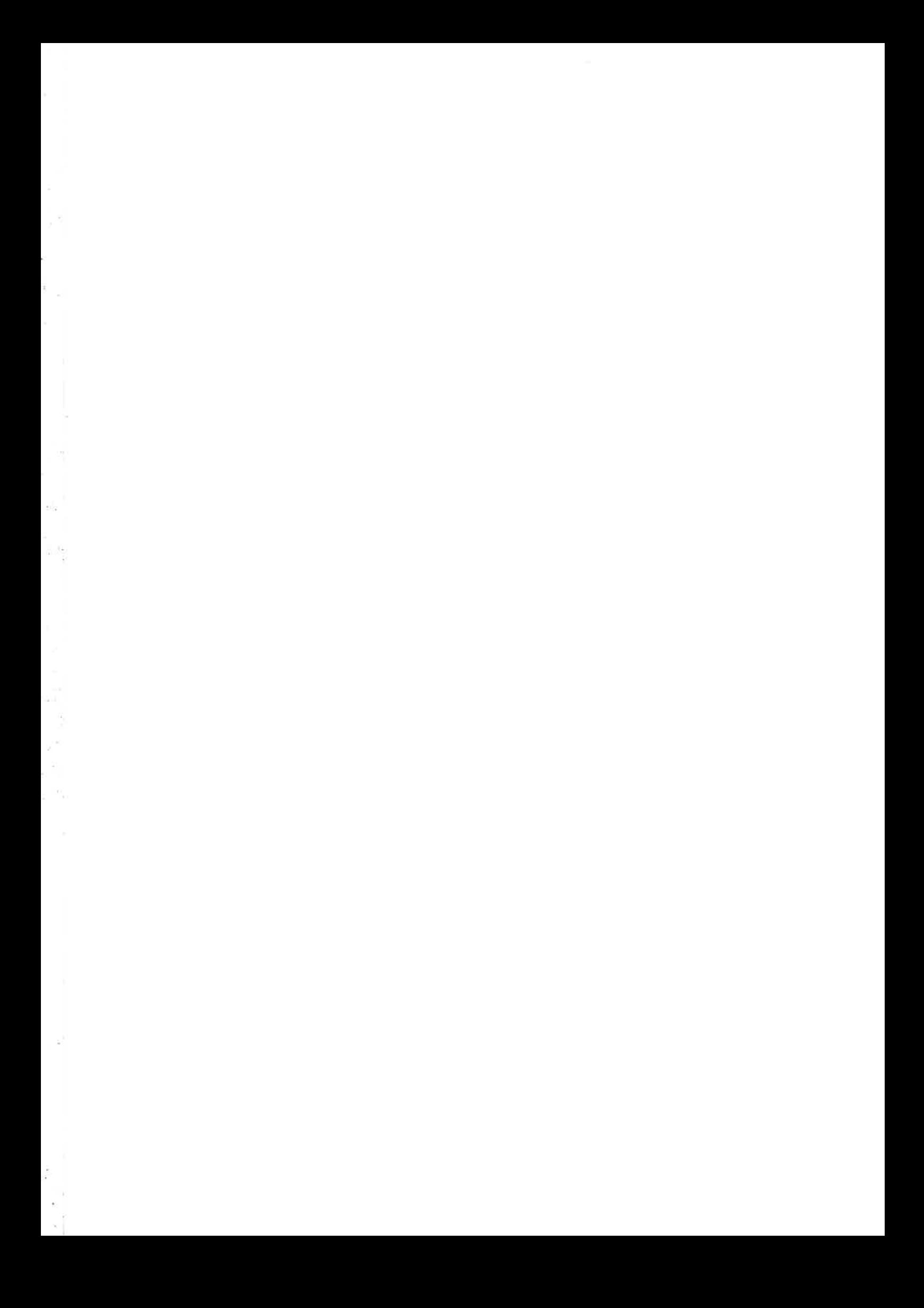

# **Erlang/OTP User Conference 2007**

## Programme

#### 08.30 Registration

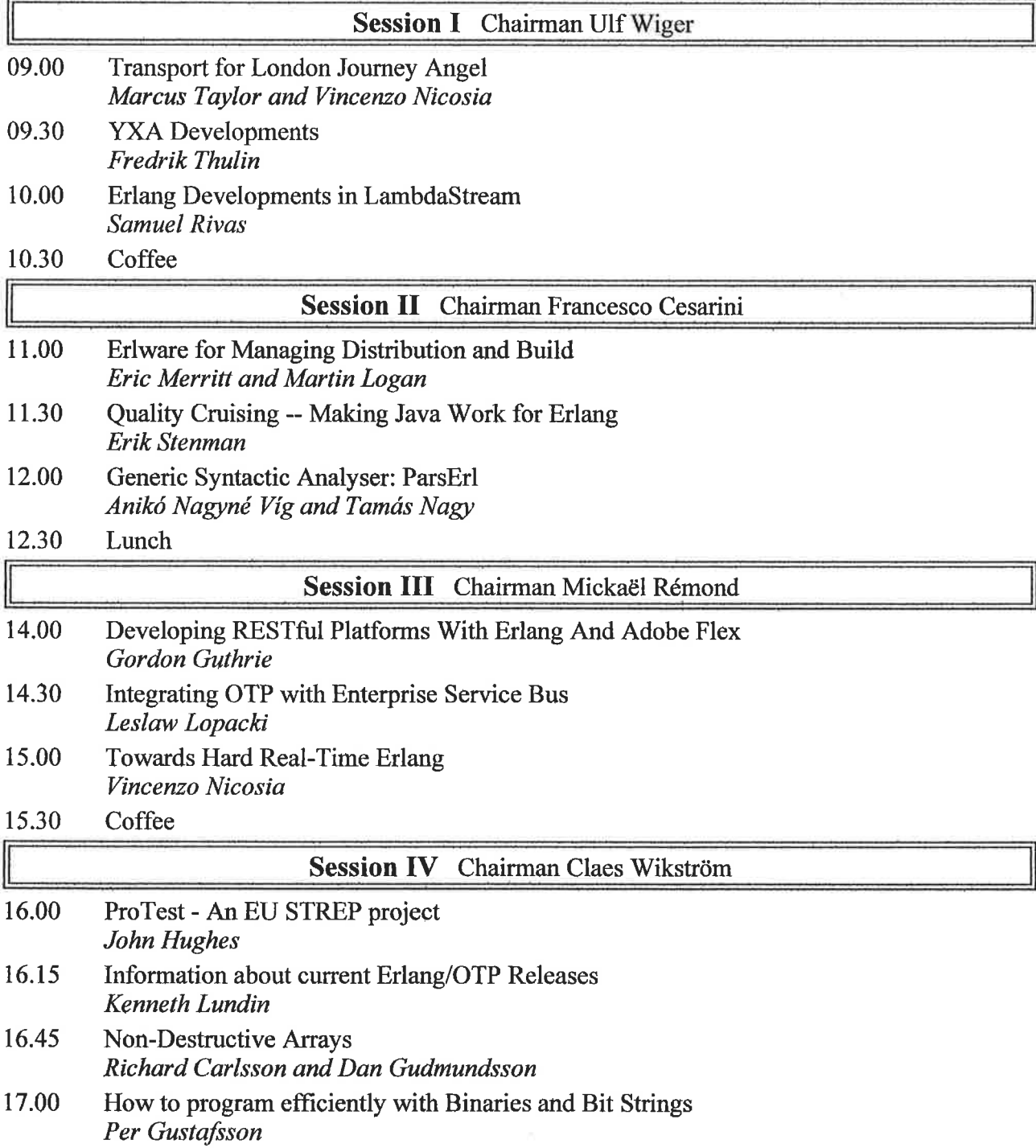

17.30 Bus transport to the ErLounge

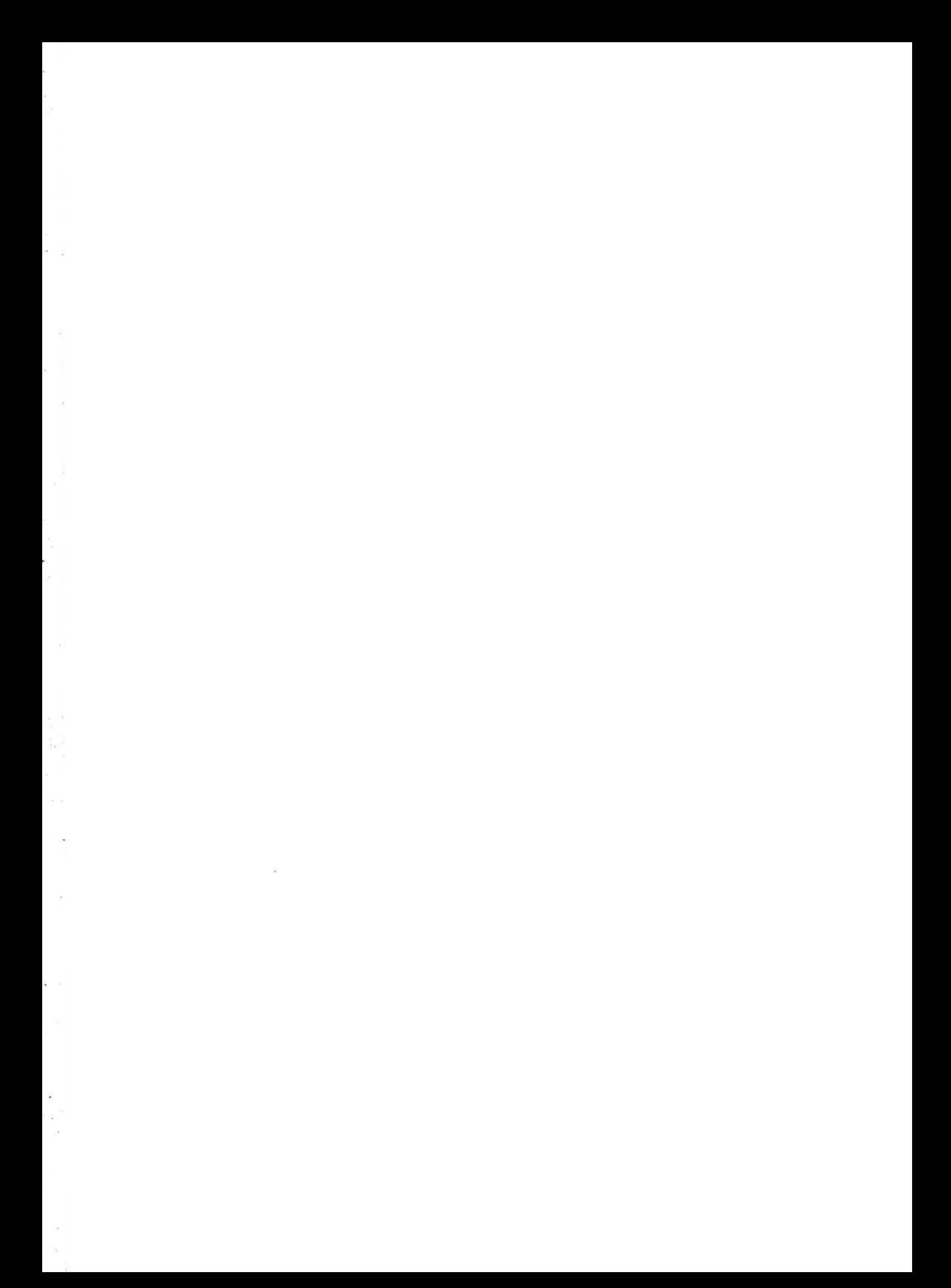

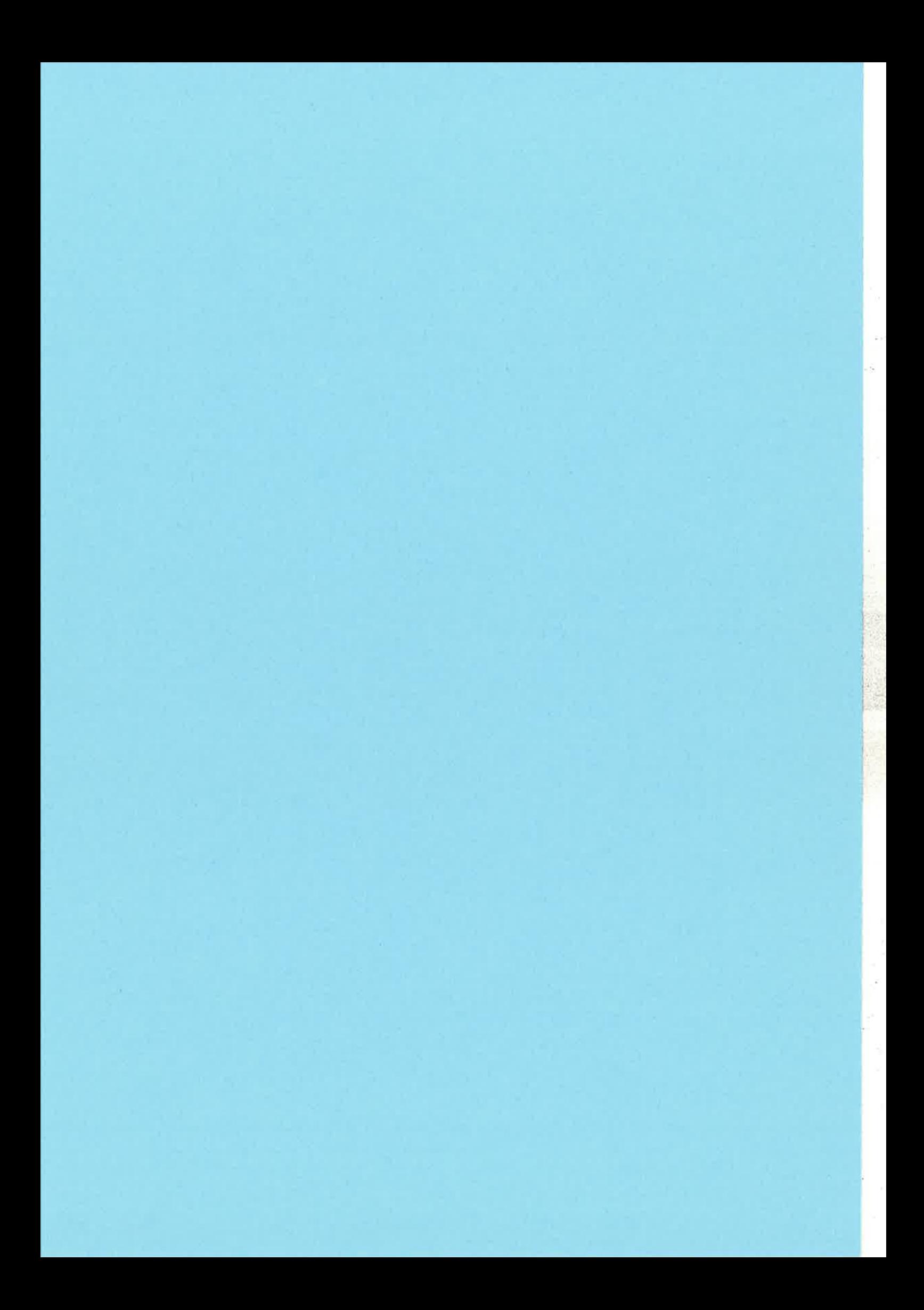

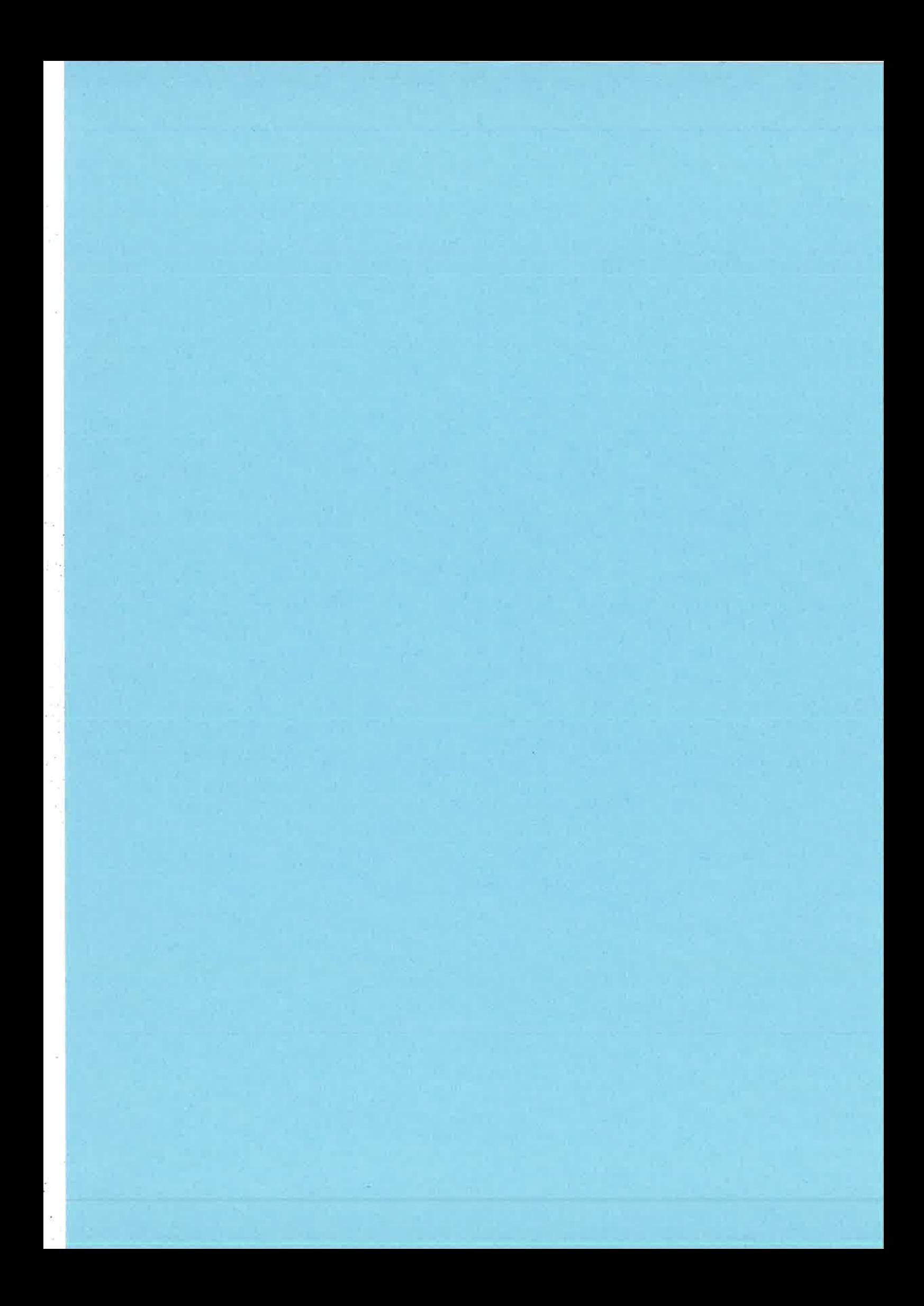

 $\frac{1}{2}$ 

 $\mathbf{i}$ 

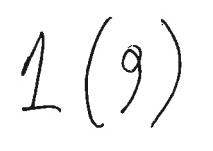

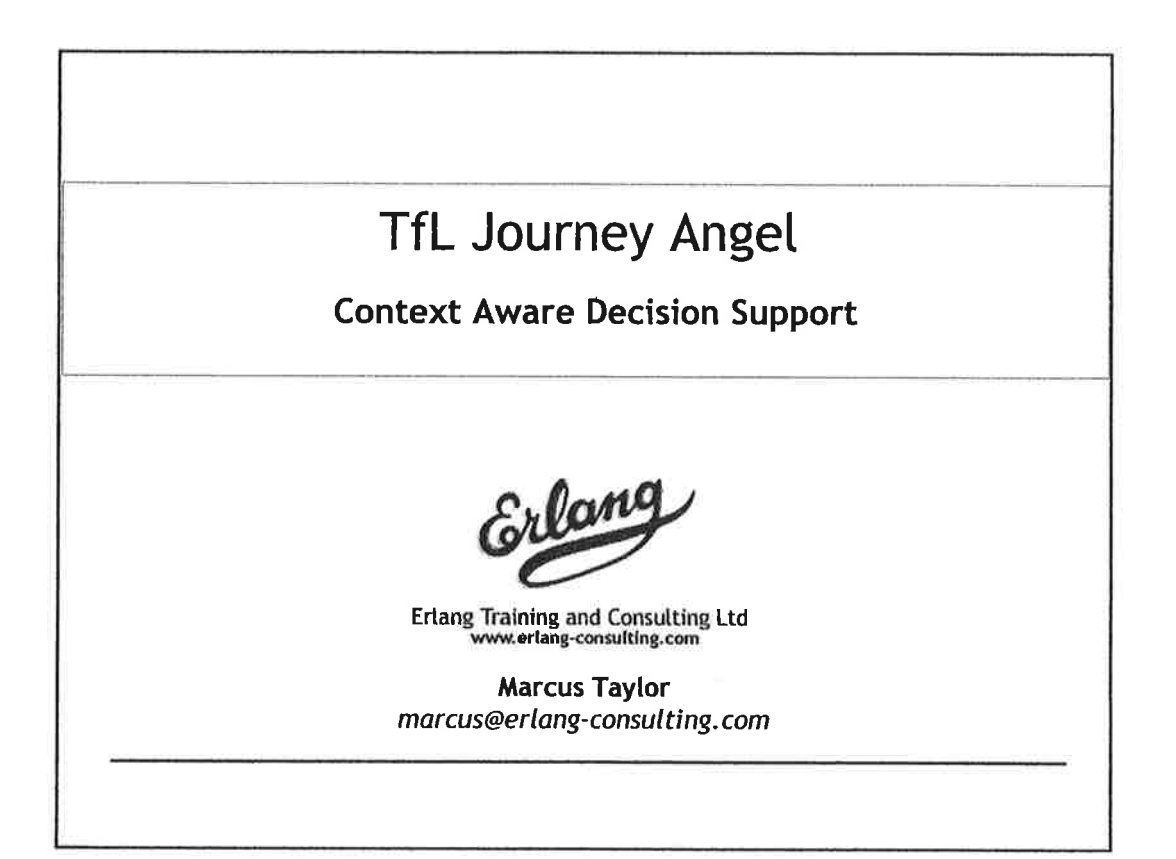

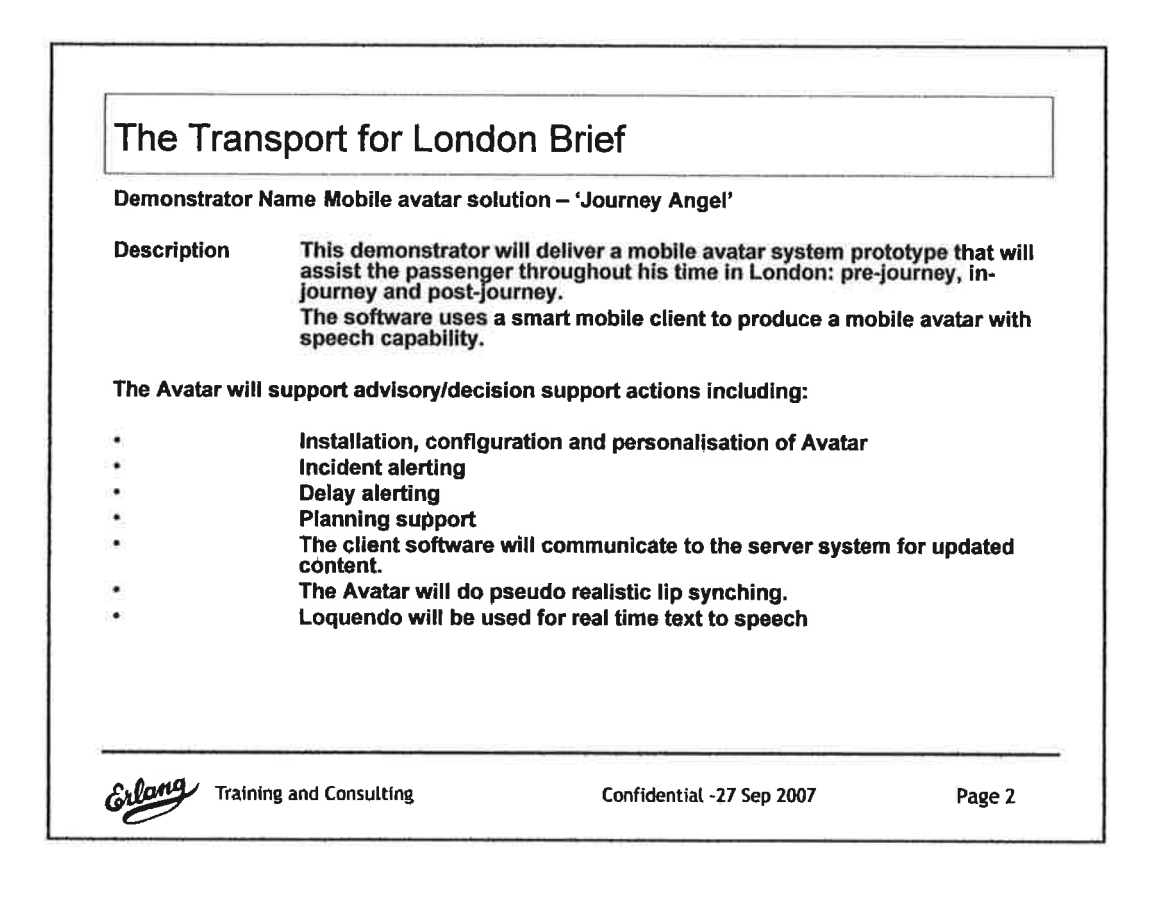

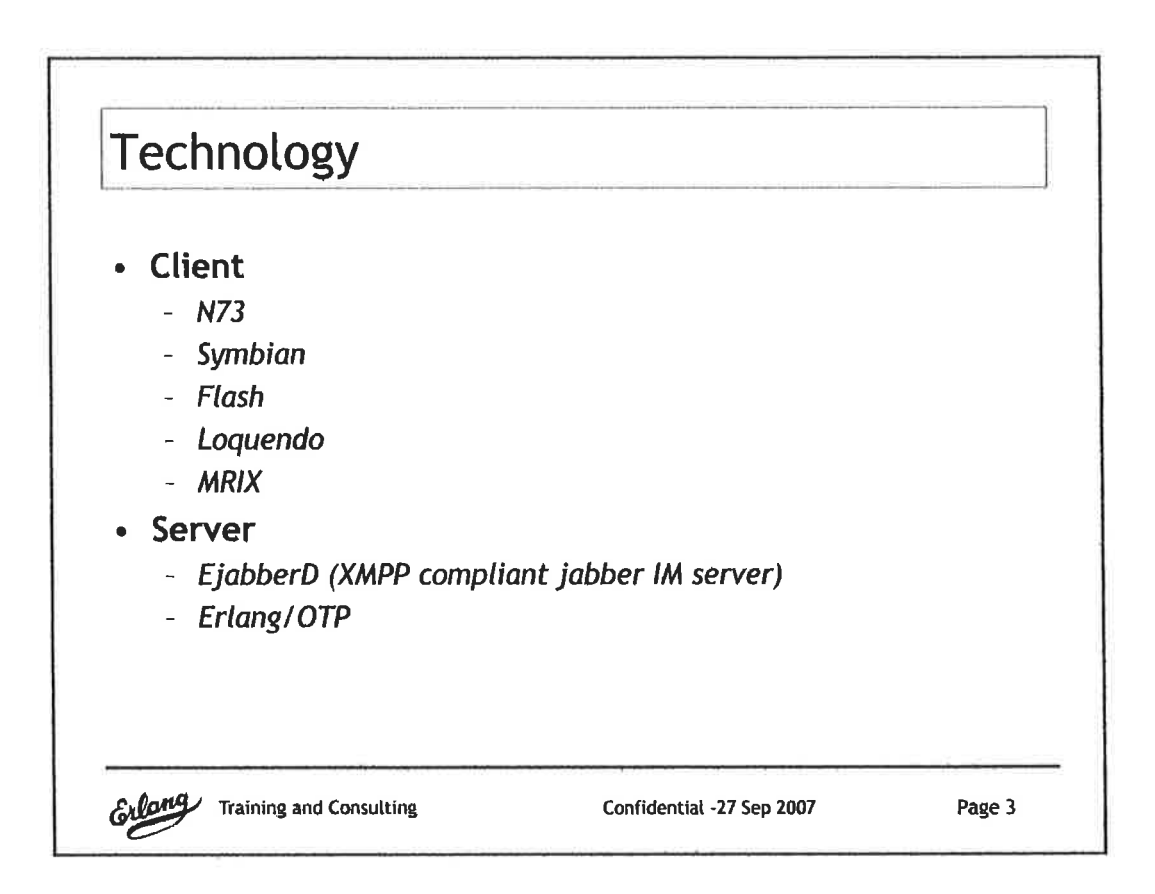

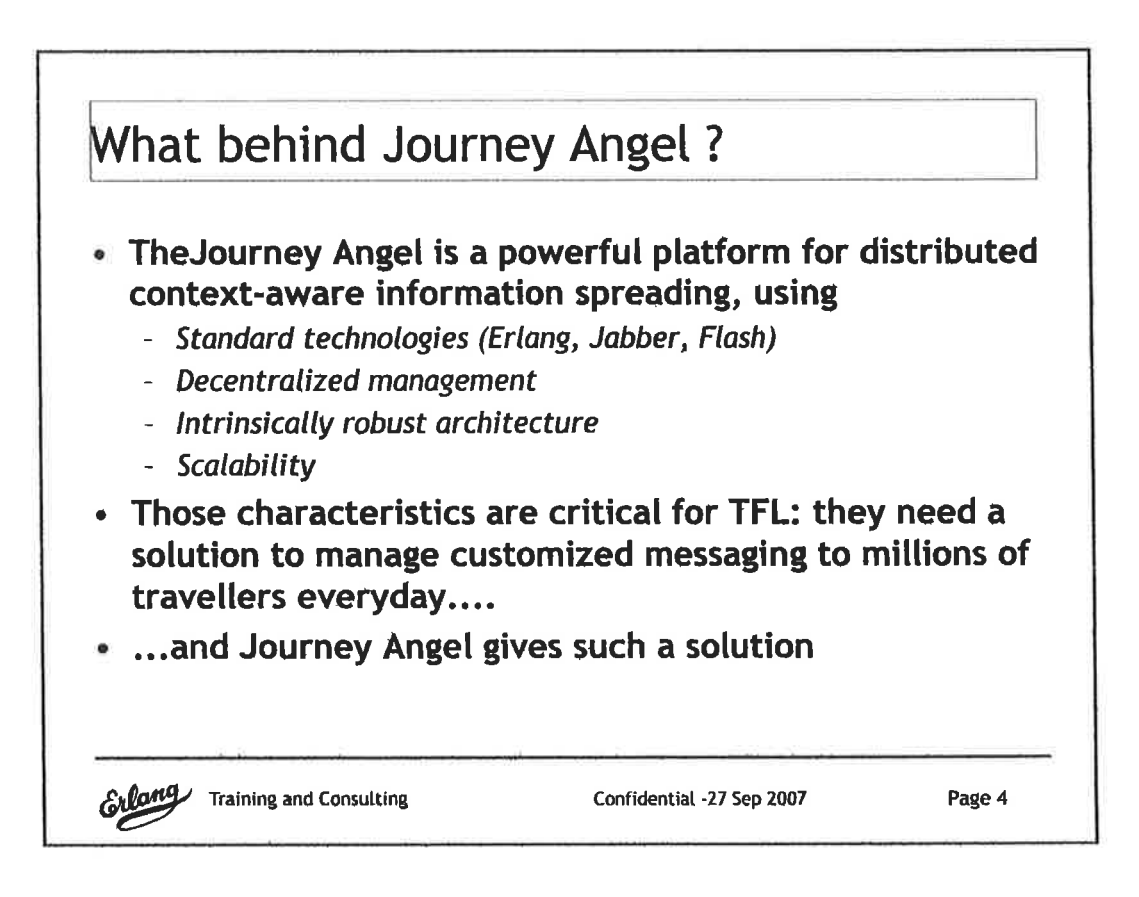

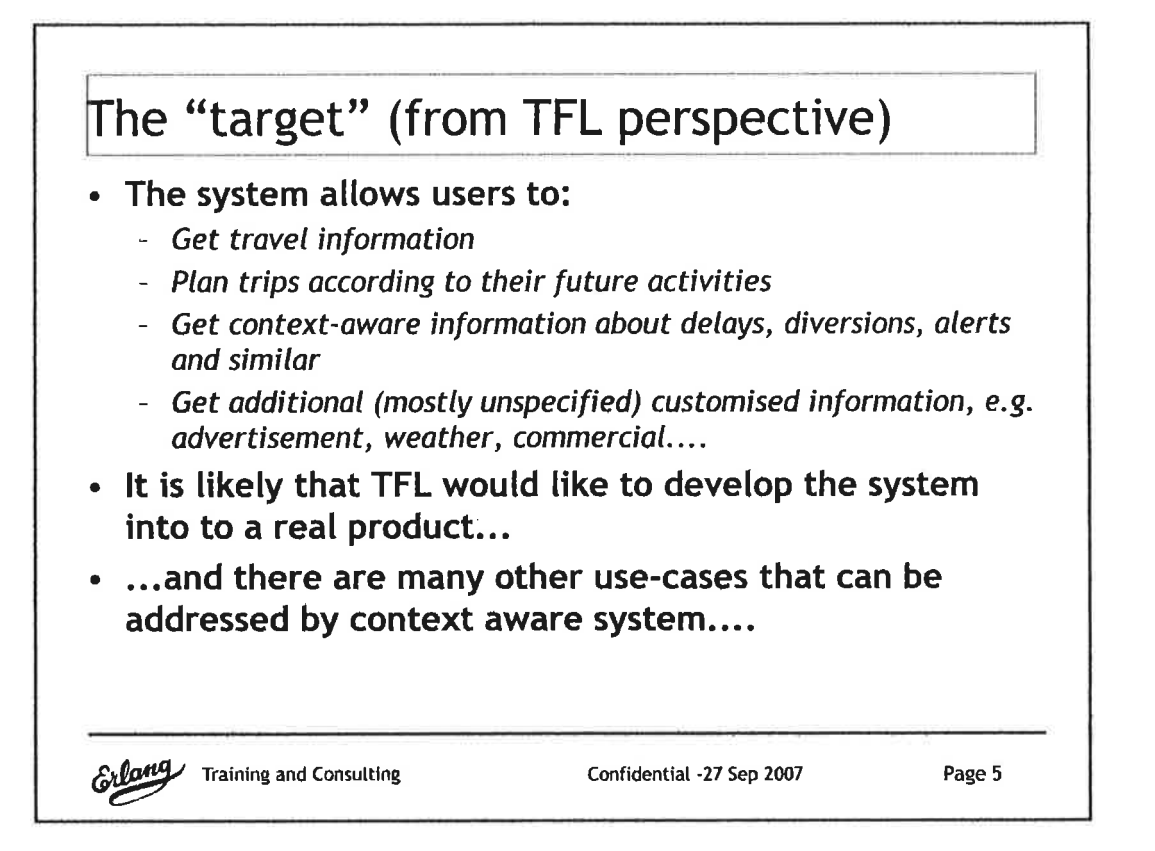

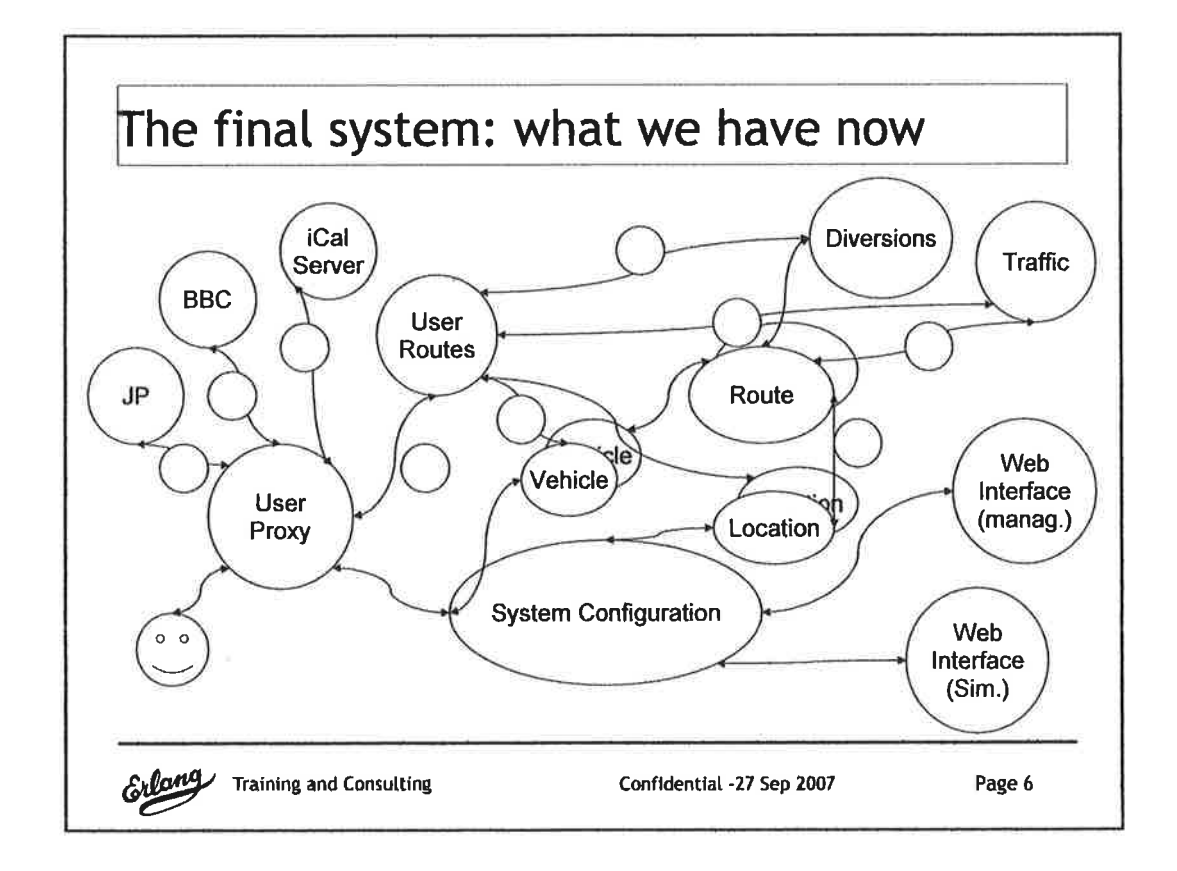

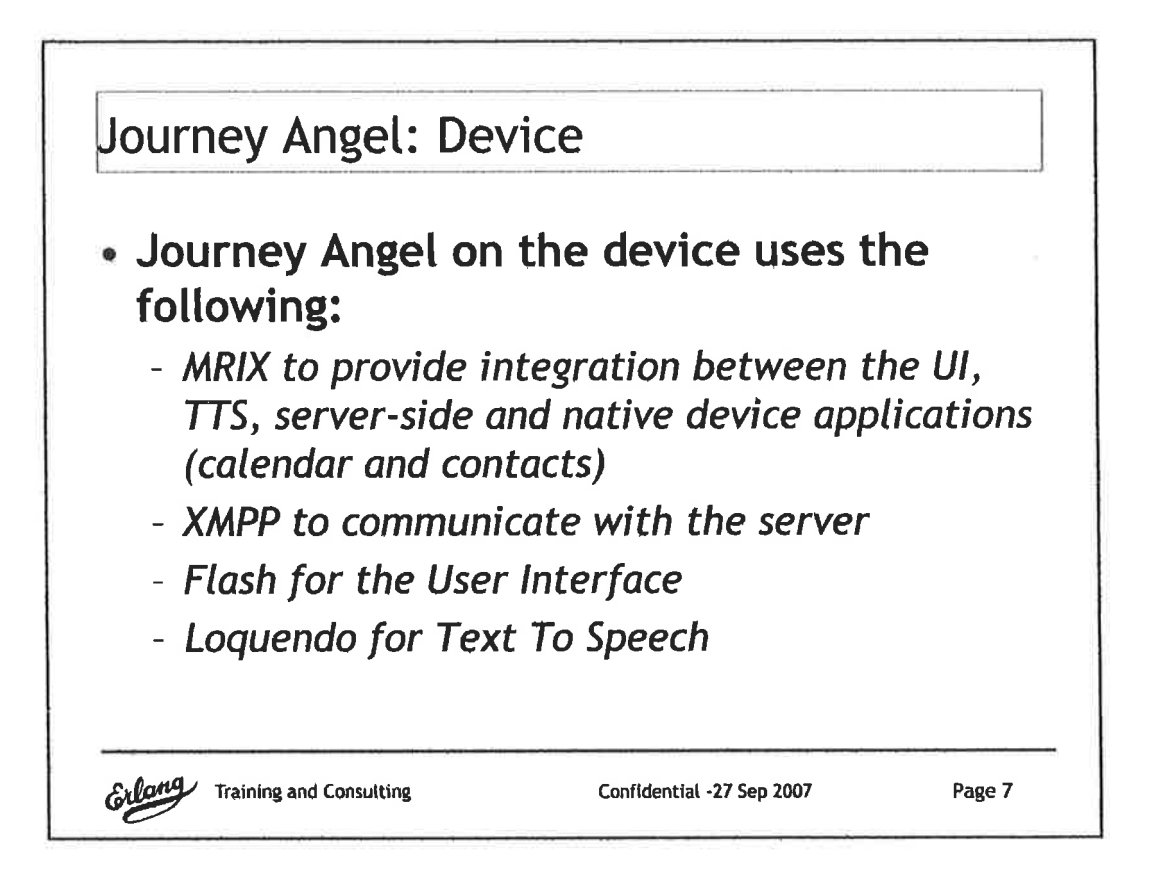

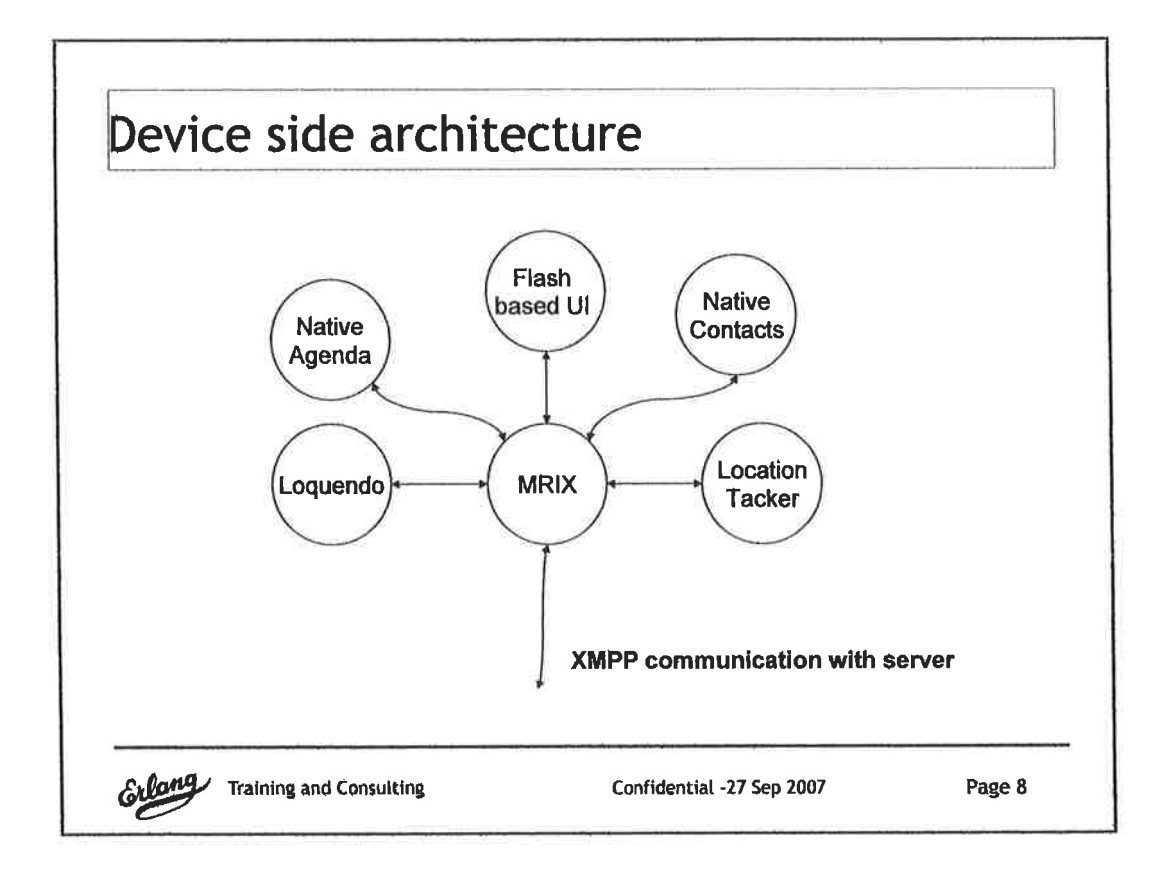

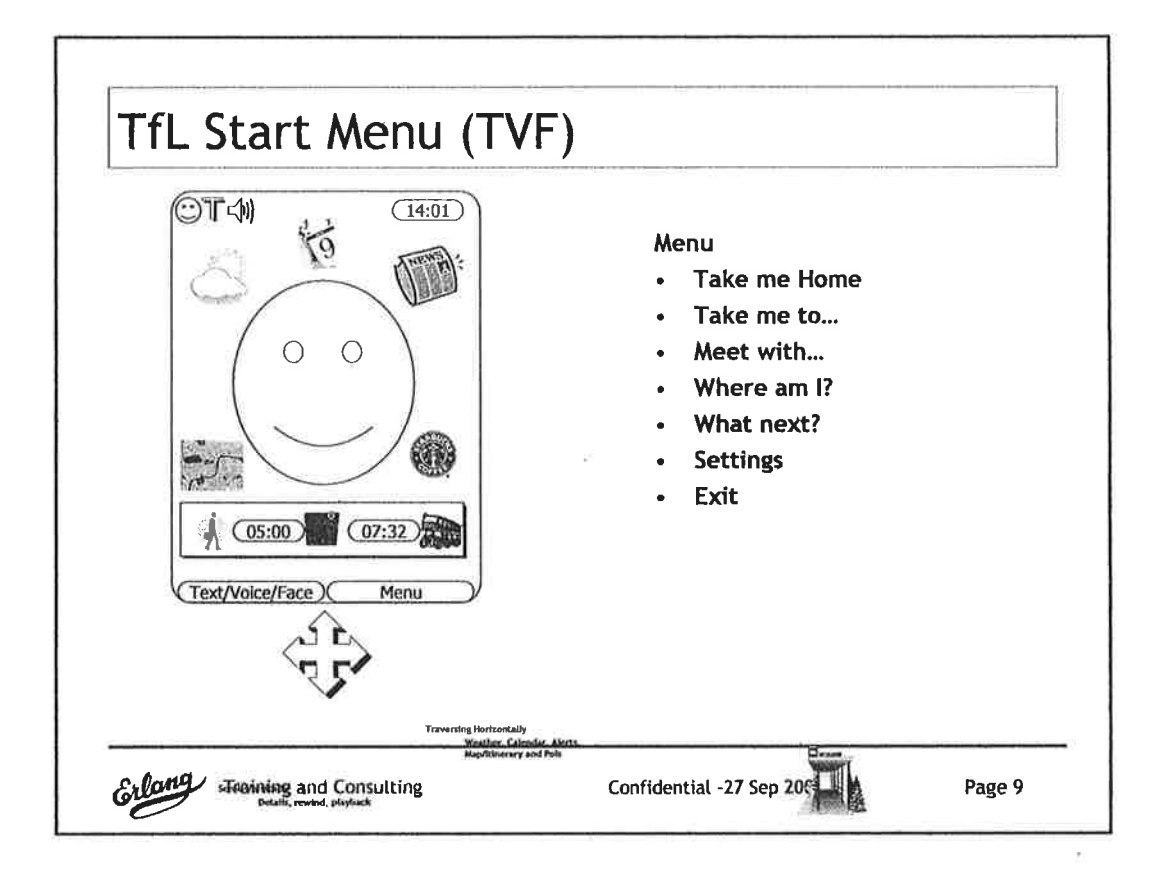

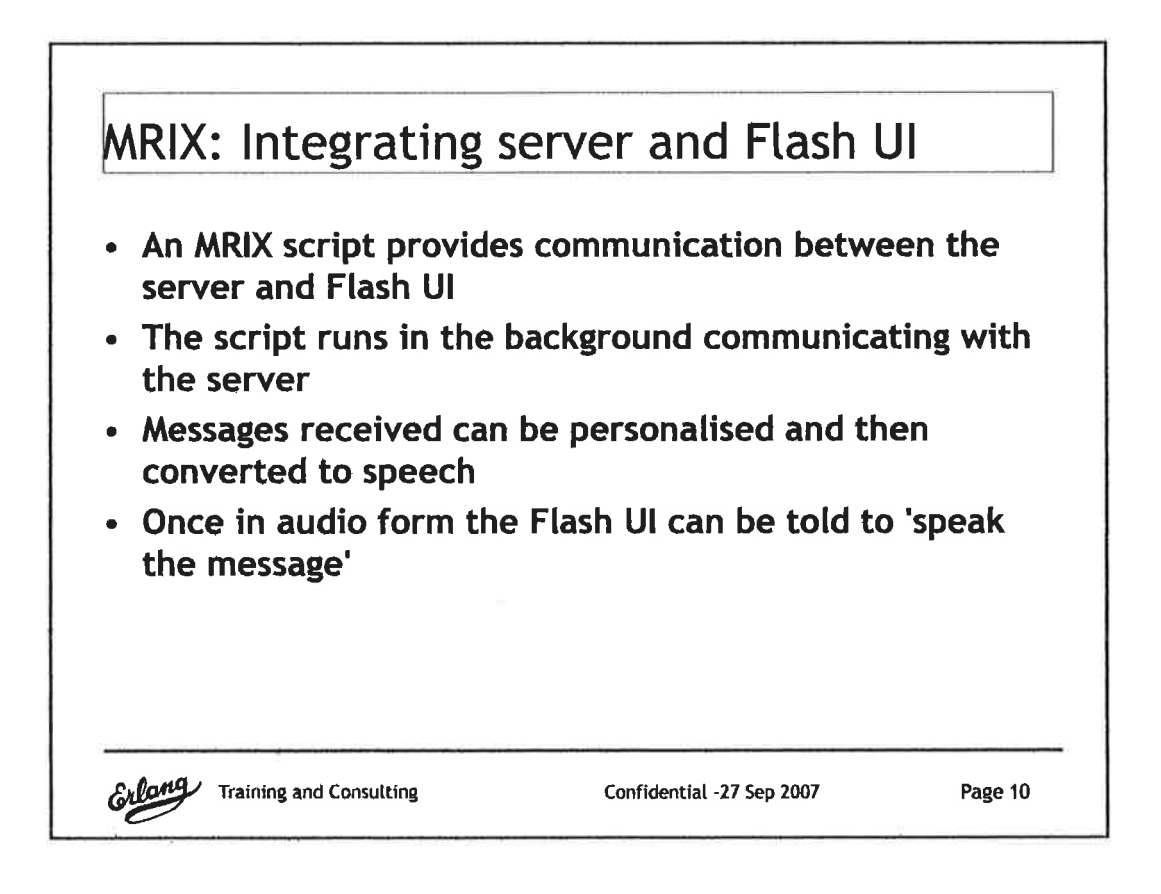

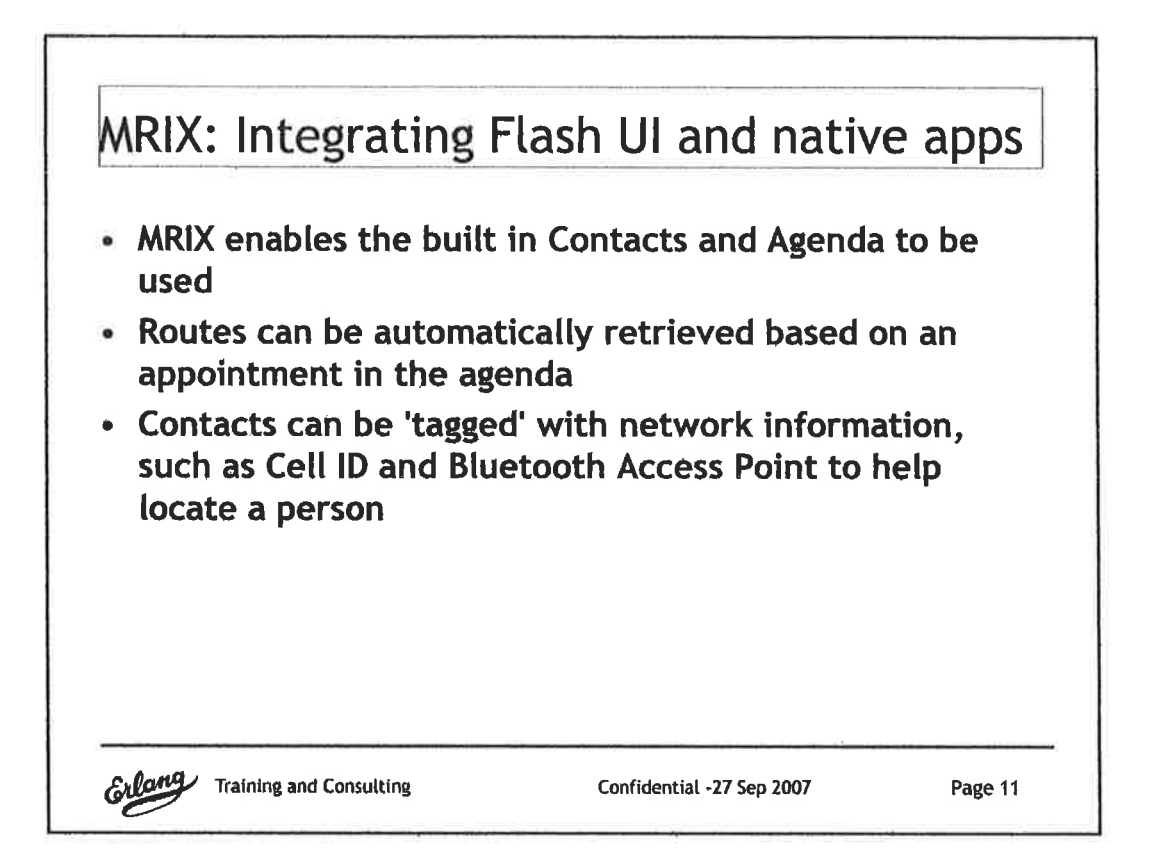

 $\bigcirc$ 

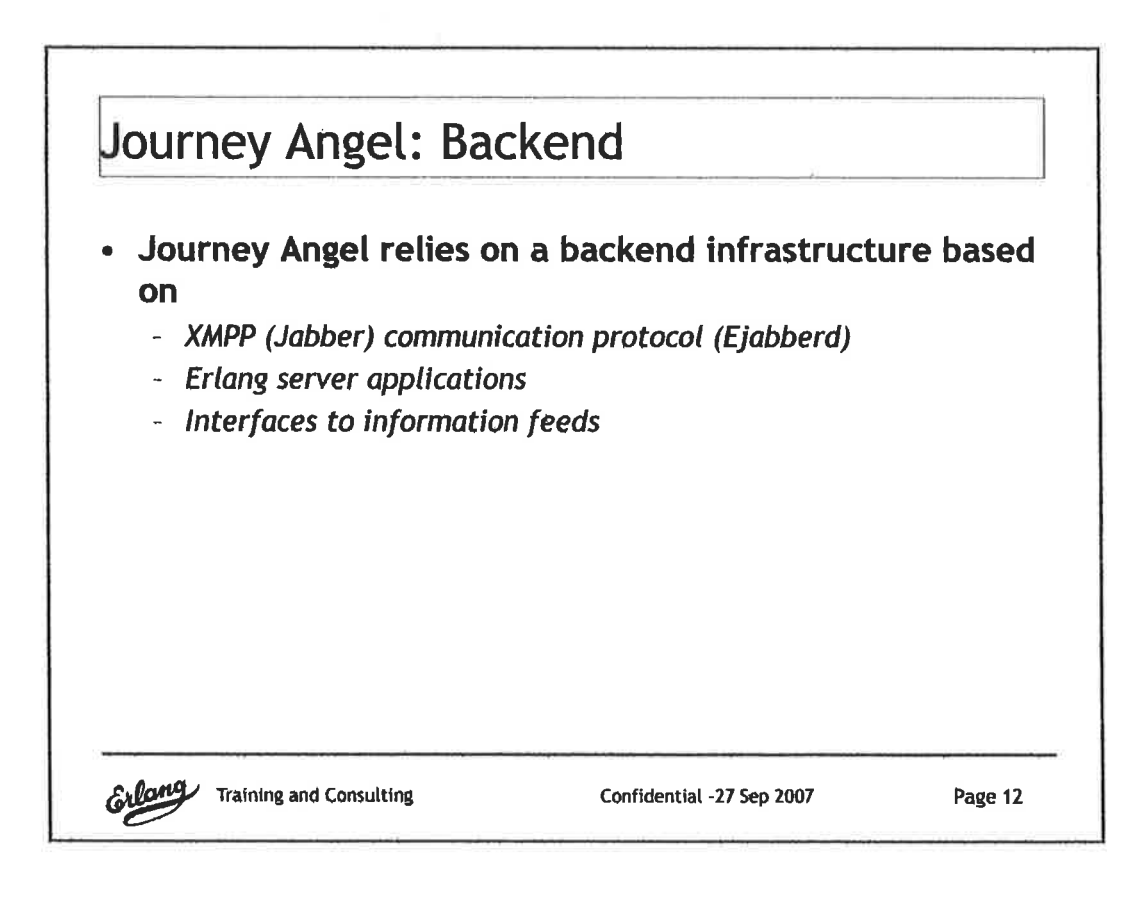

 $\mathcal{F}^{(2)}$  .

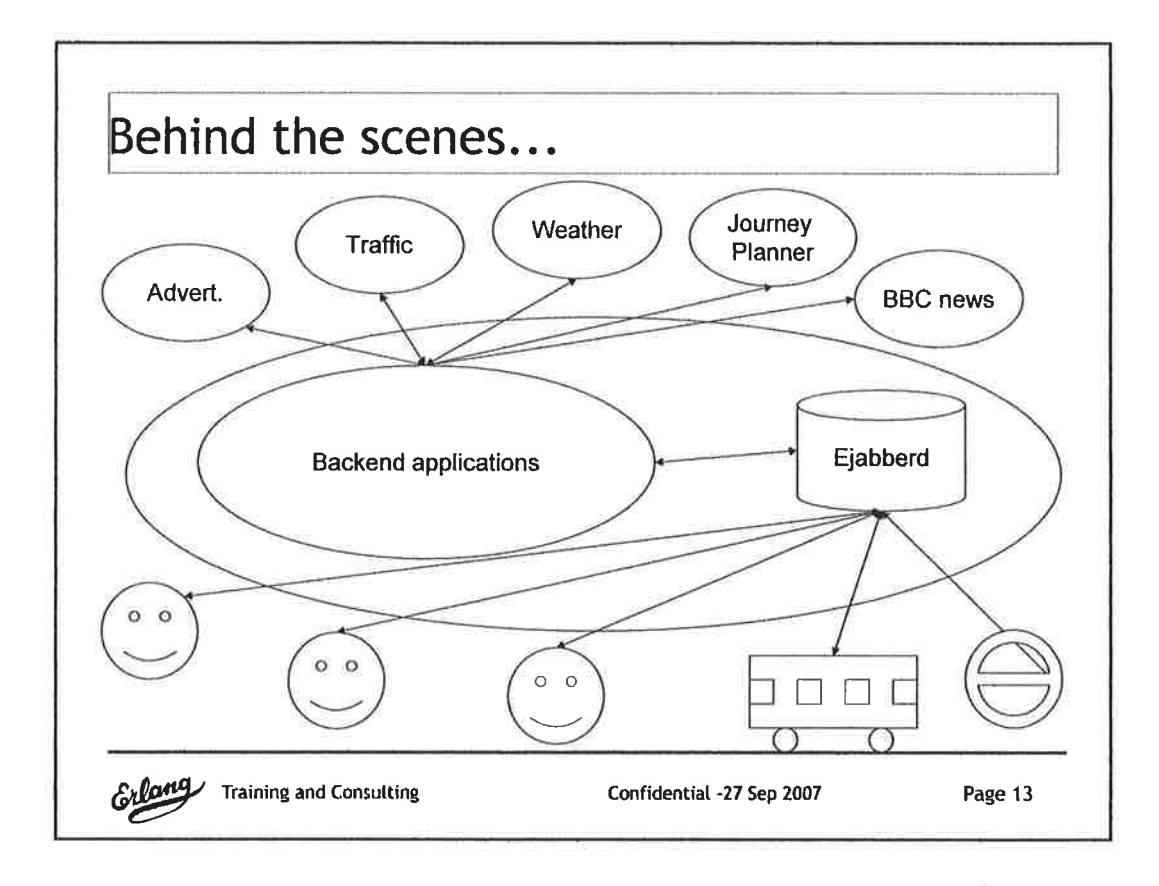

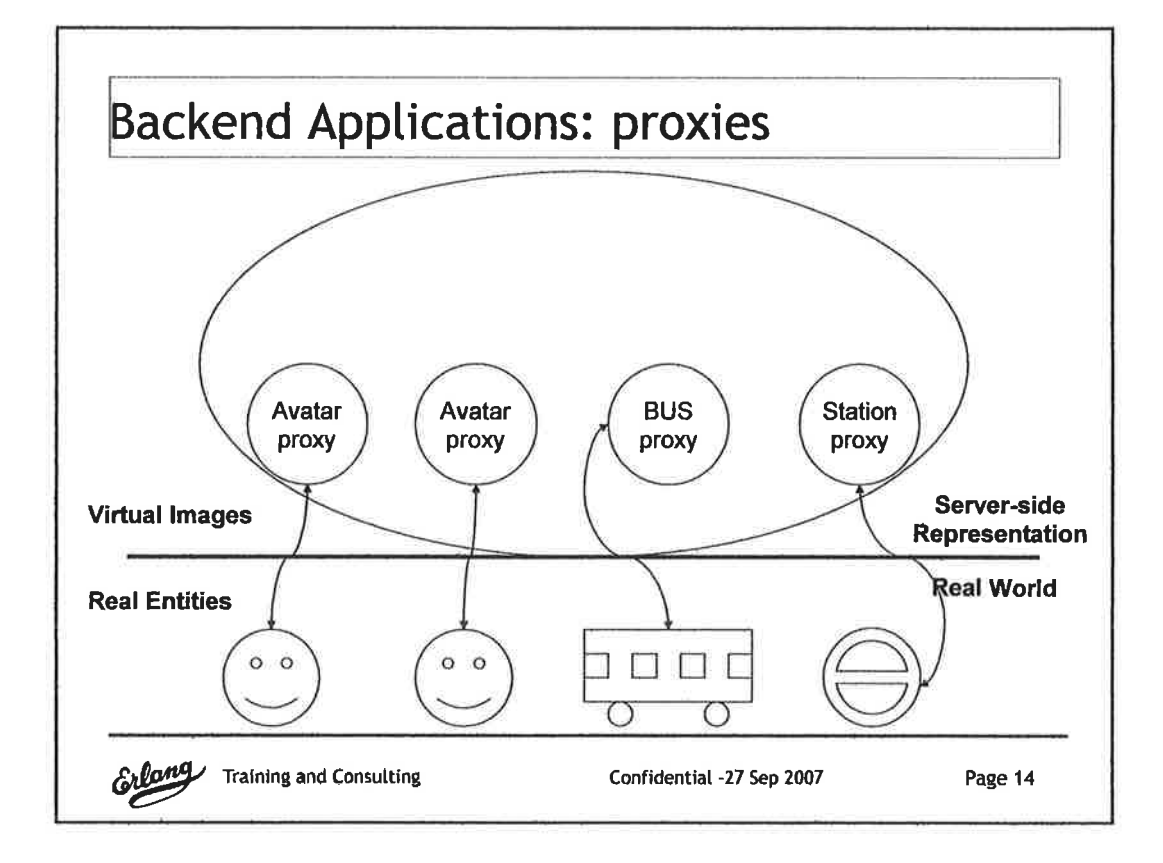

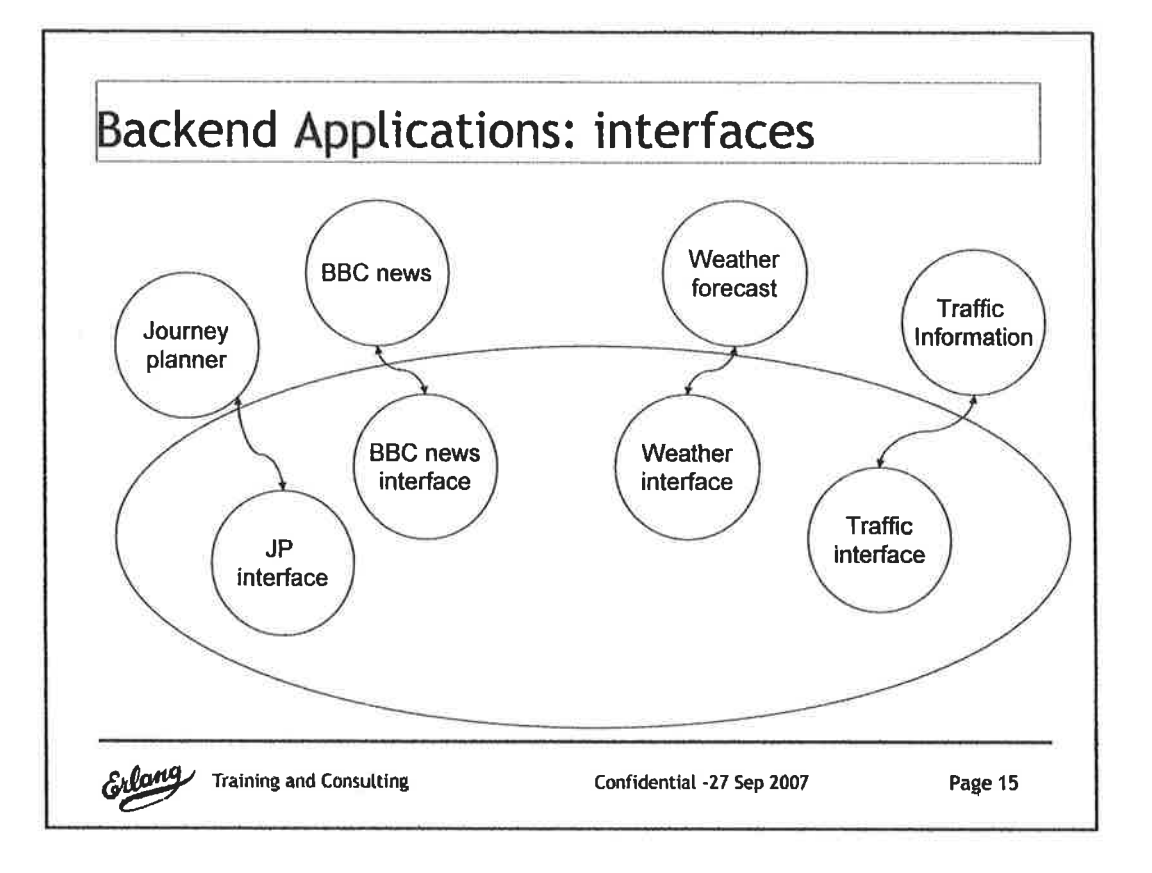

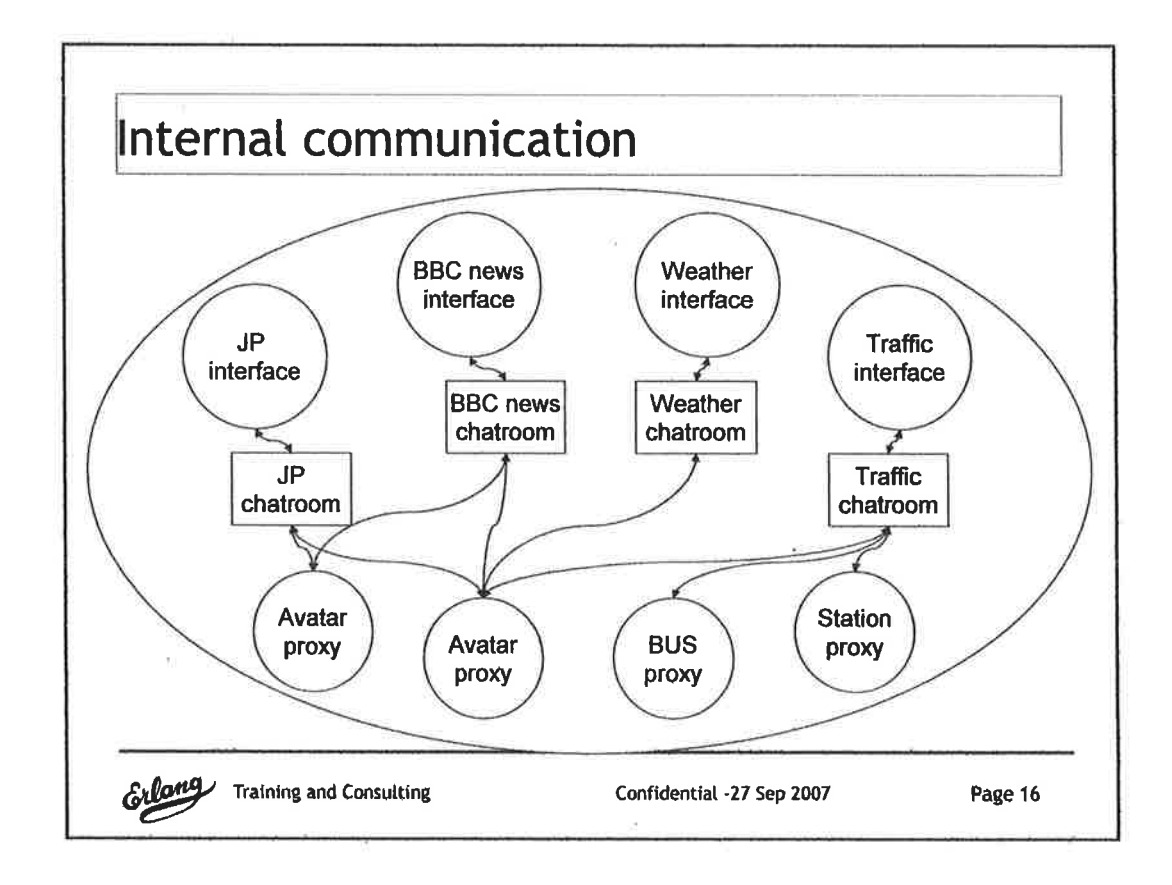

 $\bar{z}$ 

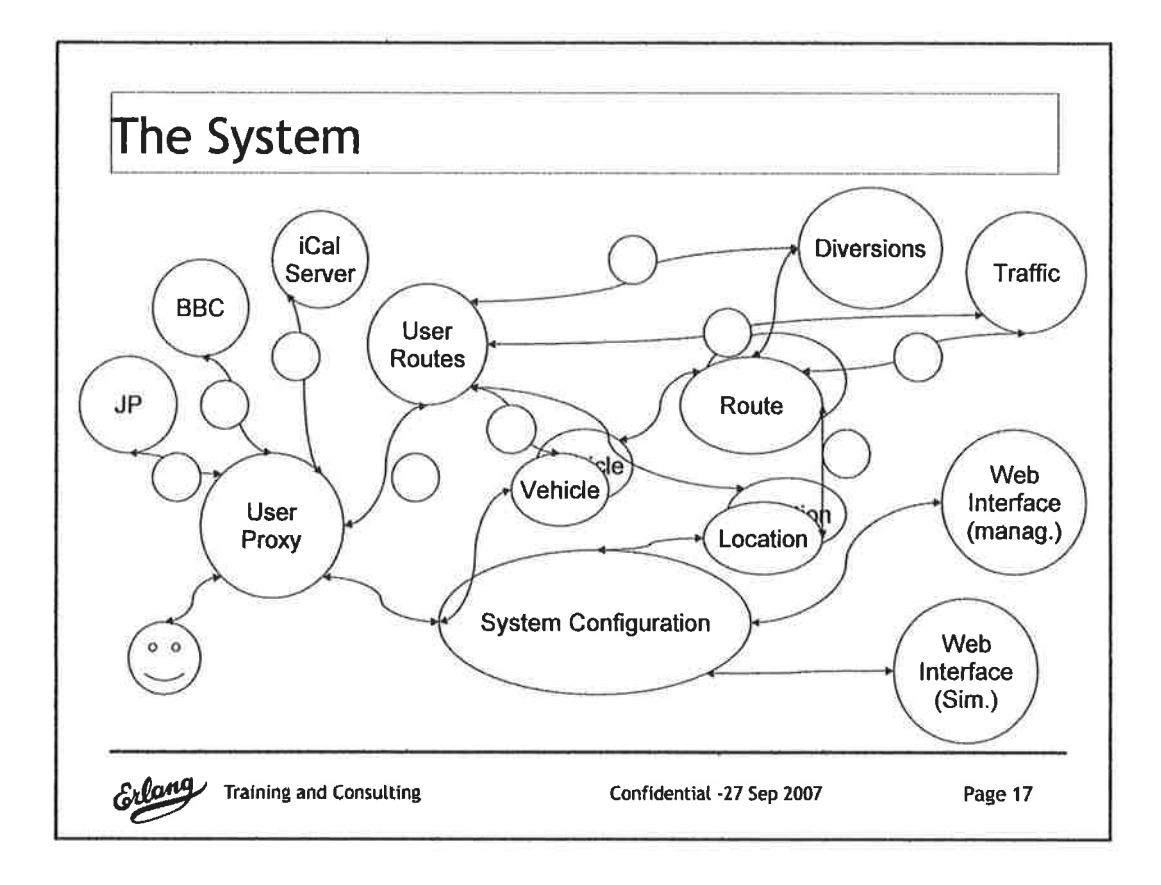

 $\bigg)$ 

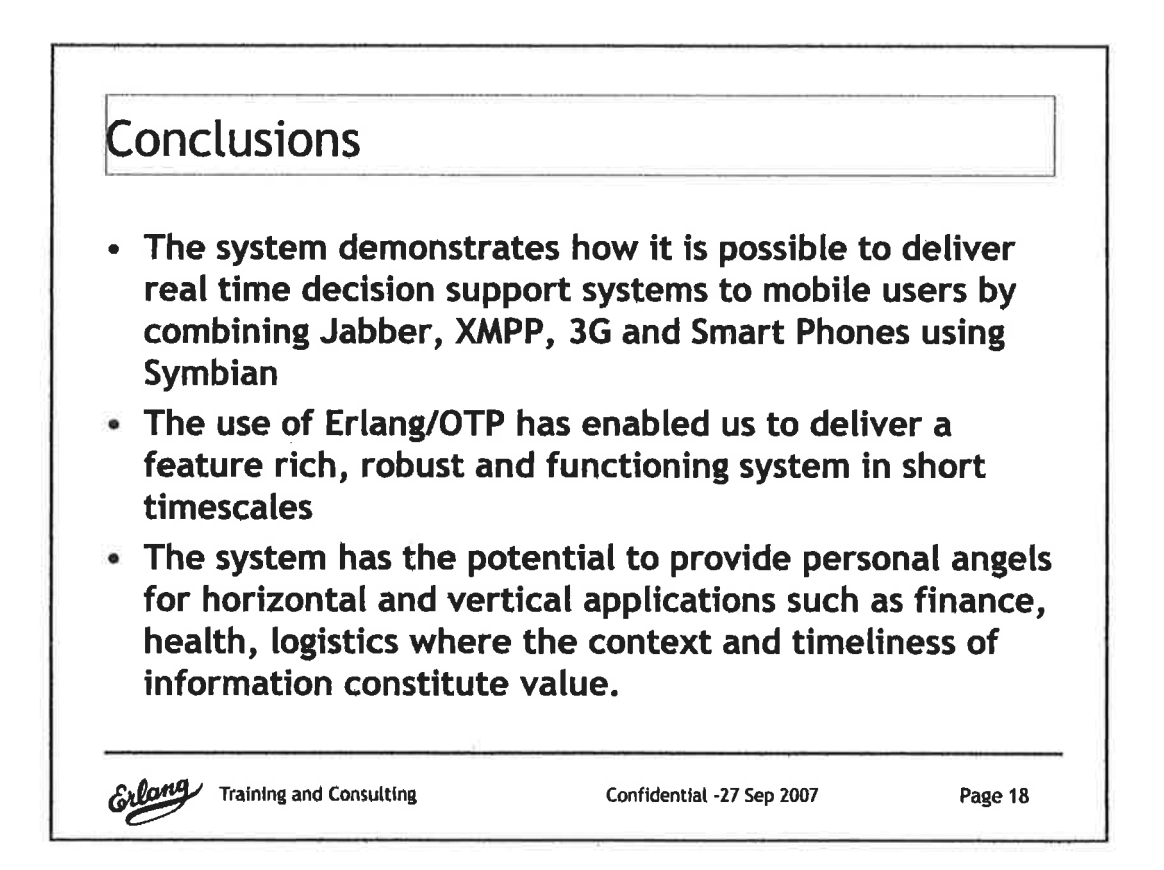

 $\frac{3}{2}$  $\sim^{\prime}$ 医肾上腺炎 医三角的 化二角的 医三角的 医三角的 医三角的 医三角的  $\overline{\mathcal{C}}$ J,

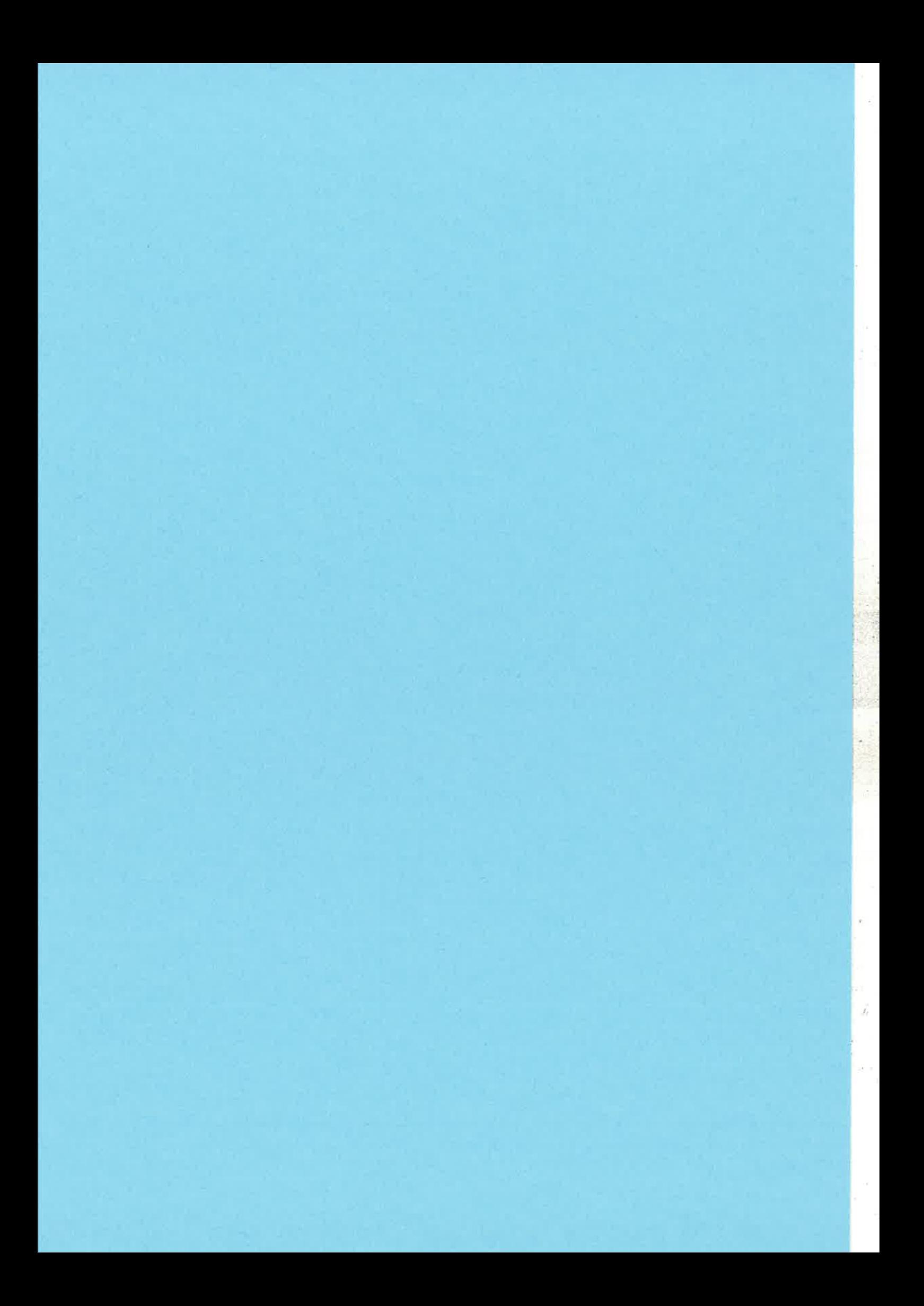

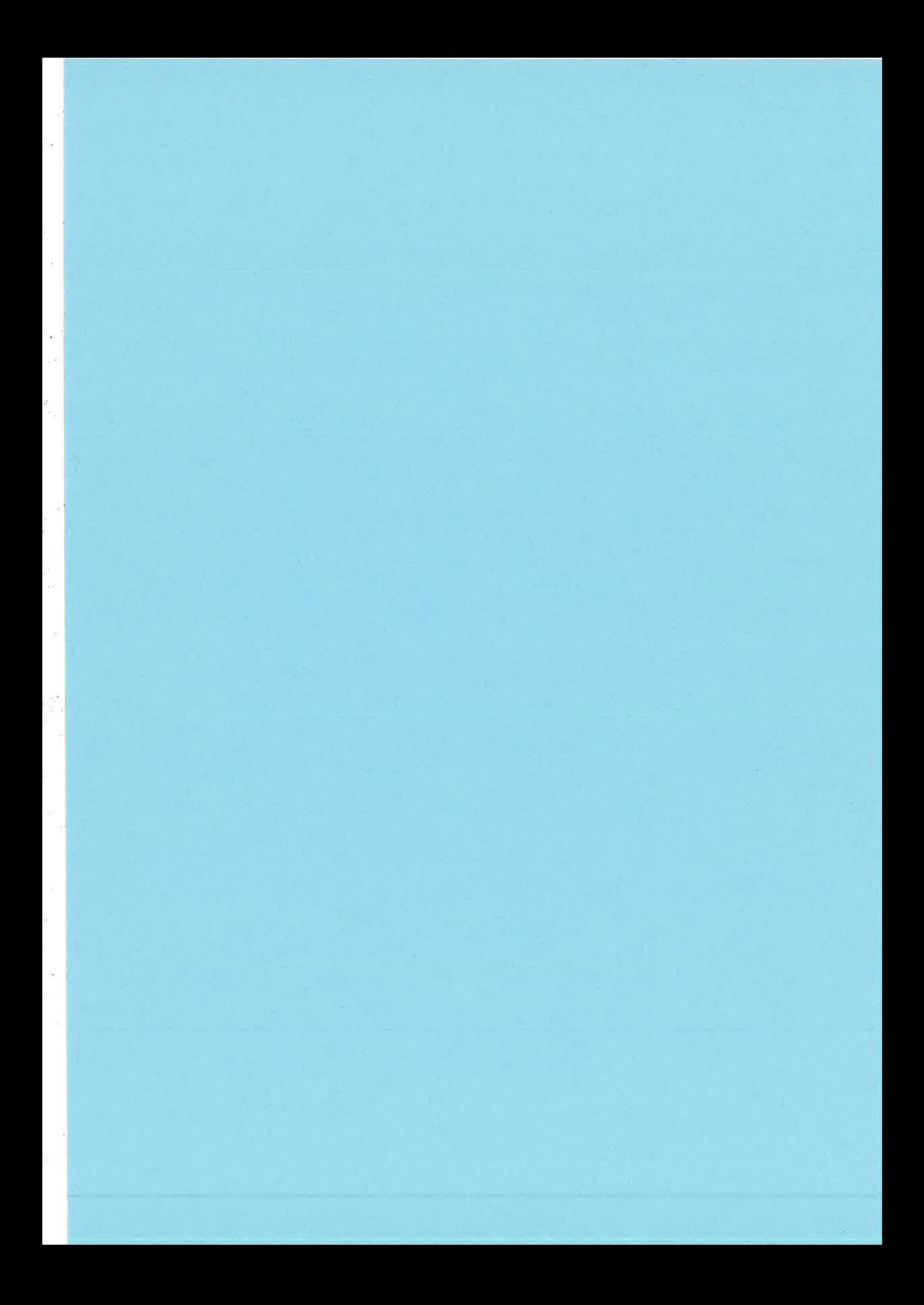

 $1(5)$ 

# YXA PROJECT

Fredrik Thulin <sip:ft@it.su.se> Sektionen för IT och media Stockholms universitet

## **EUC 2007**

(draft version)

# YXA AT EUC 2004

- SU telephony systems
- · SIP background
- Me and Erlang
- YXA at the time
- · Plans:
	- Distributed services
	- Policy control
	- Event logging
	- RFC compliance
	- Perimeter defense

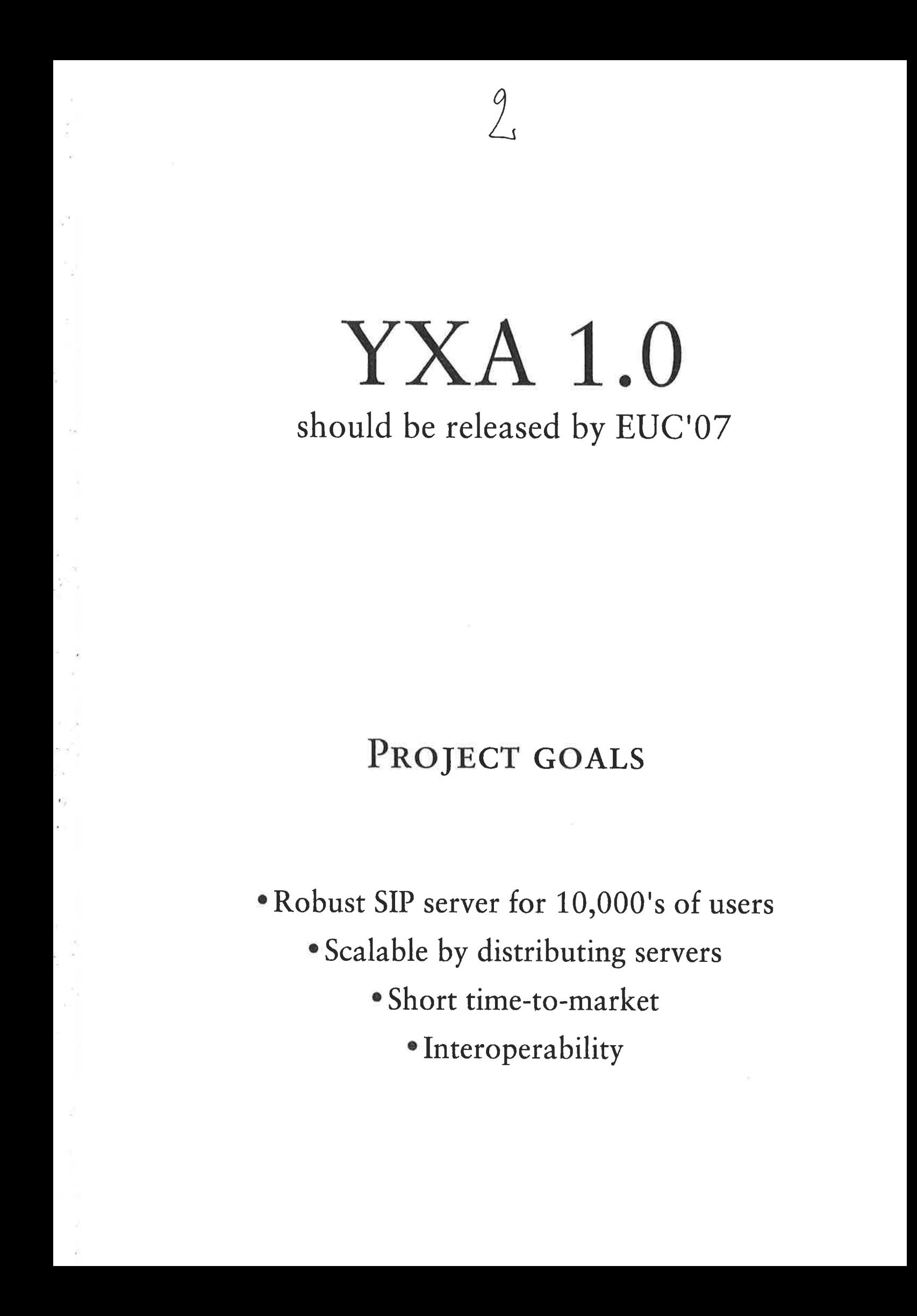

# 3 YXA CHARACTERISTICS

t

- o Specific version requires specific Erlang/OTP verslon
- ' Adopts new stuff
	- trylcatch
	- orelse in guards
	- EDoc
- o Easy to extend/modify

# FRAMEWORKS

- o I Like frameworks :
	- Configuration subsystem
	- User database backends
	- Transports
	- Events
	- local.erl with 87 hooks

- SIP Event server (RFC3265) framework for packages

# **ROBUSTNESS**

- 2867 test cases
- o Test integrated in release process
- o Snapshots and release candidates
- . Dialyzer
- ' Pay close attention to compiler warnings
- o SIPit's

# SPEED

- Who needs speed?
	- Presence
	- Four servers better than 16
	- Fast initial parsing
- o Profiling
- <sup>o</sup> Logging
- 70 CPS on old laptop (70 \* (INVITE + BYE))

# VALUE FOR OTHERS?

- Lots of documented code
	- OTP supervisors, gen\_event and gen\_servers
	- Binary and string parsing
	- Network code (TCP, UDP, TLS, IPv6 (!))
	- $-$  SSL stuff
	- Mnesia
- · Well written code I hope
- ./configure && make && make install

# PROJECT INFO

http://www.stacken.kth.se/project/yxa/

svn://anonsvn.it.su.se/yxa/trunk/

**BSD** license

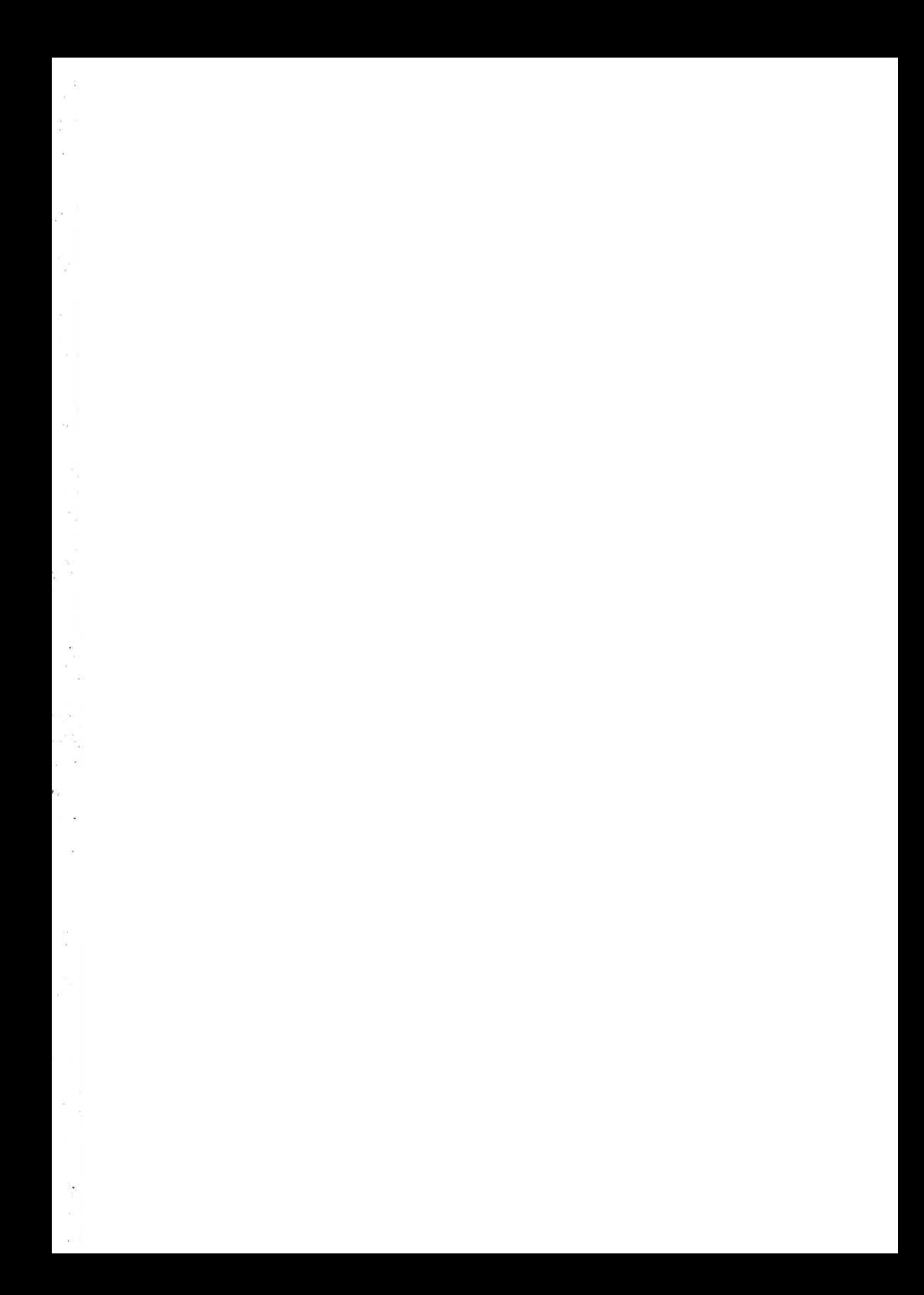

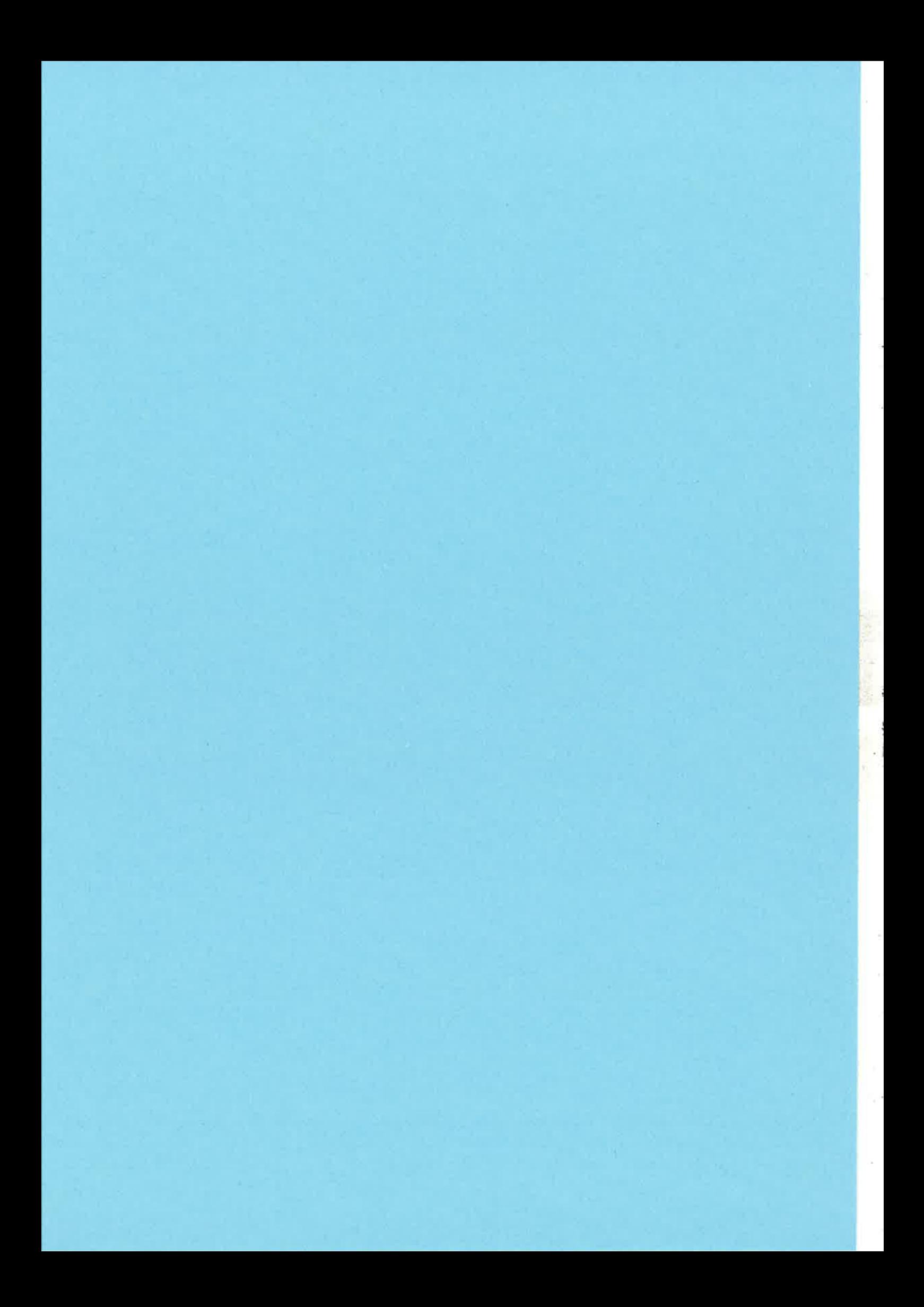

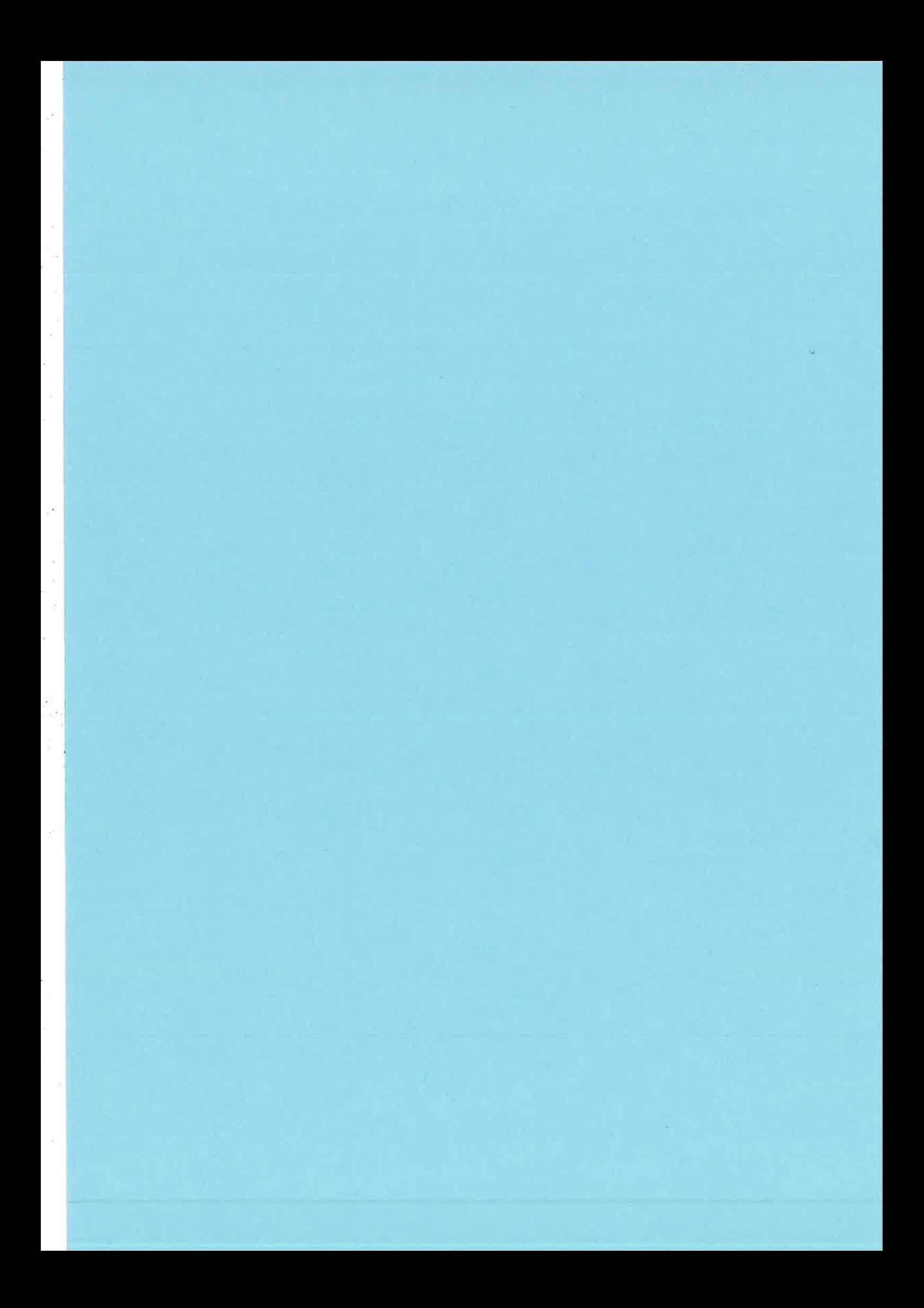

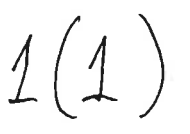

### Erlang Developments in LambdaStream

Samuel Rivas samuel.rivas@lambdastream.com

### 1 - LambdaStream History

LambdaStream is a technology-based startup company that develops software products for streaming and on-demand media delivery. It was born as a spin-off from the MADS research group from the University of a Coruña.

Its main product, VoDKA, is a distributed video-on-demand (VoD) server developed with Erlang/OTP technology. Through its four years of existence, LambdaStream has developed a set of products around VoDKA to cover markets such as mobile TV, Internet TV, broadcast TV, IPTV, and billboard TV.

### 2 - Overview of Relevant Erlang-based Projects

Many of the LambdaStream's products are based on Erlang/OTP technology. This section will show a short overview of those projects.

t: <sup>i</sup>.. rr'.:i ¡Þ. I'  $\sim$ t¡

### 3 - More Detailed Review of Antares

Apart from VoDKA, Antares is one of the relevant LambdaStream products. Antares is an Electronic Service Guide for DVB-H Mobile TV systems. lt can integrate information coming from heterogeneous sources, store it in a DB with a unified representation of those data, and broadcast it according to different standards.

### 4 - Conclusion

A review of some successful commercial deployments and conclusions about Erlang/OTP.

 $\chi$  $\label{eq:2.1} \begin{array}{cccccc} \mathbf{m} & & & \mathbf{m} & & \mathbf{m} & & \mathbf{m} & & \mathbf{m} & \mathbf{m} & \math$  $\frac{1}{2}$ 

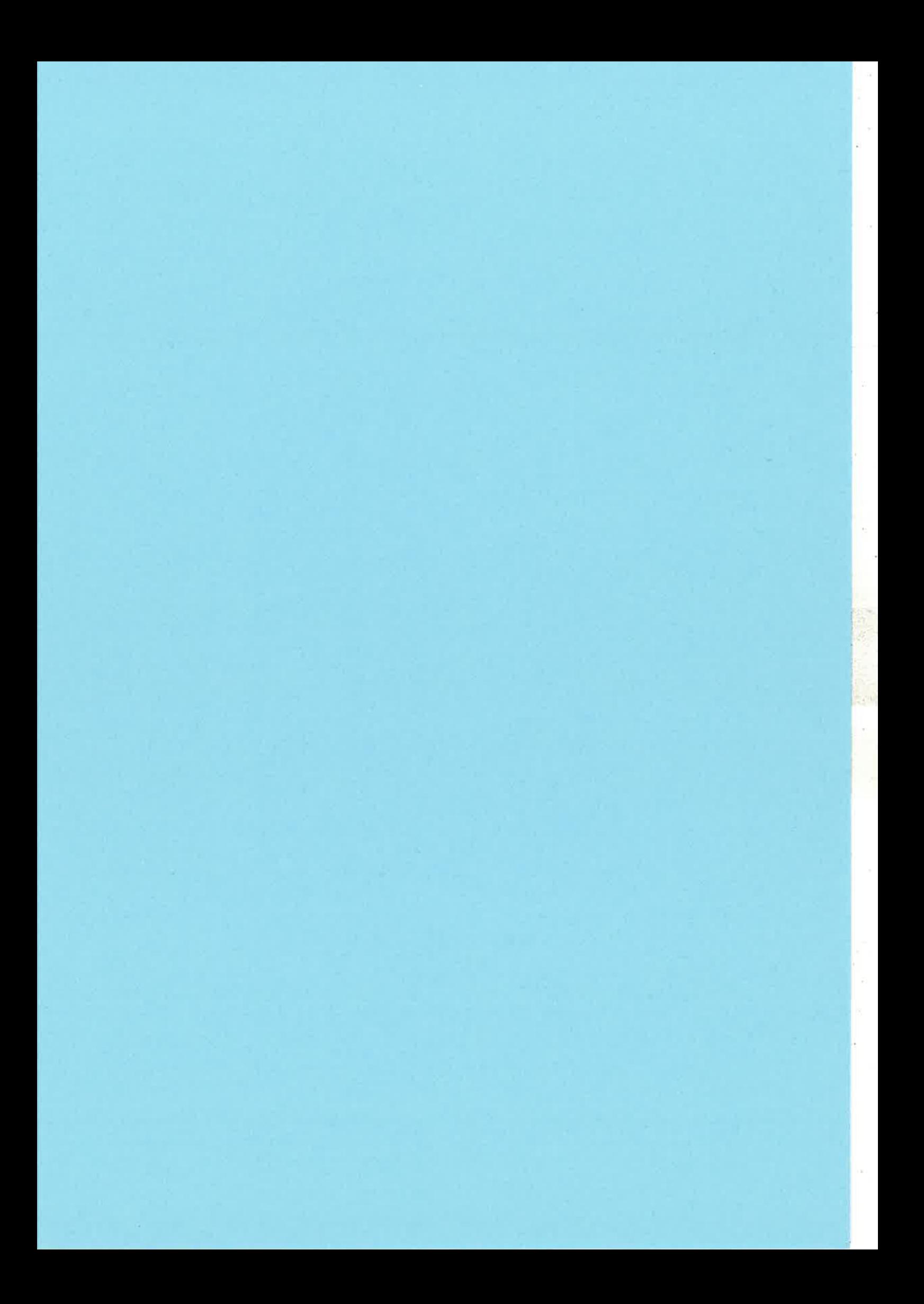

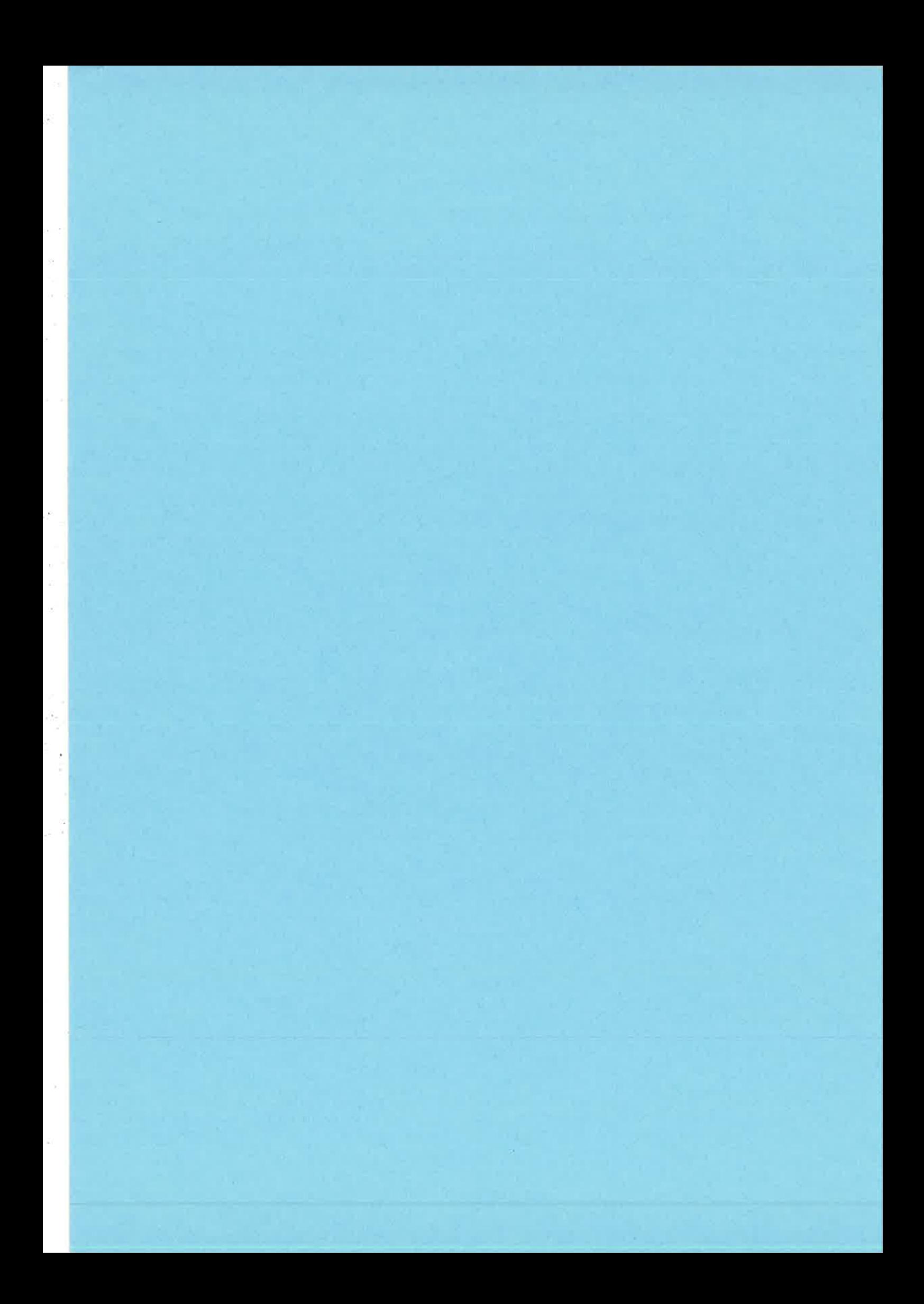

 $1(14$ 

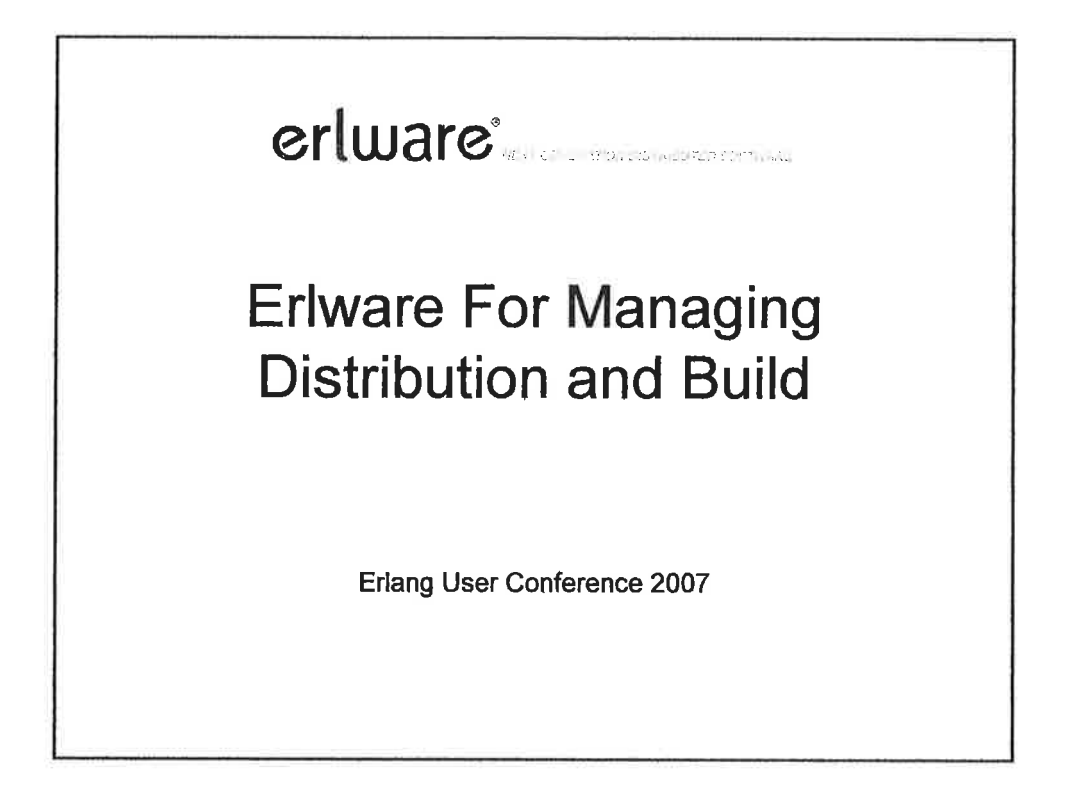

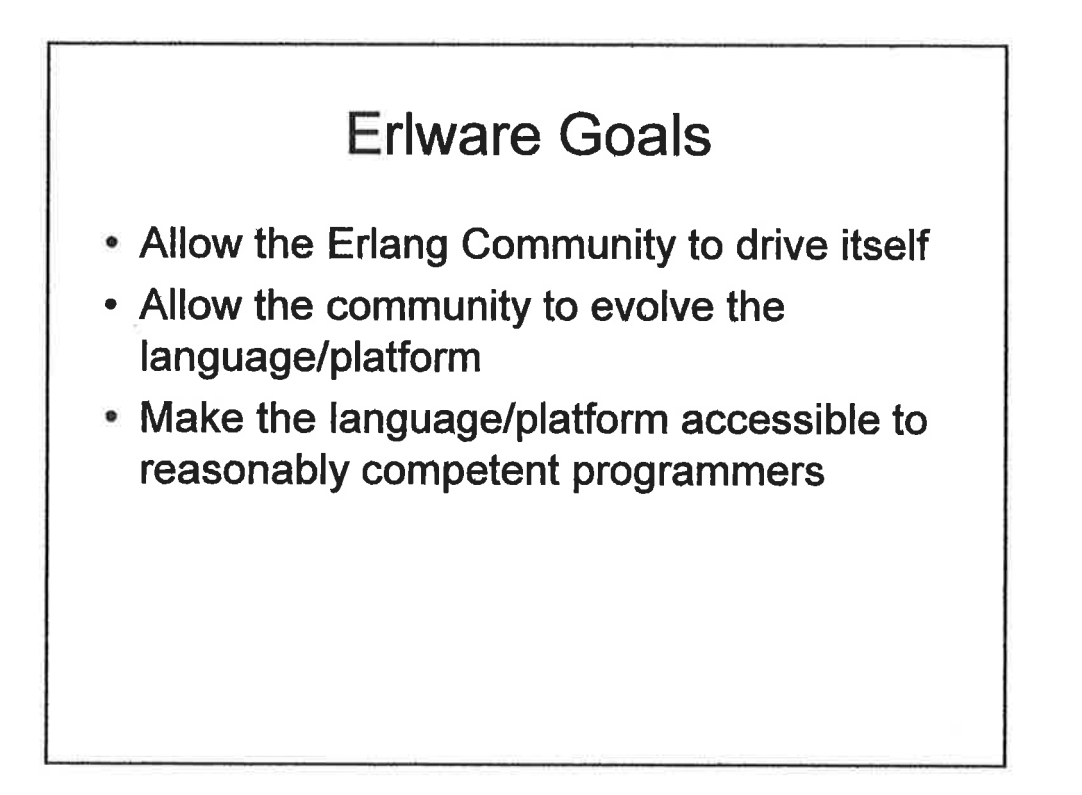

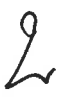

## Steps to Reach Erlware's Goals

- . Define a Common Repository for OTP **Artifacts**
- . Make it easy for anyone to host their own version of the Repository
- . Build tools that leverage the features of the Repository

## Repository Design Goals

- . Be Lazy
- . Don't add more meta data then you need
- . Where ever possible leverage existing OTP metadata

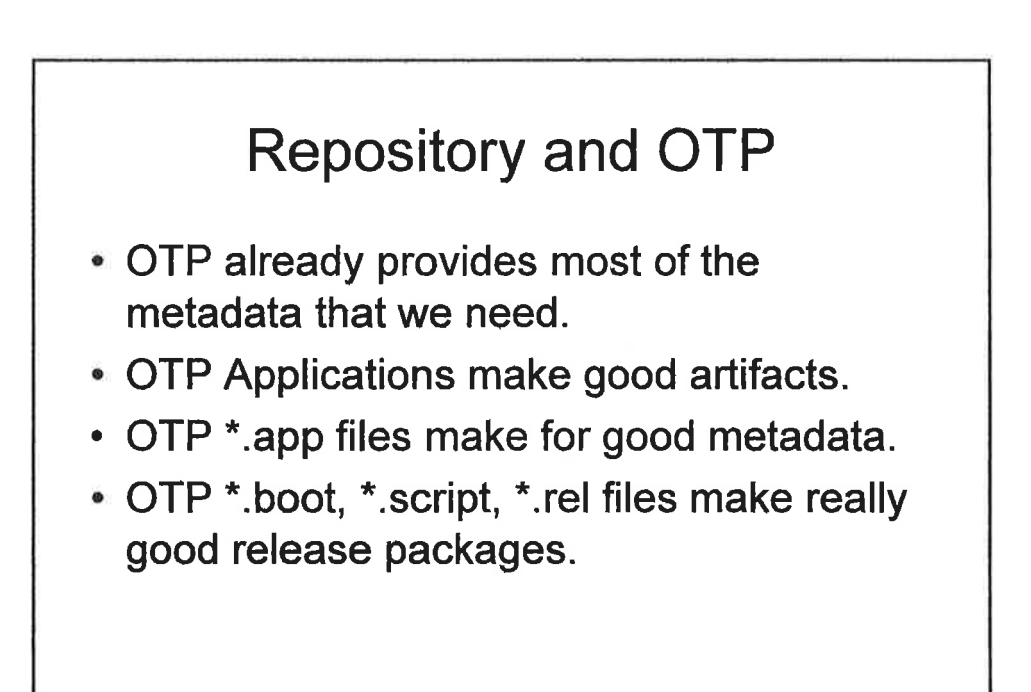

 $\bigcirc$ 

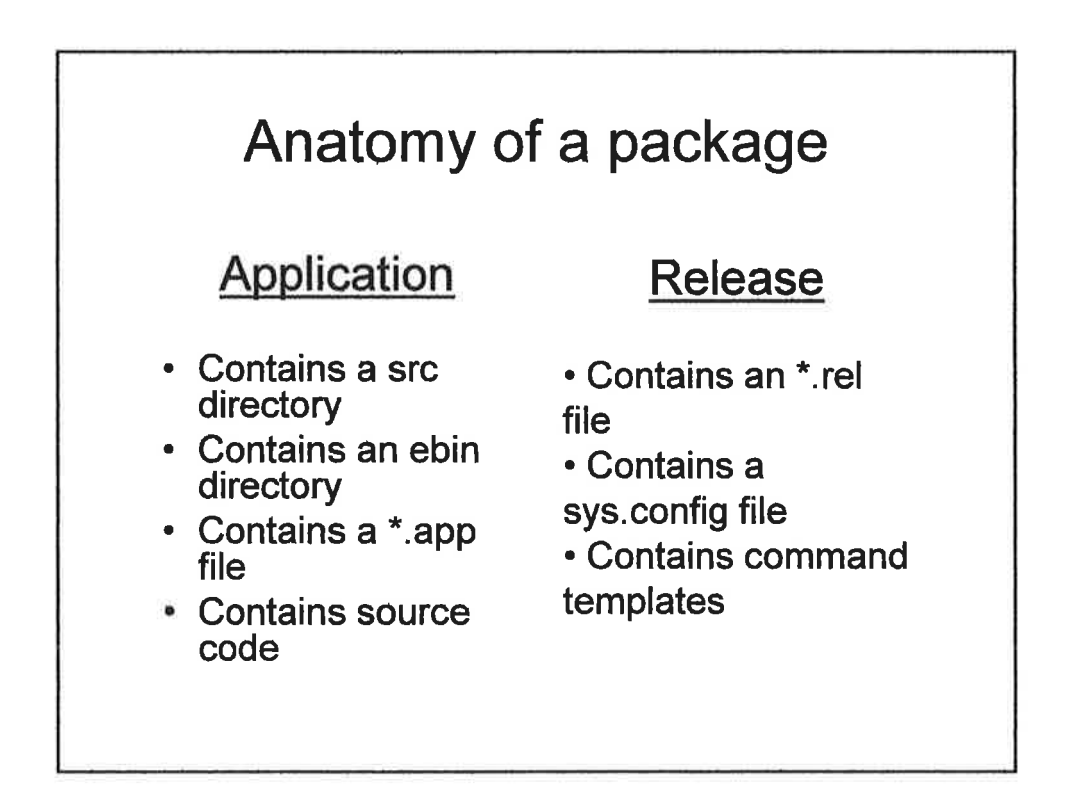

## **Repository Implementation**

 $\ddagger$ 

- . Dirt Simple
- ' Http Server with WEBDAV Enabled
- . Specific, well documented directory structure

## Repository Layout

The structure of the repo is

<erts-vsn>/<arch>/<side>/<packagename>/ <vsn>/<package>

and

<erts-vsn>/Meta/<appname>/<vsn>/<.app file>

Example: The Sinan-1.0.1 release package for mac sits in:

http://repo.erlware. org/pub/5. 5. 5/ i386-apple-darwin8.9/releases/sinan/

# $\bigcirc$

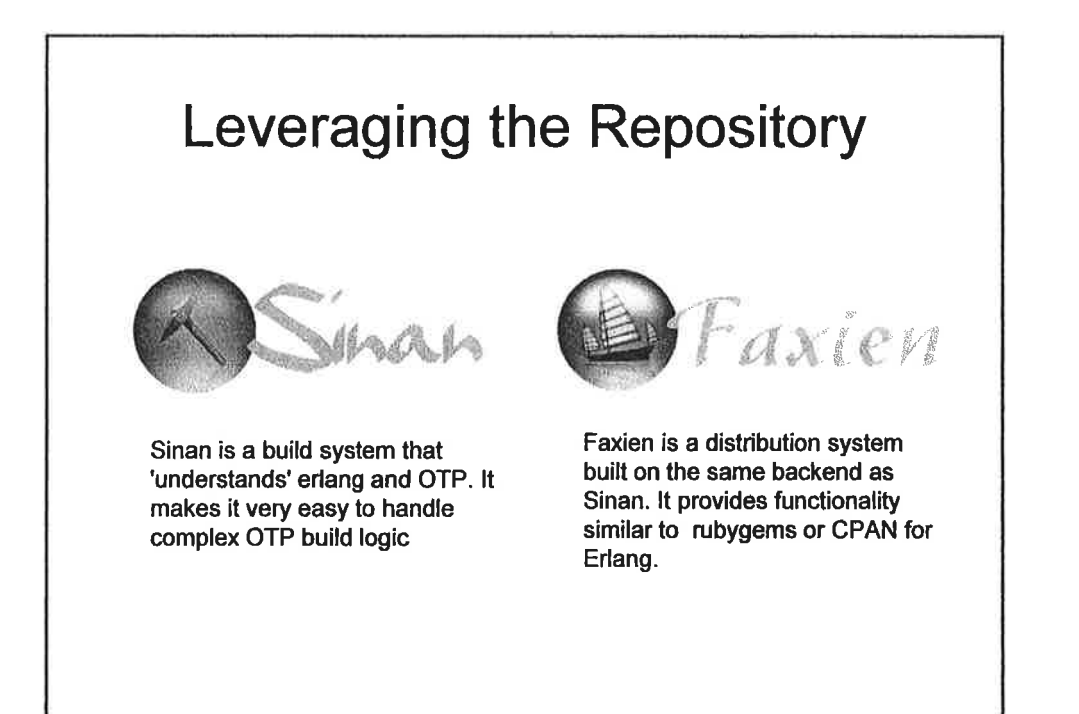

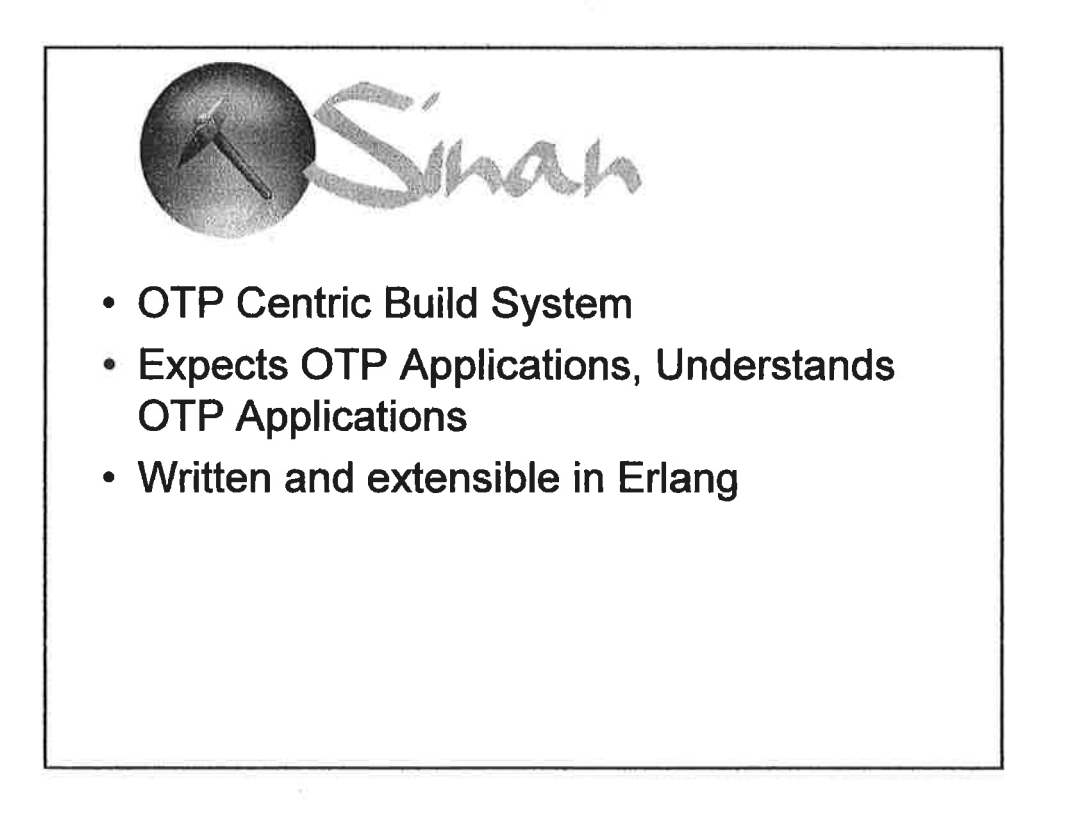

t

## Getting Started

 $\downarrow$ 

Generate an OTP Project

sinan gen

After asking a few questions generates a useful, sinan compliant, compilable OTP application with a complete skeleton

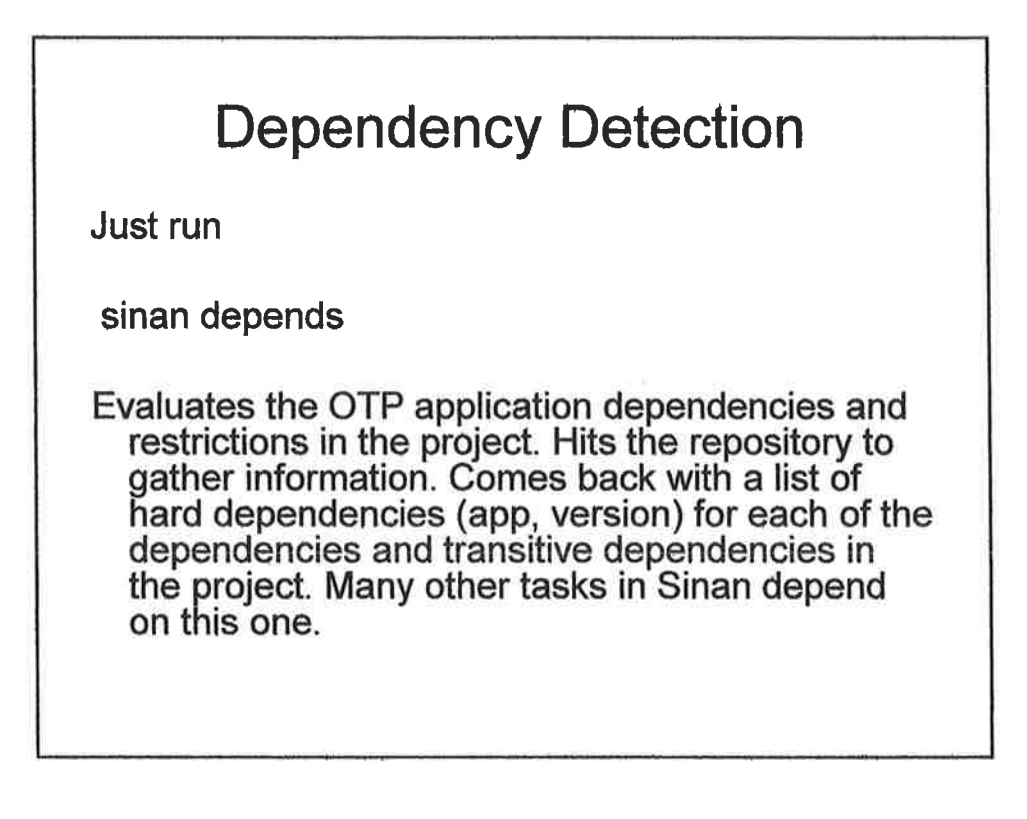
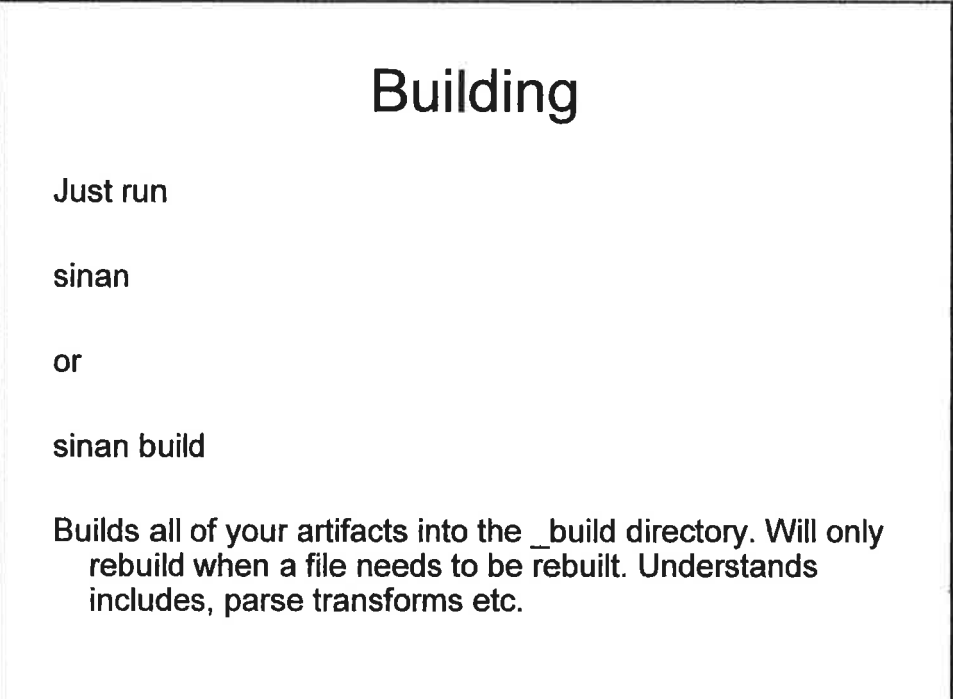

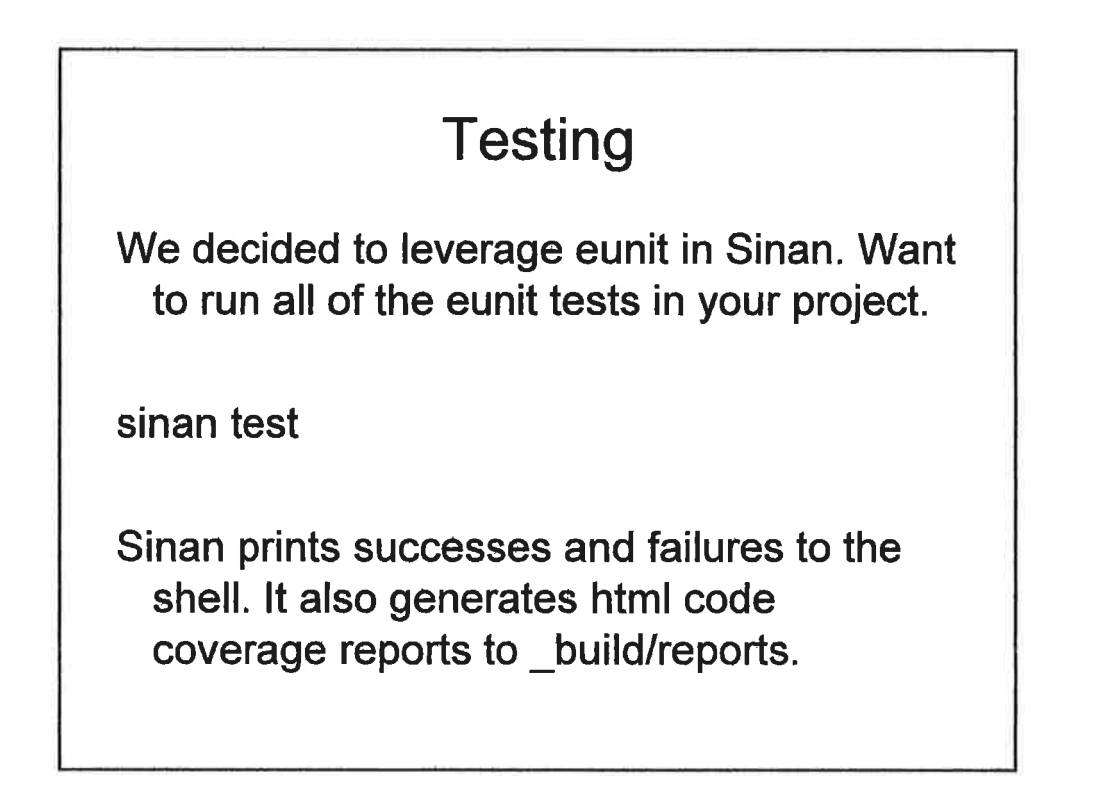

## The Good Stuff - Releases

Want to generate \*.rel, \*.boot, \*.script files for your project? How about taring it up and getting it ready for a push to an Erlang node?

Just do

sinan release

or

sinan tar

Best of all, Faxien knows how to push these releases out to a repository. That makes distribution a no brainer.

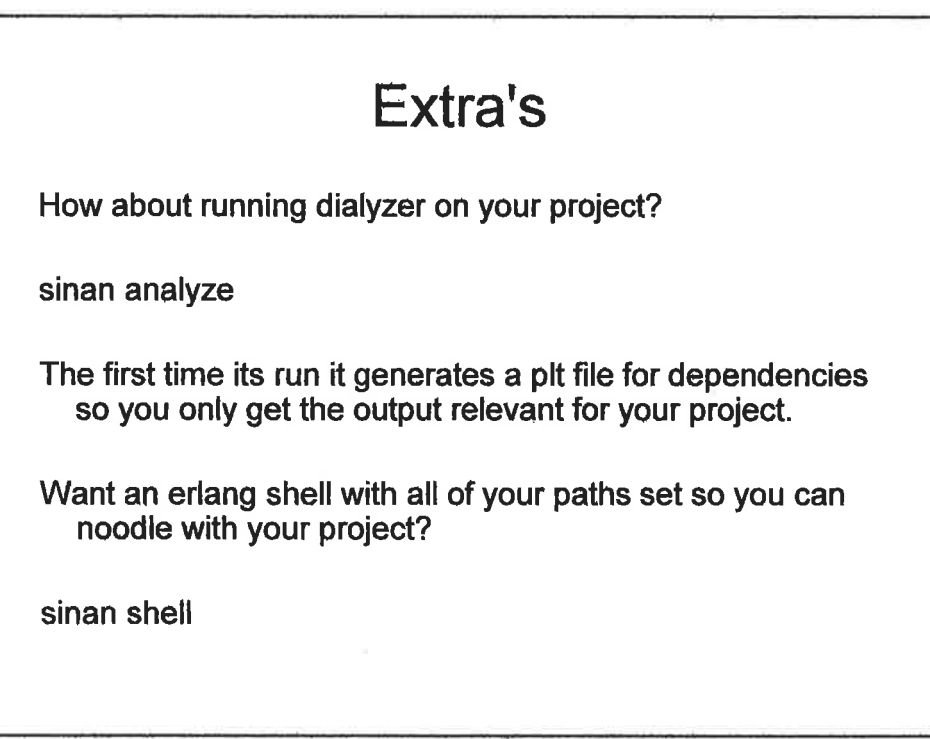

## The Future Anything you want. Sinan is an extensible system so anything useful can be quickly incorporated. Of course, there is still a lot of functionality we want to expose in Sinan. No doubt the community will come up with a bunch of things that we have never thought of.

 $\overline{1}$ 

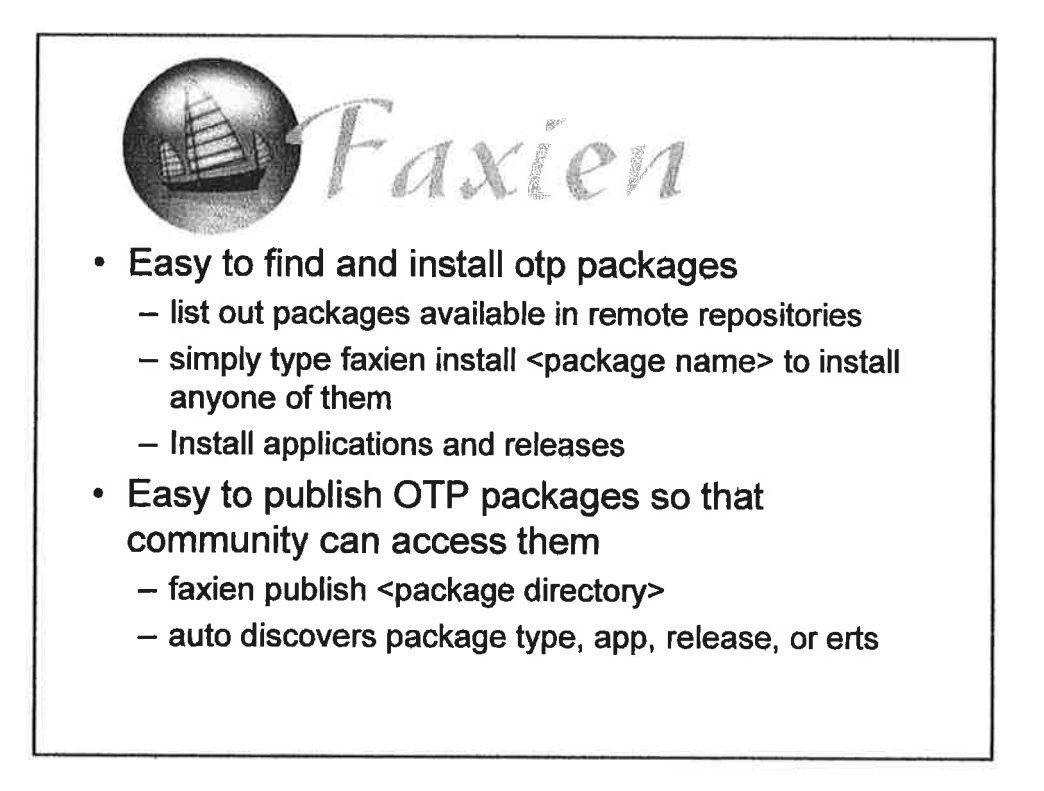

# $LC$

### How does installation work?

- . Configured to know about a list of repositories
- . Pulls down packages both releases and applications then installs the now local tars creating scripts and boot files the fit the local environment among other things.
- . Pulls down erts (you need not install Erlang from source anymore)
- . lf a package is not found for the erts vsn you specify Faxien automatically selects the next lowèst compatible erts vsn.
- . By default all packages are installed in /usr/local/erlware or on windows c:\erlware though this is fully configurable. (windows code not complete as of this writing)

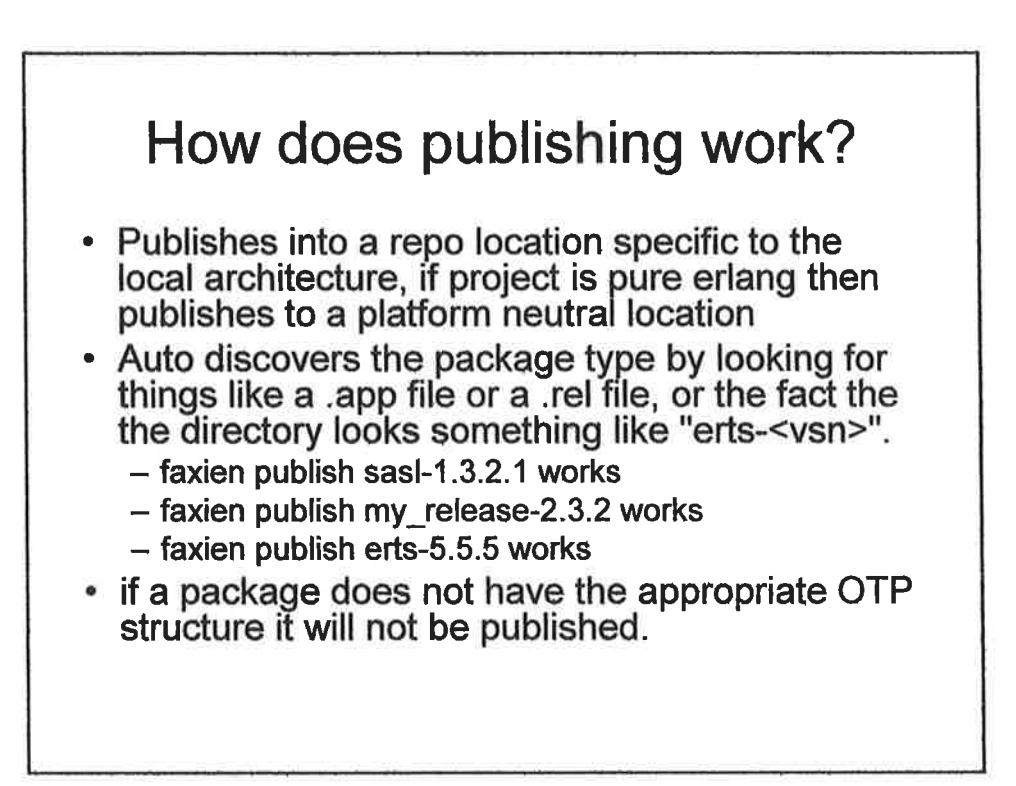

## lnstall the tools

- . http://code.google.com/p/faxien (links also found at www.erlware.org)
- . Execute faxien launcher -b to install faxien
- . now install Sinan with faxien install sinan

### lnstallation

The past -

- Google for an applicatíon that fits your needs  $\bullet$
- Find lots of stuff wriften in perl but no erlang
- Some obscure website listed on the 13th page has a half baked erlang app
- Hack around with it for a bit  $\bullet$
- Give up and write your own  $\bullet$

With Faxien -

- faxien list
- pick an app  $\langle \bullet \rangle$
- faxien install\_app <appname | app.tar.gz> [vsn] ٠
- faxien install <release | release.tar.gz> [vsn]  $\bullet$

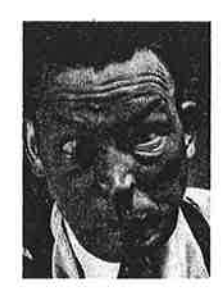

 $\mathbb{H}^{\times}$  .

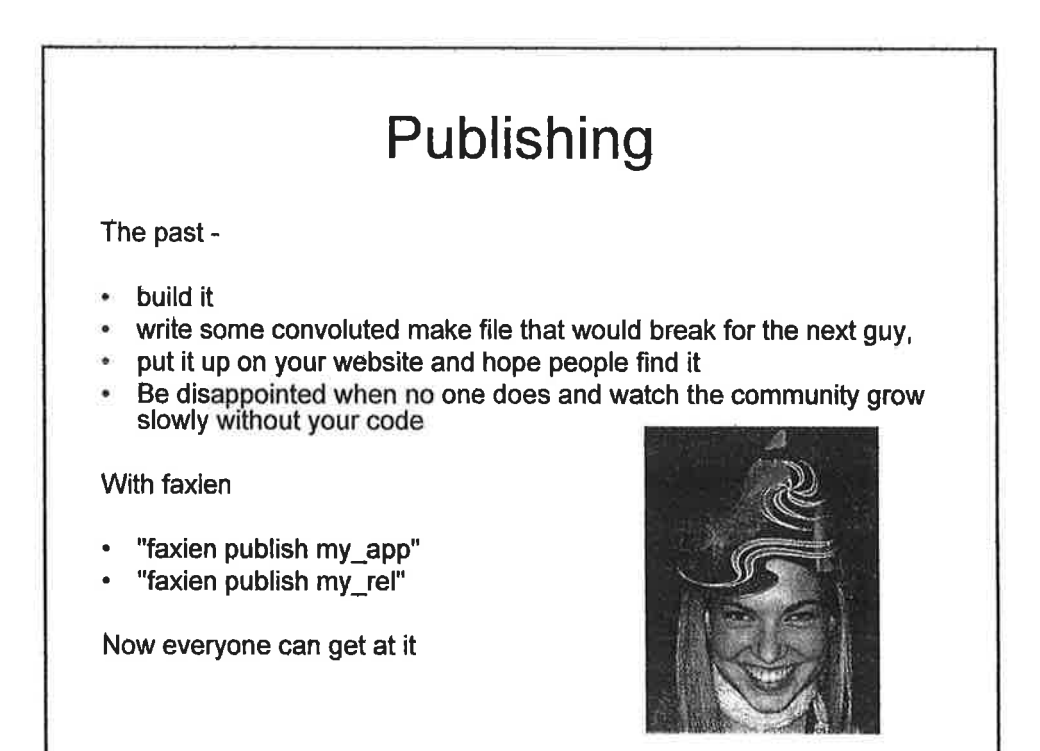

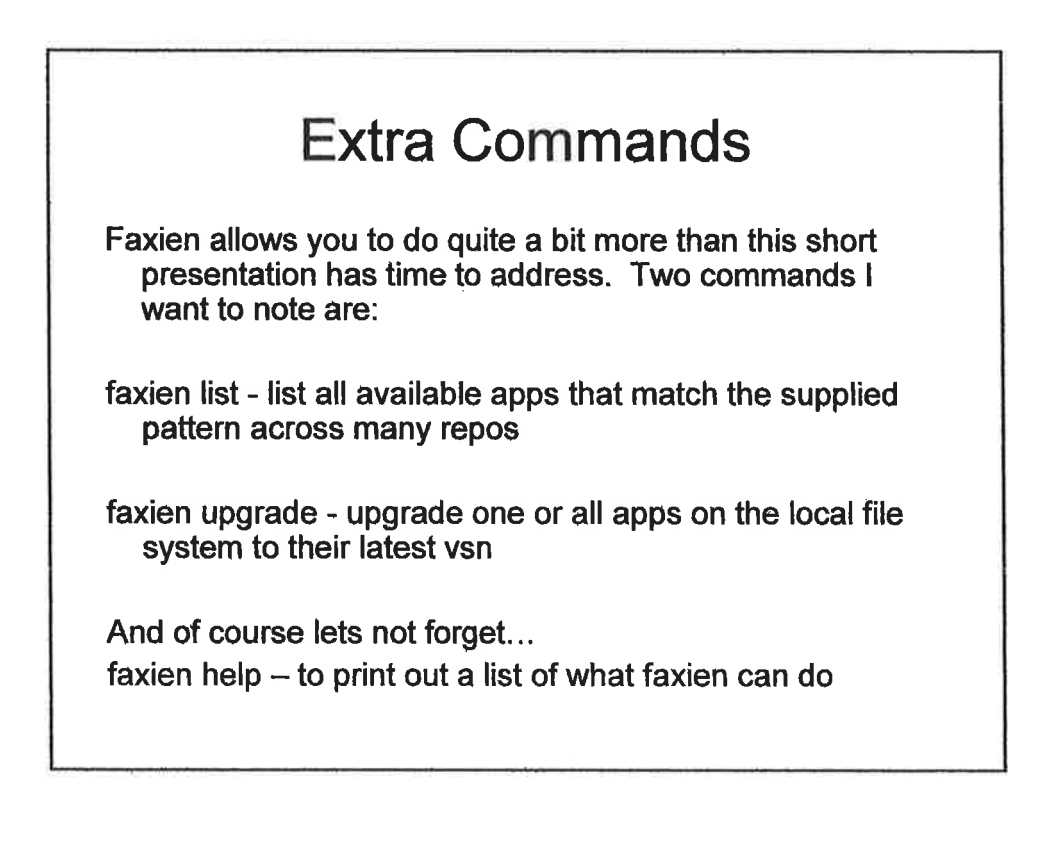

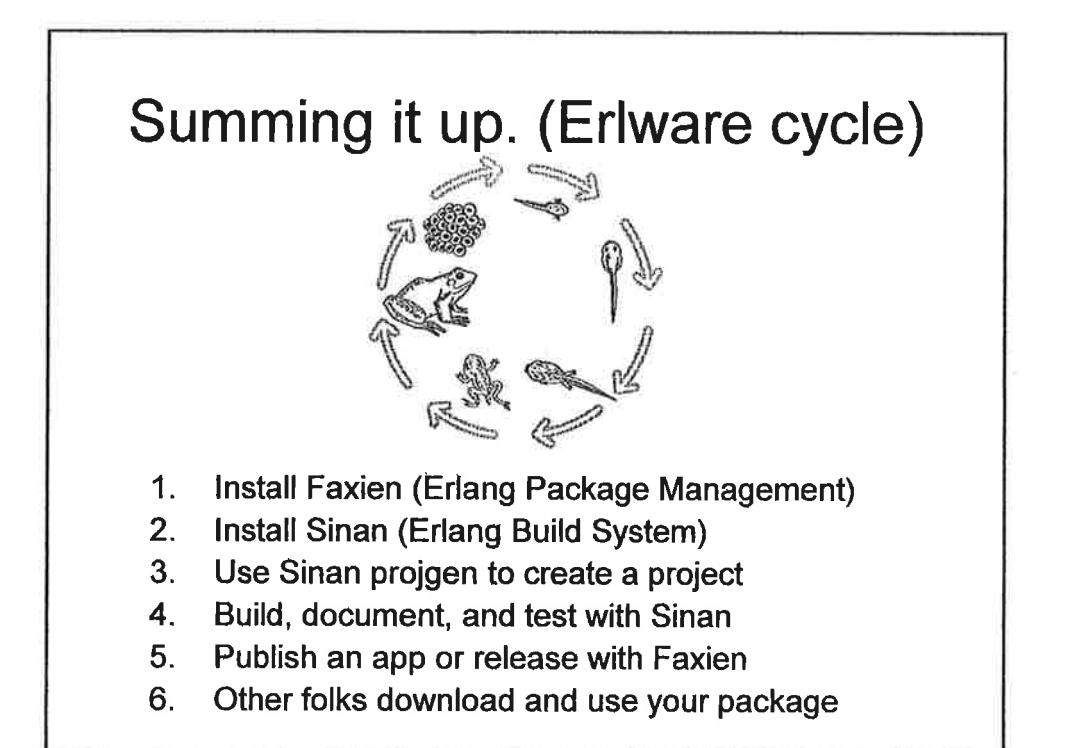

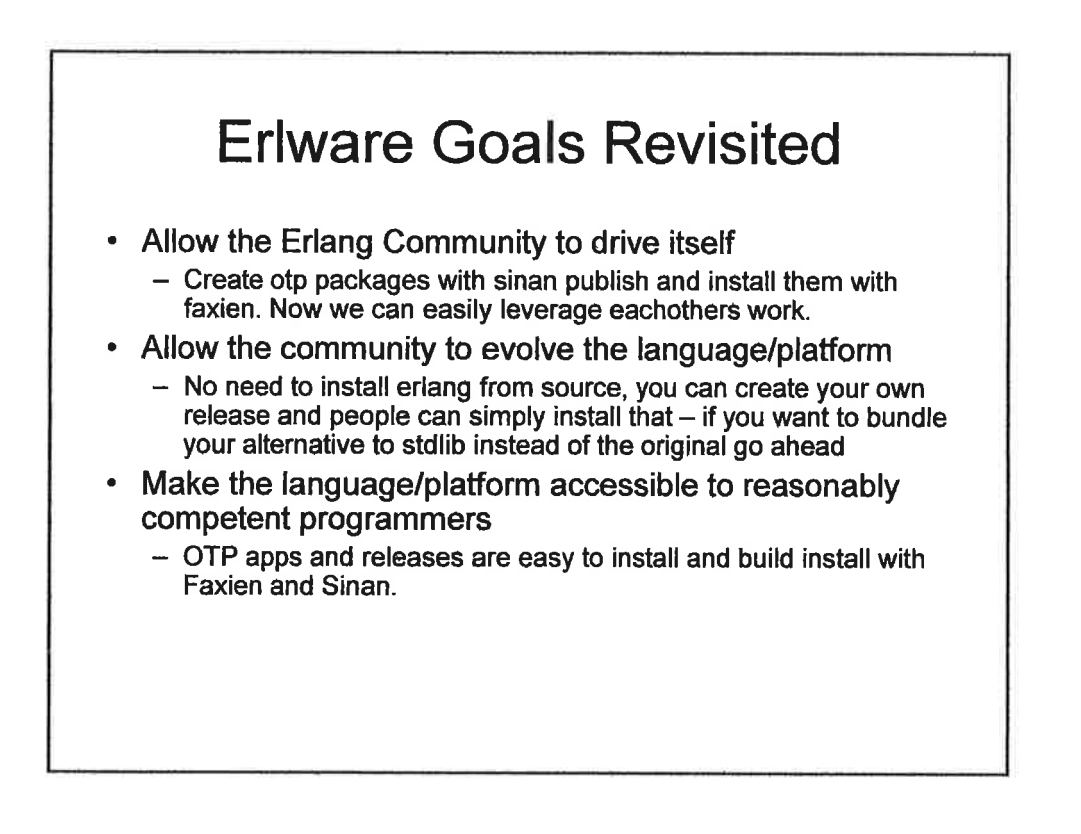

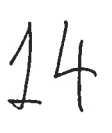

## **Steps to Reach Erlware's Goals**

- Define a Common Repository for OTP Artifacts  $-$  The repo = done
- Make it easy for anyone to host their own version of the Repository
	- $-$  Just a webserver = done
- Build tools that leverage the features of the Repository and help build our community
	- $-$  Faxien & Sinan = done

erlware\*

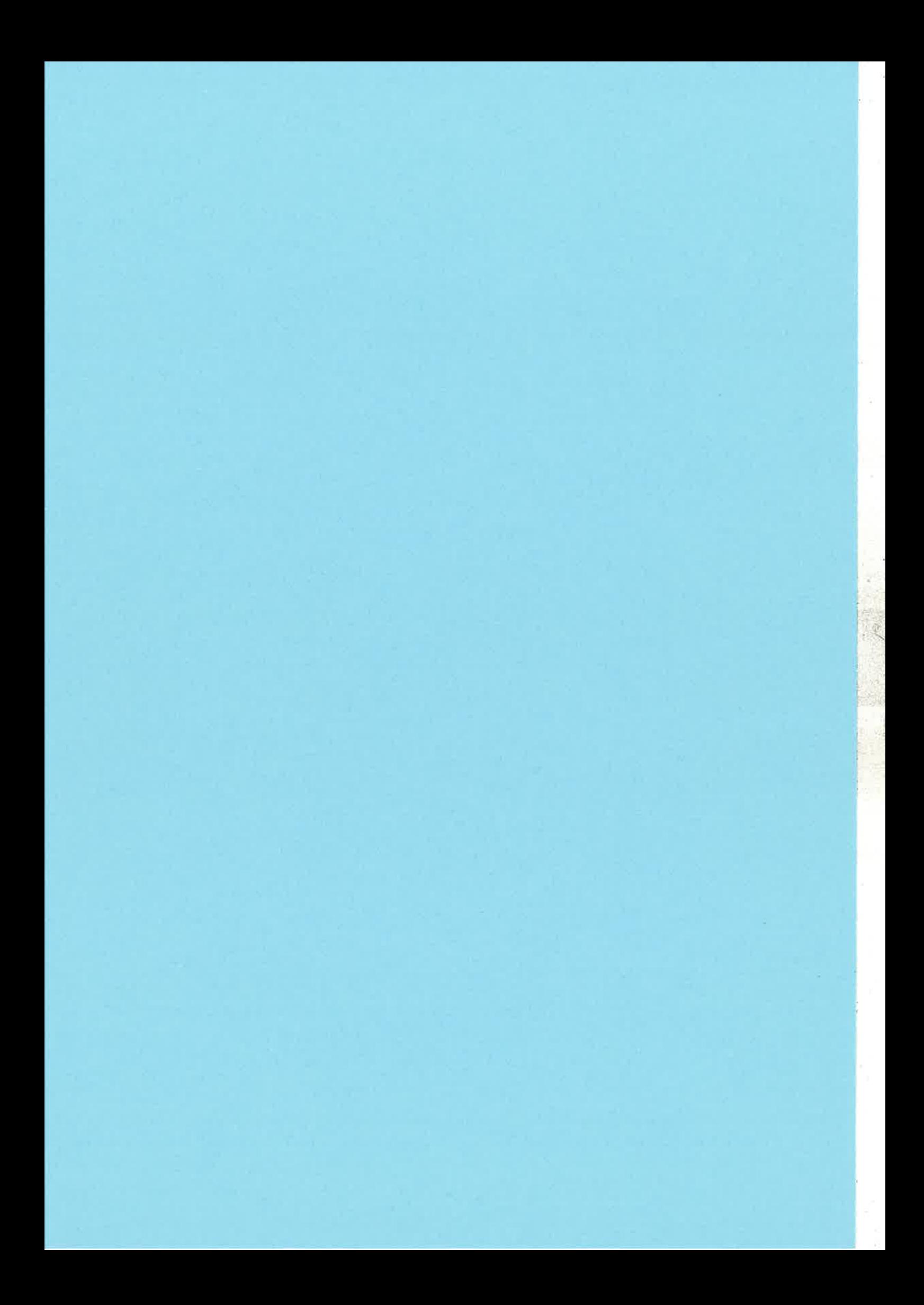

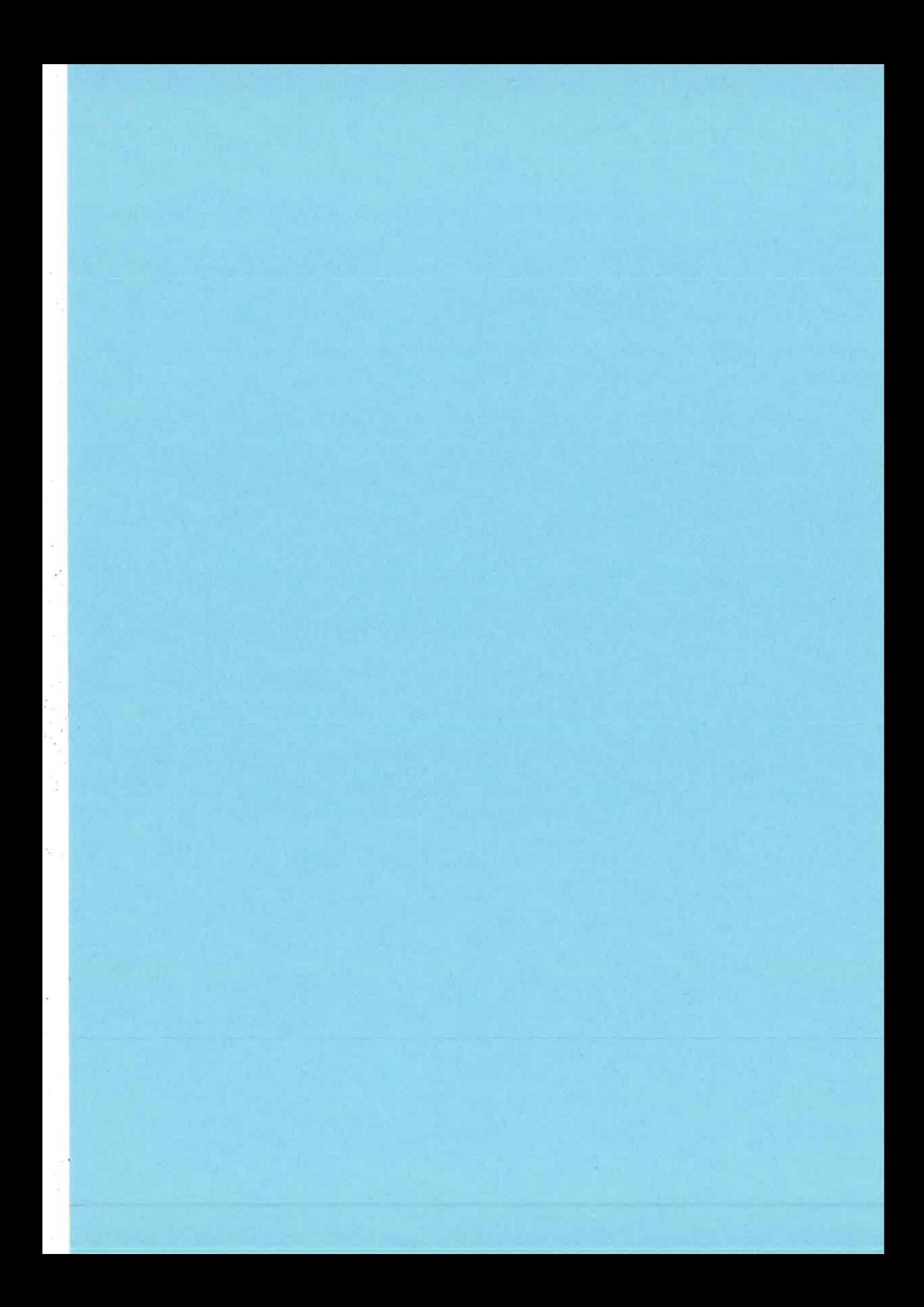

# **Quality Cruising** Making Java Work for Erlang

Erik Stenman

This is a preliminary version for the EUC proceedings the final version with more detailed examples will be made available on the EUC web-page.

## Introduction

I will talk about automated testing, and how to make Java do that work for you.

But first a short recap for those of you who weren't here last year or don't remember my talk about Kreditor.

 $\overline{2}$ 

KREDITOR

 $\mathcal{1}(z)$ 

## $\mathsf B$  , and  $\mathsf Z$ **Kreditor Europe AB** • Founded in December 2004. Bring trust to Internet shopping, by providing old style billing through hi-tech solutions. More than 1600 Internet shops connected. • The company vision: - "Be the coolest company in Sweden." **KREDITOR** 3 3

## Some implementation details 4 . The system is built from scratch using LYME (Linux,Yaws, Mnesia, and Erlang). • We have a distributed system with multiple servers to provide a fault tolerant, high availability solution. • We aim for 5 nines availability, in a setting where we introduce new features in the system every week (often every day). The problem fits Erlang really well. KREDITOR

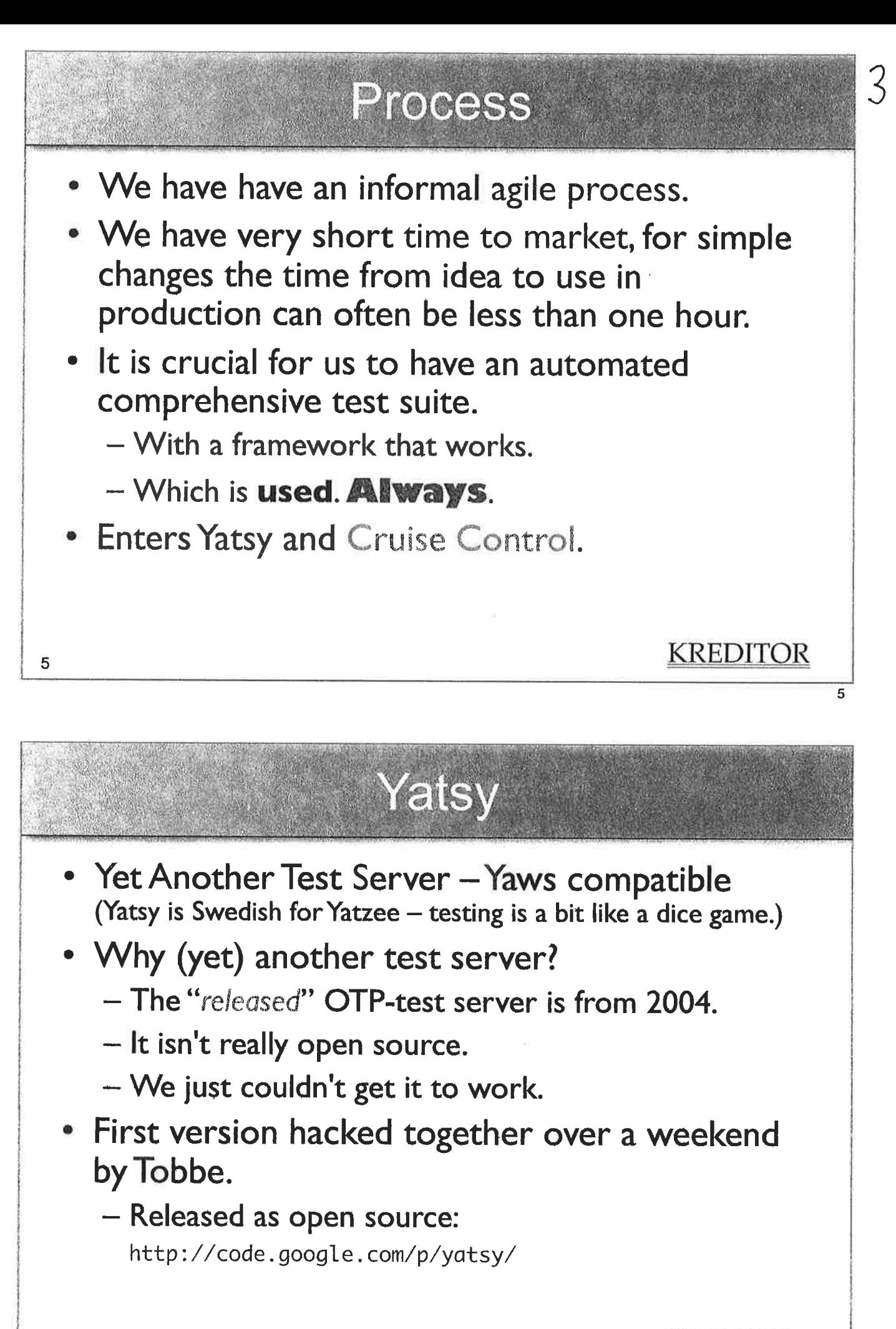

## Yatsy - example

```
-module(example_SUITE).
-export([all/1, init_per_suite/1, fin_per_suite/1, init_per_testcase/2,
         fin_per_testcase/2, simple/1]).
-include("yatsy.hrl").
all(doc) -> ["Test cases for example."];
all(suite) -> [simple].
init_per_suite(Config) when list(Config) -> Config.
fin\_per\_suit(c\_Config) \rightarrow ok.init_per_testcase(_TestCase, Config) when atom(_TestCase),list(Config) -> Config.
fin_per_testcase( TestCase, _Config) -> ok.
simple(doc) ->
      ["Check that we can get an new example."];
simple(\text{Conf}) when is\_list(\text{Conf}) ->
      \Box = example:new(),
      ok.
                                                                  KREDITOR
```
 $\overline{7}$ 

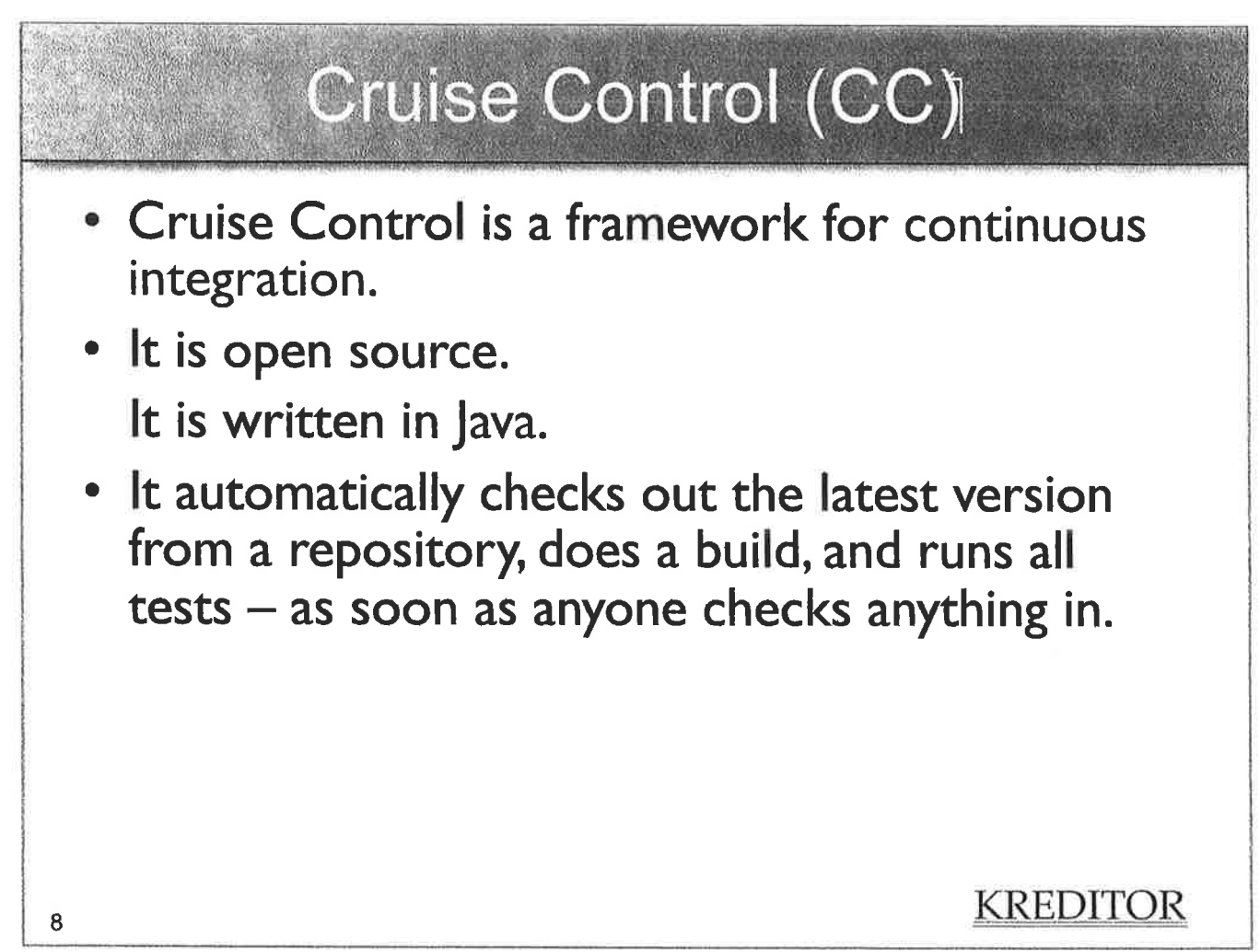

# CC – Components 5

- . A set of plugins
	- Version control pollers (eg. wrapped svn st -u)
	- Compile and test systems (eg. ant)
	- Publishers
		- . web site, email, rss, irc, etc...
- A build queue
- ' And some other things (admin gui, etc ...)

### **In the Second Second SECOND SECOND SECOND SECOND SECOND SECOND SECOND SECOND SECOND SECOND SECOND SECOND SECOND SECOND SECOND SECOND SECOND SECOND SECOND SECOND SECOND SECOND SECOND SECOND SECOND SECOND SECOND SECOND SECO**

#### E

## The CC loop

- . Poll for event
	- usually version control update or time based
- . Compile and run tests
- Gather results
	- return value from script and xml report files
- . Publish results

### **KREDITOR**

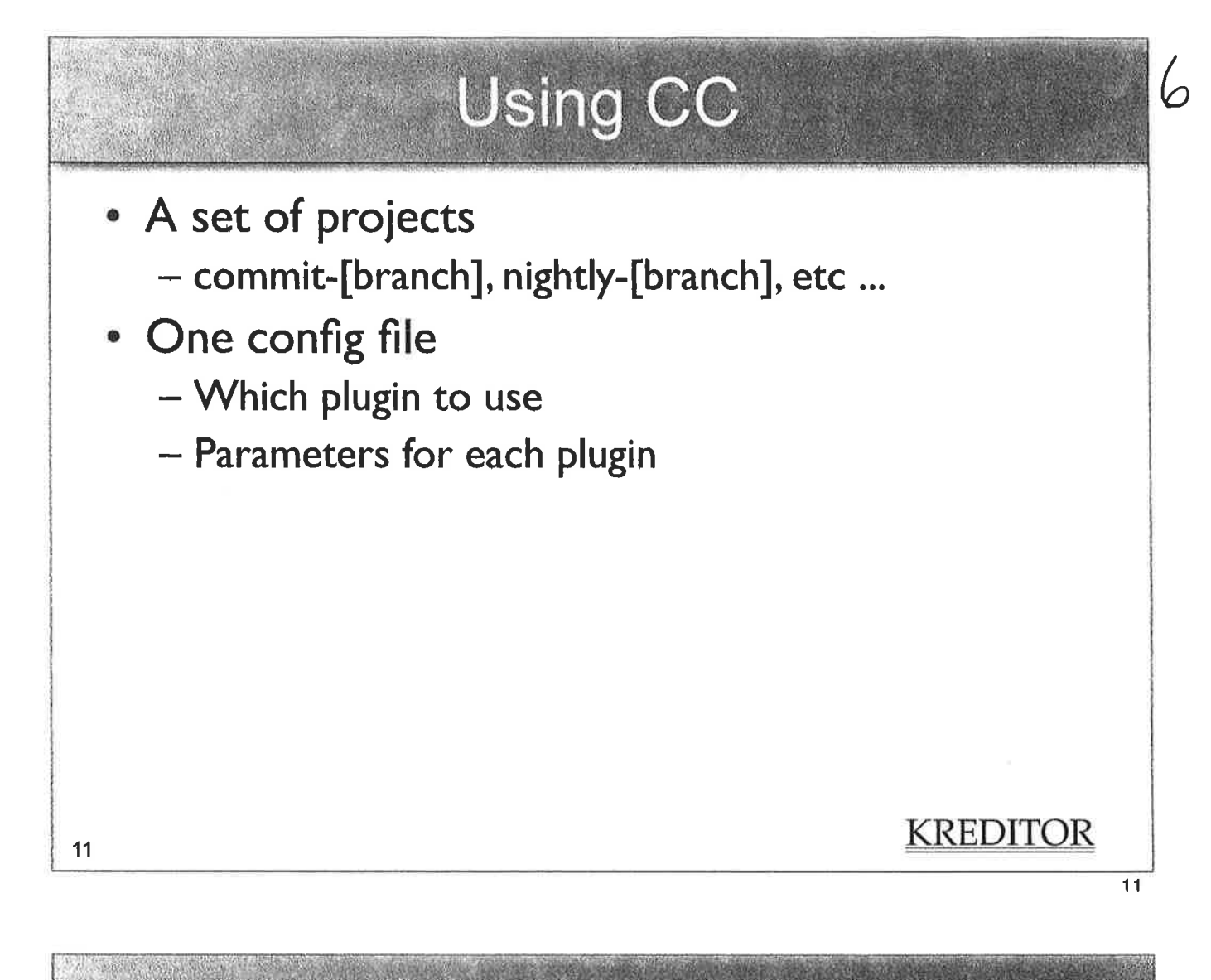

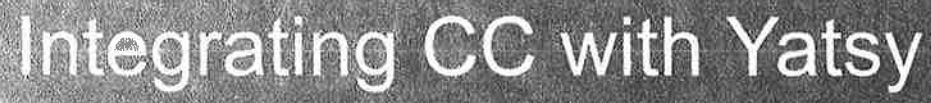

- CC starts a script
	- $-$  svn update
	- $-$  make
	- run yatsy
- **Reporting** 
	- Yatsy reports test results trough an xml file
		- Reverse engineered from JUnit

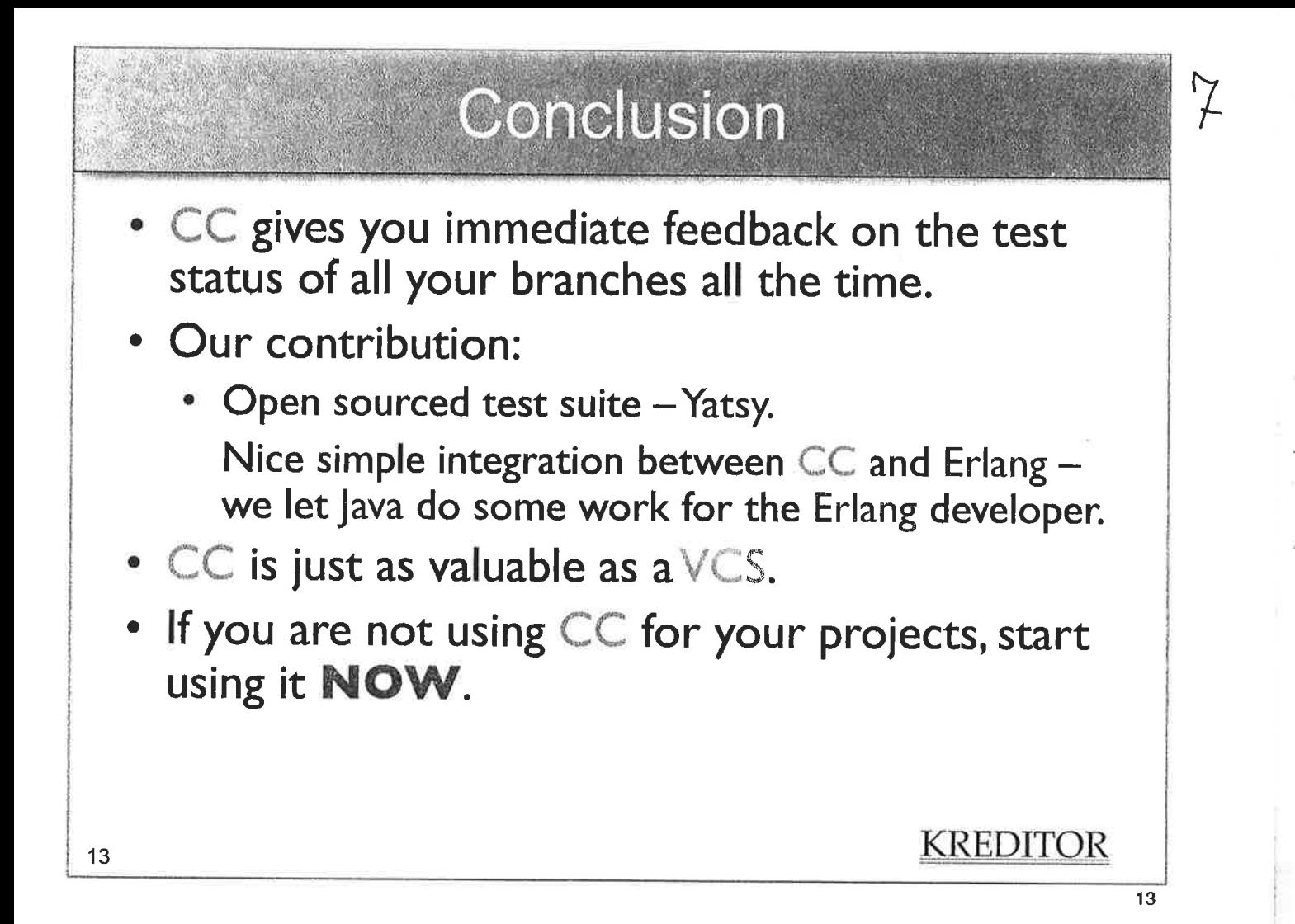

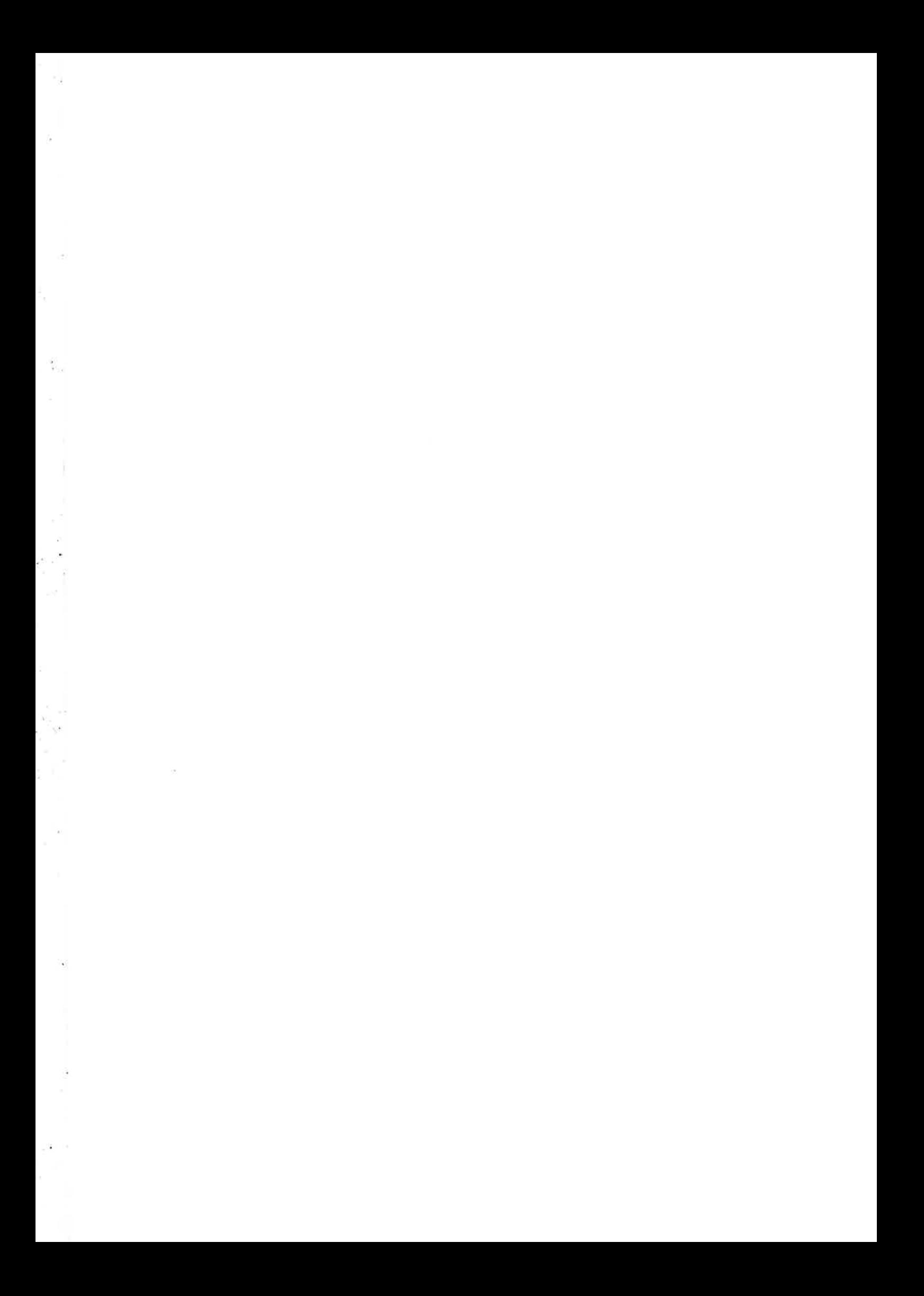

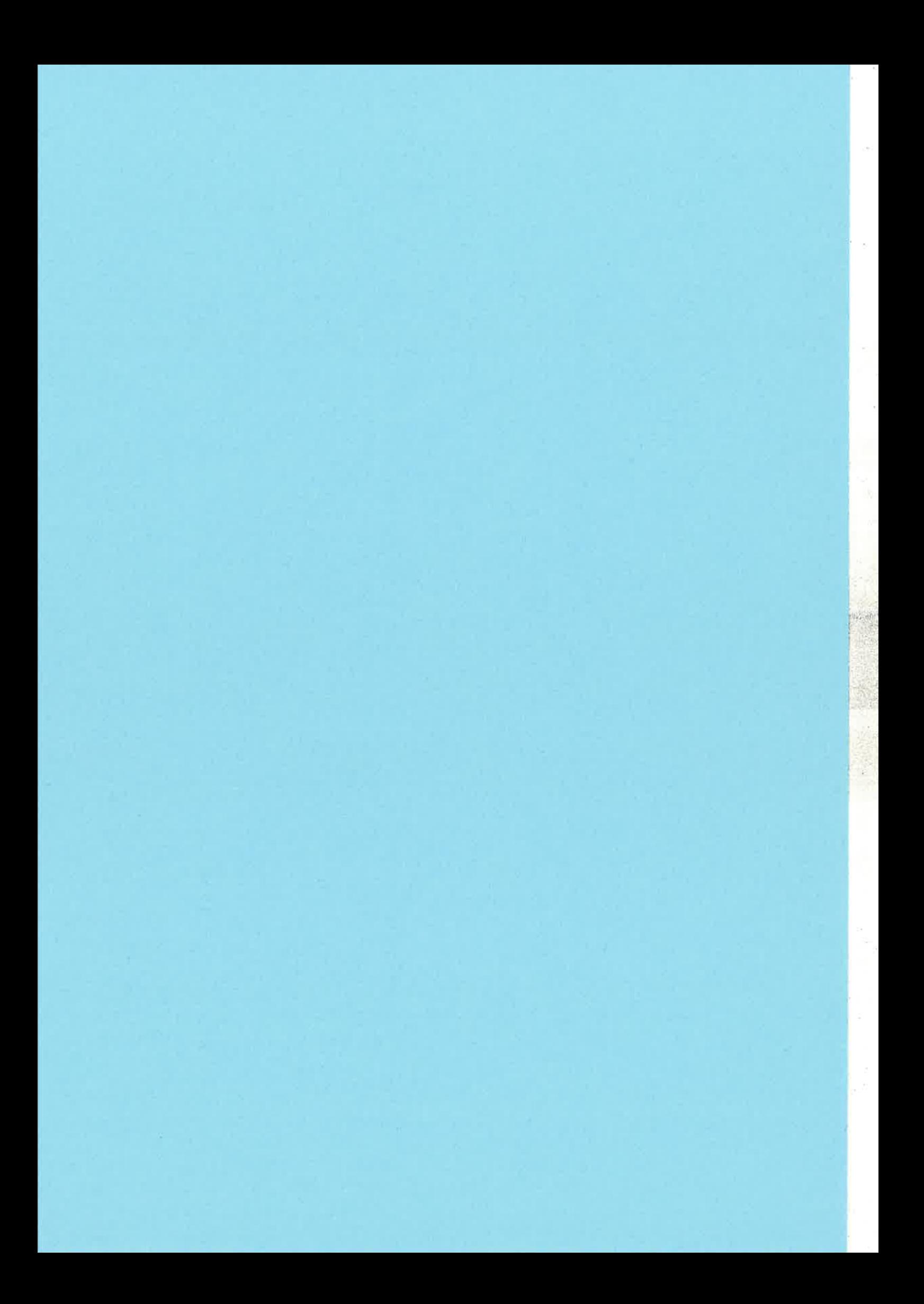

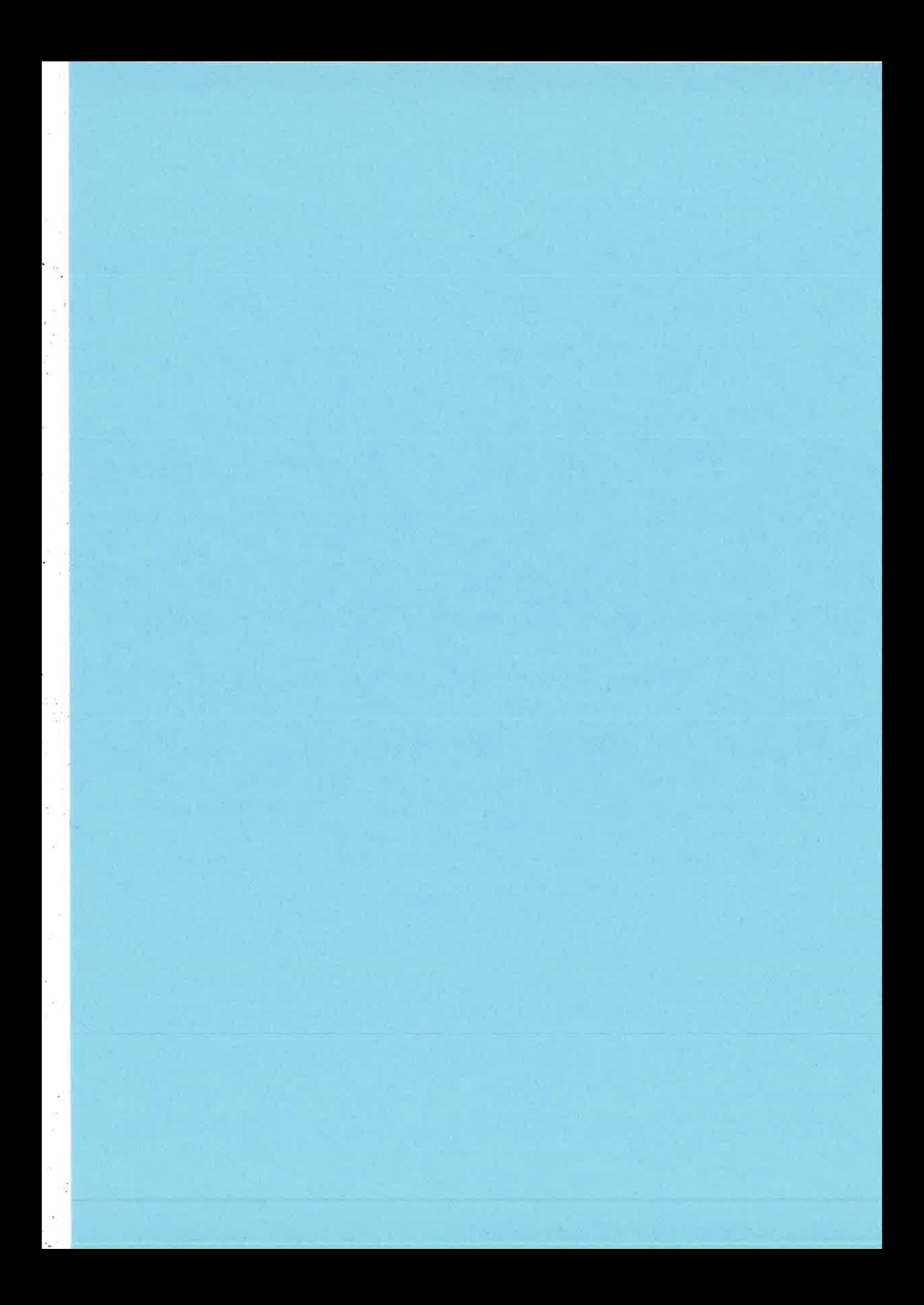

### Generic syntactic analyser: ParsErl \*

 $\mathcal{1}(\mathfrak{I})$ 

Róbert Kitlei, Laszló Lövei, Tamás Nugy, Anikó Nagyné Vig, Zoltán Horváth, Zoltán Csörnyei Department of Programming Languages and Compilers, Eötvös Loránd University, Budapest, Hungary {kitlei,lovei,n.\_tamas,viganiko,hz,csz} (Oinf.elte.hu

#### **Abstract**

The increasing demand in automatic code transformation tools - which can preserve the layout, and can handle the whole macro syntax  $-$  led us to develop our scanner and parser tool. ParsErl is a generic syntactic analyser for Erlang. The scanner and the parser are generated from an XML definition of the grammar. The result of the scanning process is a graph, which can be optimised or balanced for applications. The tool can preserve the original layout of the source code, including the original macro definitions. Our preprocessor creates connection between the original source code's tokens and syntax tree's nodes. We can provide the substituted and parsed code for the applications and we can generate the original source code back, when it is needed.

#### 1 Introduction

The increasing amount of codebase which has to be maintained resulted in an increasing demand in automatic code transformation tools. For example, refactoring tools which can change (usually applied in order to improve) the structure of the code without changing its behaviour  $[2, 3, 4, 6, 5]$ .

These tools work on a higher abstraction layer than textual format. The usual approach is to apply syntax analysis that produces an abstract syntax tree (AST) of the source code. The standard Erlang parser with the syntax-tools application provides an interface to produce and work with such an AST [1, 7, 81.

The problem with this approach is that this parser was designed for code generation. It provides an interface which can generate text from the AST, but this result will be pretty printed, because the parser discards the layout, whitespace, and punctuation while building the syntax tree. These information are irrelevant for code generation but highly valuable for the code transformation

<sup>&</sup>quot;Supported by GVOP-3.2.2-2004.07-0OO5/3.0 ELTE IKKK and Ericsson Huugary.

A full technical paper about the design of the internal structure was submitted to CC2008.

tools. Preserving this information we can preserve the original layout in contrast to pretty printing.

 $\overline{\mathcal{L}}$ 

The other problem with the standard tools arise when the language supports macros. Macros are usually substituted with their definition by a preprocessor before parsing. The Erlang tools can support macros without substituting them if they "behave" well. If a macro cuts syntactic entities in half, the tools cannot parse it. This means that some code can be compiled, but cannot be parsed by the standard tools before prepocessing.

In this paper we will show that these problems can be solved with a new parser, if the design aim is the layout preserving, and the support of the full macro syntax. Furthermore we will give an API which makes it possible to apply the framework in different projects.

#### 2 Motivation

The prototype version of our refactoring tool, RefactorErl, suffered from the above problems. Because in refactoring tools it is a crucial point to be able to support the whole syntax and to keep the layout as it was as much as possible. This is very important, because the pretty printing makes it hard to follow the changes made in the code, let alone carry out further changes even with the refactoring tool not to mention by hand.

#### 3 Structure of the tool

In Figure 1 we show the layers and parts of the tool. We generate the scanner and the parser based on am extensible XML description of the Erlang grammar. After the scanníng and parsing process is done, an applicafion can work on the graph representation. Our layout preserving printer can restore the original source code in textual format from the graph representation.

#### 3.1 XML

Both the lexical elements and the syntactic rules, and the resulting structure reside in the same XML file. This makes the definition easily adoptable, customisable to language changes, and to different application needs- Obviously the former happens really rare, because that would need changes in a lot of applications, and could cause issues with backward compatibility.

#### 3.1.1 Lexical elements

Lexical elements are described by the element lexical. Patterns (elements pattern) are quite similar, onìy they don't constitnte an element themselves. Important patterns axe the whitespaceand-comments before and after the tokens (named PRE and POST), which are included in the token text themselves. Patterns cau be incorporated using a match element. Elements may further consist

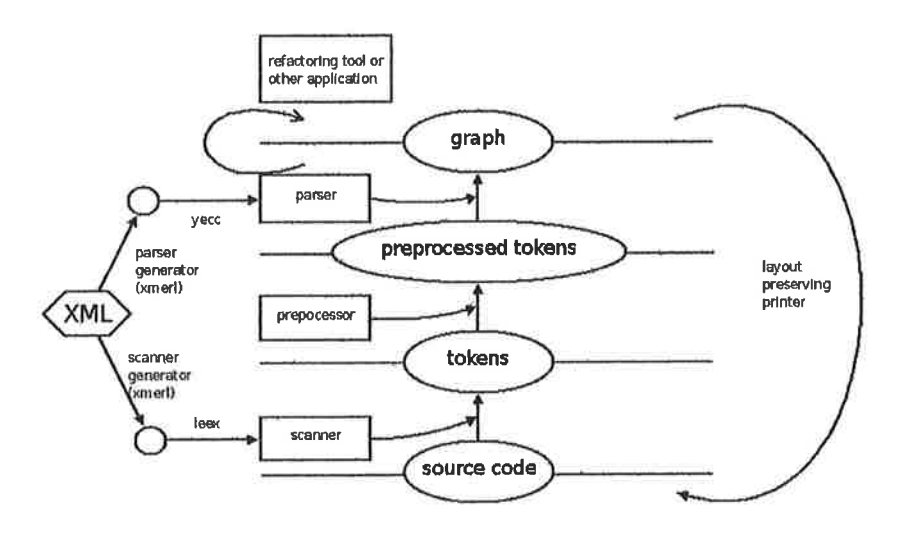

Figure 1: The structure of ParsErl

of plain text, branches, optional and repeated parts, tagged by text, branches,  $opt$  and  $rep$  respectively. There are some additional facilities for easier character inclusion: *chars-of* and *chars-but*, which permit all characters included in (or excluded of) a given set.

The following example shows the description of integers.

```
<lexical name="integer">
  <match name="PRE"/>
  <opt>
    <branches>
        \langlebr>
          <text>1</text>
          <chars-of><range><from>0</from><to>6</to></range>
          </chars-of>
        \langle/br>
        br<chars-of><range><from>2</from><to>9</to></range>
          </chars-of>
        \langle/br>
     </branches>
     <text>#</text>
   </opt>
   <match name="Digit"/>
   <sub>rep</sub></sub>
      <match name="Digit"/>
   \langle/rep>
   <match name="POST"/>
 \langlelexical>
```
The following regular expression is generated from this description:

#### {PRE}(1[0-6] | [2-9] #)?{Digit}{Digit}\*{POST} |

#### 3.1.2 Syntax elements

The syntax elements describe the context free grammar rules. All rules with the same head symbol are organised under a ruleset element. They may contain rules that are not represented in the graph themselves: these are called *copy*rule. All other rules have to specify in which class do they belong. This way we can simplify the syntax graph by storing only so much information as necessary. For example, all different kinds of expressions are in class expr, and are not distinguished from each other further on.

Rule elements (the right hand sides of rules) consist of tokens and symbols. For the sake of brevity, elements optional and repeat are also available.

With the *symbols* we have to define how we want it to be connected to the head symbol. For example the function clause's pattern elements are connected to it with a link tagged with *pattern*, the guards with *quard* and the body's elements with *body*. These tags will be used for information retrieval.

Rules may also contain attributes that are stored as additional information in the graph during parsing. For example, guard sequences may contain conjunctions and disjunctions; both are represented as an expr node with the appropriate kind as attribute.

The following example and Figure 2 show the rules for function clauses.

```
<ruleset head="FunClause">
  <rule class="clause">
    <attrib name="type">funcl</attrib>
    <symbol name="Atom" link="name"/>
    <token type="op_paren"/>
    <optional>
      <symbol name="Expr" link="pattern"/>
      <repeat>
        <token type="comma"/>
        <symbol name="Expr" link="pattern"/>
      </repeat>
    </optional>
    <token type="cl_paren"/>
    <optional>
      <token type="when"/>
      <symbol name="Guard_seq" link="guard"/>
    </optional>
    <token type="arrow"/>
    <symbol name="Expr" link="body"/>
    <repeat>
      <token type="comma"/>
      <symbol name="Expr" link="body"/>
    </repeat>
  \langle/rule>
</ruleset>
```
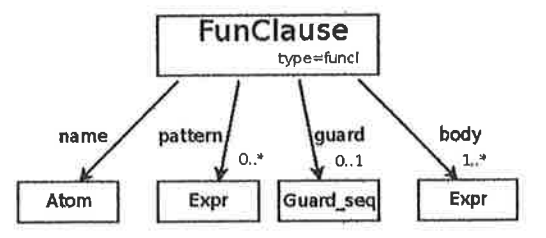

Figure 2: The function clause rule without the tokens

#### $3.2$ Scanner

The scanner is automatically generated from the XML definition with an XSLT. The XSLT is written with the Erlang's xmer1 application [13, 14, 15]. The XSLT transformation's result is the input of the leex application [12].

The definition can be easily adjusted to keep the comments and the whitespace information or discard them. In our case we chose to attach the whitespace information and comments to the lexical categories of the language, therefore there is no whitespace token. The interface of this module is the standard interface provided by the leex application.

#### 3.3 Preprocessor

A middle layer has been introduced between the scanner and parser to be able to support any kind of macros which are allowed in the languages definition. This layer defines connection between the original source code's tokens and syntax tree's nodes. This relation is not trivial because the syntax tree can only be built when the macros had been substituted. Therefore our preprocessor has to be aware of the structure being built by the parser. As a result of this the preprocessor does not provide a standard interface for invocations. It is embedded into the parser.

#### $3.4$ Parser

The parser is also generated from the XML definition. The XSLT transformation's result is the input of the yecc application  $[9, 10, 11]$ . The built structure can be adjusted just by adjusting the definition in the XML. The API is extended compared to the yecc's default interface in order to get the correct result structure. Parsing one form at a time is supported, and additionally the extended API provides means to parse a whole file as well.

#### $3.5$ Graph

A graph is the result structure of the parsing. The shape of the graph only depends on the definition of the syntax in the XML file. Therefore based on our preferences/needs the shape can be adjusted to a certain extent. Because the yecc uses LALR-1 analysation method the structure has to be resemble a tree.

For example in our refactor tool we decided not distinguish between the different expressions. The expressions' type is always expression. The standard parser's expression types are just attributes.

#### $\overline{4}$ Information retrieval

High level information retrieval is supported by a query language that makes it easier to traverse graph structures with fixed depth. This query language consists of *path expressions*. To evaluate it a start node and the list of links we want to follow from the start node is required. The direction and filters of the links can be given. Direction can be forward or backward. The possible filters are:

```
Filter = {Filter, 'and', Filter} | {Filter, 'or', Filter} |
        {'not', Filter} | {Attrib, Op, term()}
Attribute = atom()0p = 2m + 1 1/2 1/2 1/2 1/2 1/2 1/2
```
The links also have indices which start at 1. Therefore it is possible to choose one link or an interval of links.

#### Index = integer() | {integer(), integer()} | {integer(), last}

Start, End means the indices larger or equal than Start and smaller than End. For example (using our structure) if we want to retrieve the module name of the source file we can write a path expression like this. Suppose we have the root of the file in the Root variable:

```
path(Root, [{form, {kind, '==', module}}, {attr}])
```
The result would be a list containing one element. The module name is the result node's attribute which can be obtained by another function call.

#### $\bf{5}$ Linking with other applications

The API demonstrated in Section 4 provides an interface to other applications which can be easily used. The built graph structure can be fine tuned to specific applications. The information retrieval mechanism - the functions, parameters - do not change when the defined structure changes. These altogether yield a highly adoptable/optimisable structure.

#### **Conclusion and Future work** 6

In this paper we have shown that it is possible to support the whole syntax of the Erlang language with a parser which can retain the original layout of the code. Furthermore, having the definition of the whole language and the result structure defined in one XML file makes the language definition easily adjustable to changes in the language. The resulting structure can be easily adapted to any specific problem. For example balancing the resulting graph's height and width for optimising to the application's algorithm. The framework even makes it possible to add extra information to the graph which cannot be derived directly from the syntactic rules.

The ifdef, ifndef macros introduce further difficulty. For example consider the following code:

```
-ifdef(debug).
-\text{define}(LOG(X), i\text{o:format}("r, r): "p"n",[?MODULE, ?LINE, X]).
-else.-\text{define}(L0G(X), \text{true}).-endif.
```
The macro's body is different depending on the value of the condition. Even if we work on the unsubstitued version of the source, we have to consider what the substituted code would be.

A further development would be to develop the printing mechanism to be able to parameterise it with design rules to enforce the same layout of different developers.

#### References

- [1] J. Barklund and R. Virding. Erlang Reference Manual, 1999. Available from http://www.erlang.org/download/erl\_spec47.ps.gz.
- [2] M. Fowler, K. Beck, J. Brant, W. Opdyke, and D. Roberts. Refactoring: Improving the Design of Existing Code. Addison-Wesley, 1999.
- [3] H. Li, C. Reinke, and S. Thompson. Tool support for refactoring functional programs. Haskell Workshop: Proceedings of the ACM SIGPLAN workshop on Haskell, Uppsala, Sweden, p. 27-38, 2003.
- [4] H. Li, S. Thompson, L. Lövei, Z. Horváth, T. Kozsik, A. Víg, and T. Nagy. Refactoring Erlang Programs.

In Proceedings of the 12th International Erlang/OTP User Conference, November 2006

- [5] R. Szabó-Nacsa, P. Diviánszky, and Z. Horváth. Prototype environment for refactoring Clean programs. In The Fourth Conference of PhD Students in Computer Science (CSCS 2004), Szeged, Hungary, July 1-4, 2004.
- [6] Lövei, L., Horváth, Z., Kozsik, T., Király, R., Víg, A., and Nagy T.. Refactoring in Erlang, a Dynamic Functional Language. In Proceedings of the 1st Workshop on Refactoring Tools, pages 45-46, Berlin, Germany, July 2007.
- [7] Erlang 4.7.3 reference manual. http://www.erlang.org/download/erl spec47.ps.gz
- [8] Erlang 5.5.5 reference manual. http://www.erlang.org/doc/reference manual/part frame.html
- [9] Torbjörn Törnkvist How to improve the performance of YECC-generated Erlang (JAM) parsers Published in the Software Engineering Research Center of the RMIT University (SERC), Melbourne, Australia. December 12, 1997. http://www.erlang-projects.org/Members/mremond/serc/ how to improve the p/block 10914819836344/file
- [10] Magnus Fröberg

Automatic Code Generation from SDL to a Declarative Programming Language

In Proceedings of the Sixth SDL Forum, Darmstadt, Germany, October 1993.

www.erlang.se/publications/sdl2erlang.ps

- [11] yecc documentation. www.erlang.org/doc/man/yecc.html
- [12] Leex beta version download page http://tinyurl.com/yvl6tp
- [13] Ulf Wiger XMErl - Interfacing XML and Erlang. In the Sixth International Erlang/OTP User Conference (EUC 2000), Stockholm, Sweden, October 3, 2000. http://www.erlang.se/euc/00/xmerl.ppt
- [14] Mickael Rémond

XML and Erlang: Building a Powerful Data Management Tool. In the Sixth International Erlang/OTP User Conference (EUC 2000), Stockholm, Sweden, October 3, 2000.  $\rm http://www.erlang.se/euc/00/remond/mgp00001.html$ 

[15] xmerl documentation.  ${\rm http://www.erlang.org/doc/apps/xmerl/}$ 

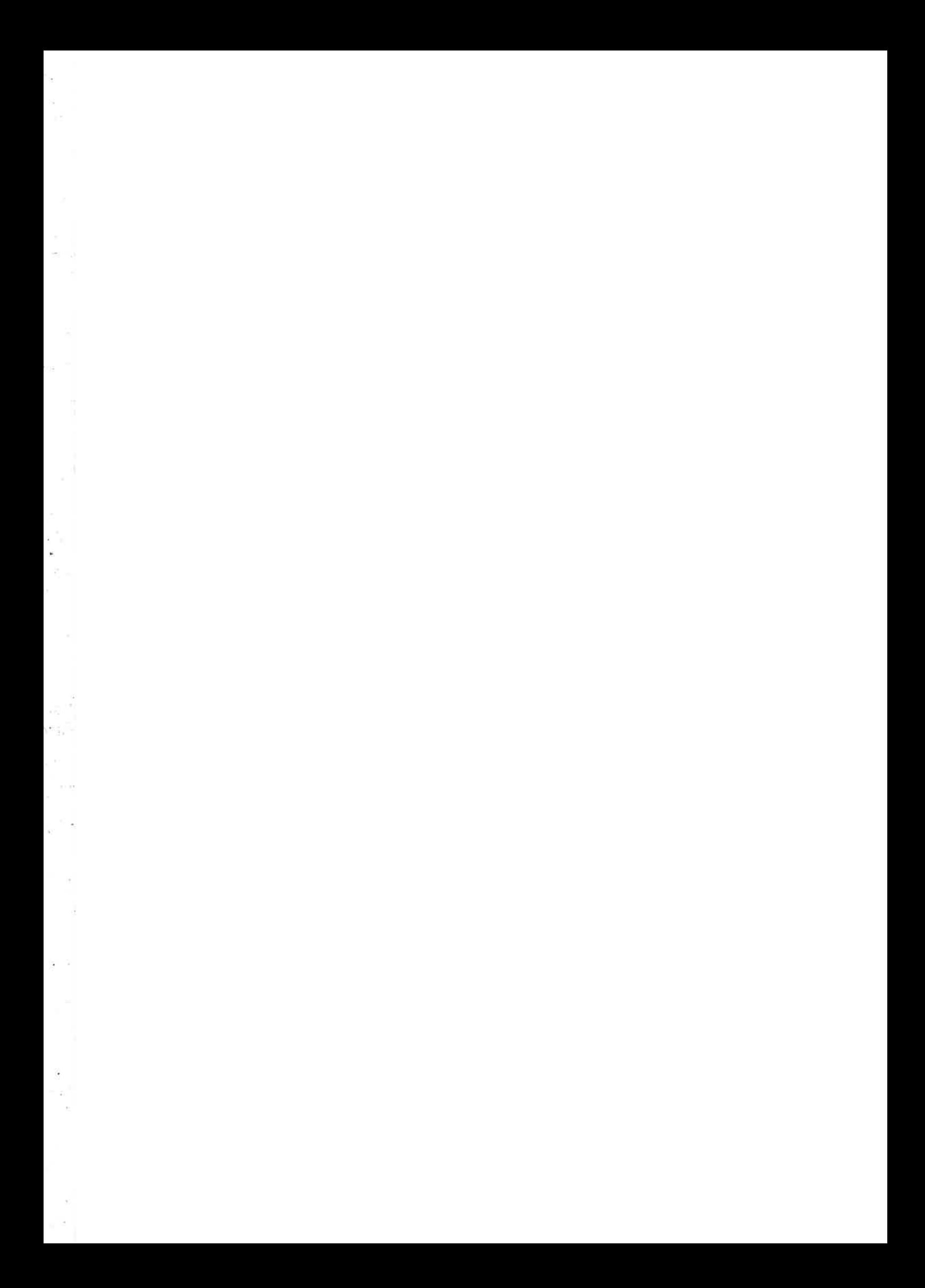

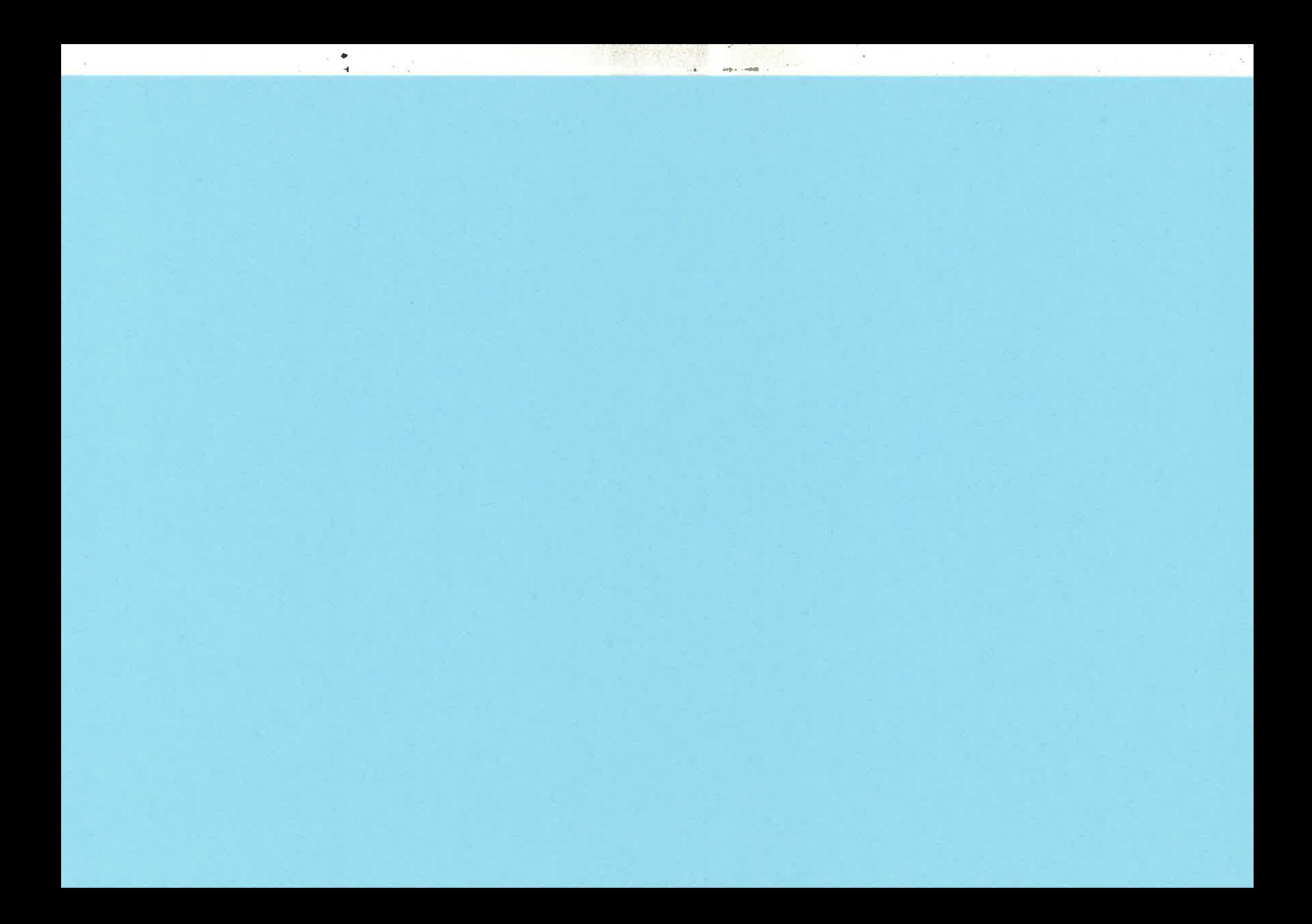

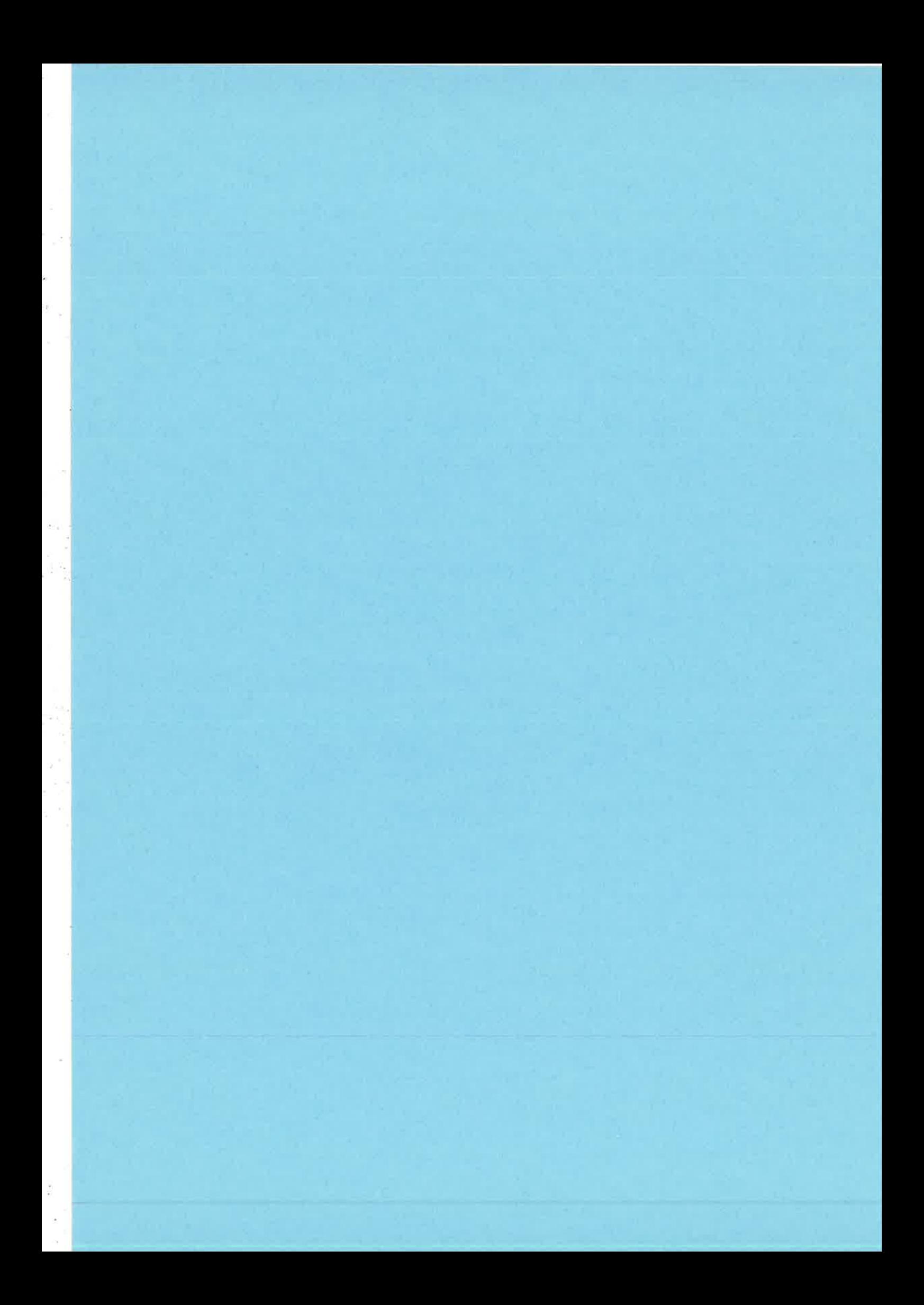

 $1(16)$ 

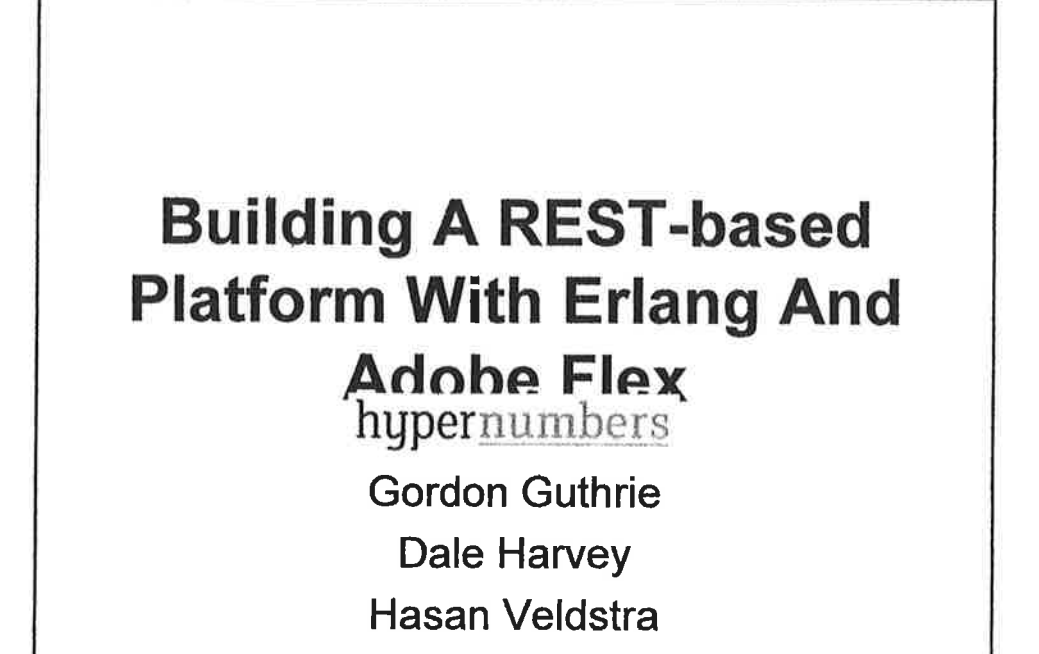

### This presentation the details of the platform, in particular how Erlang and Flex are a match made in heaven

- The Product - the hypernumbers Matrix Server
- API Design
- Adobe Flex
- Next Steps

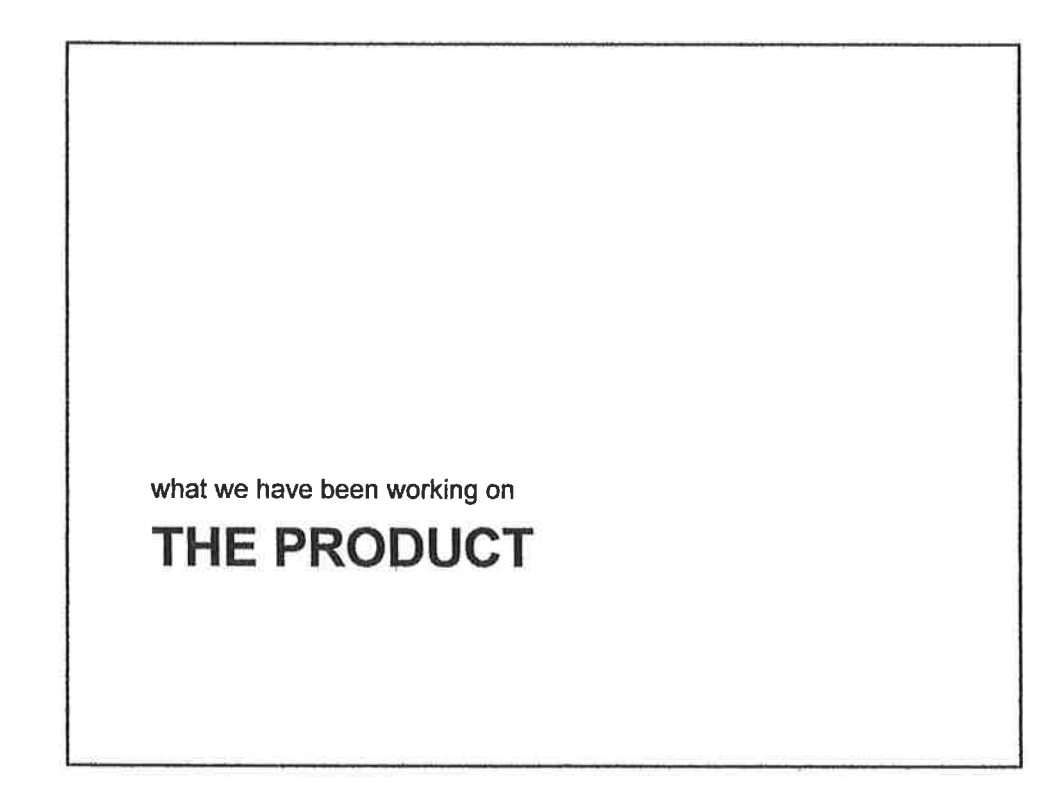

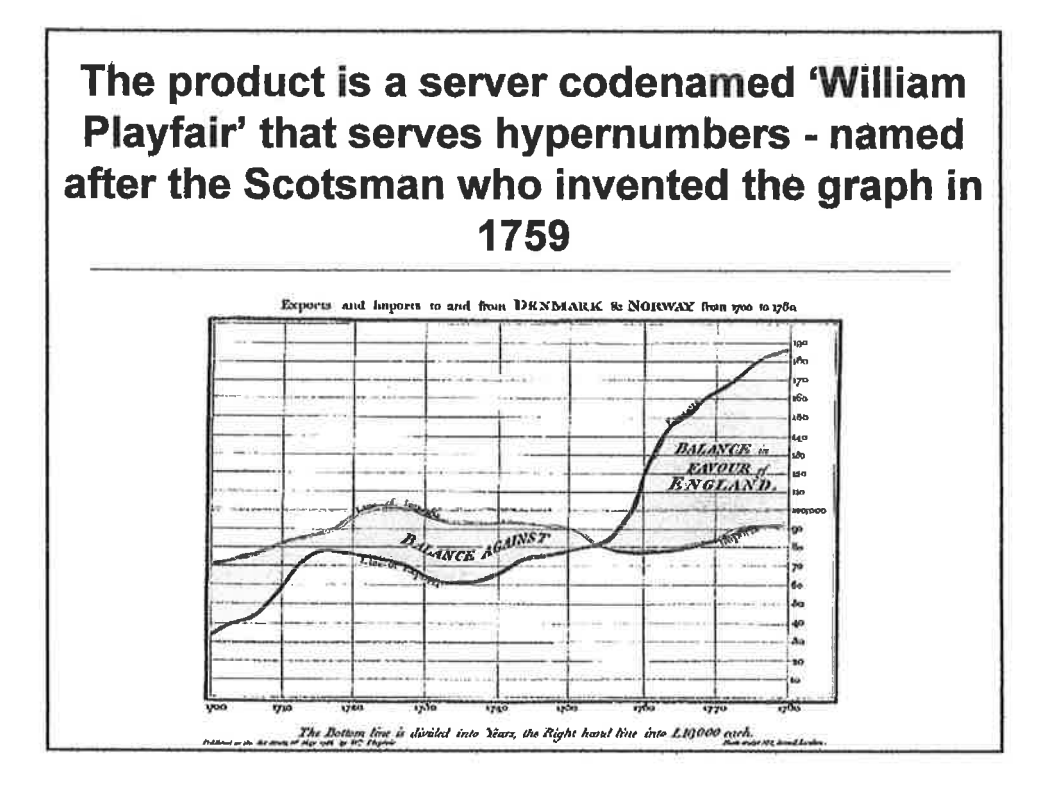

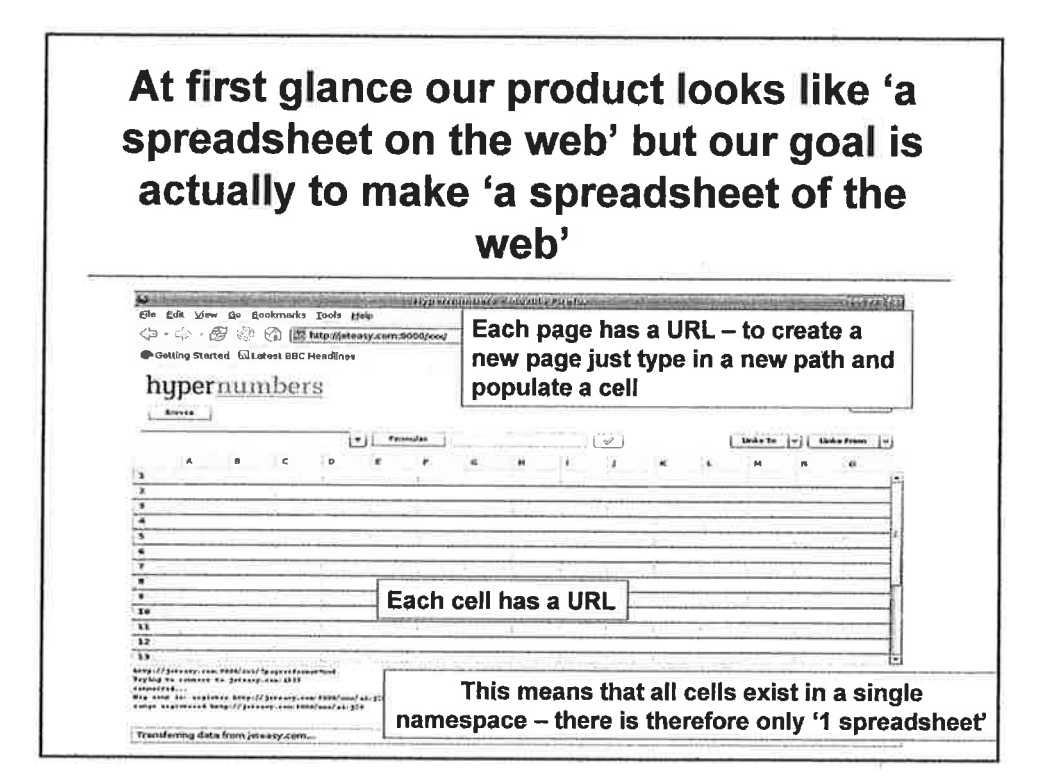

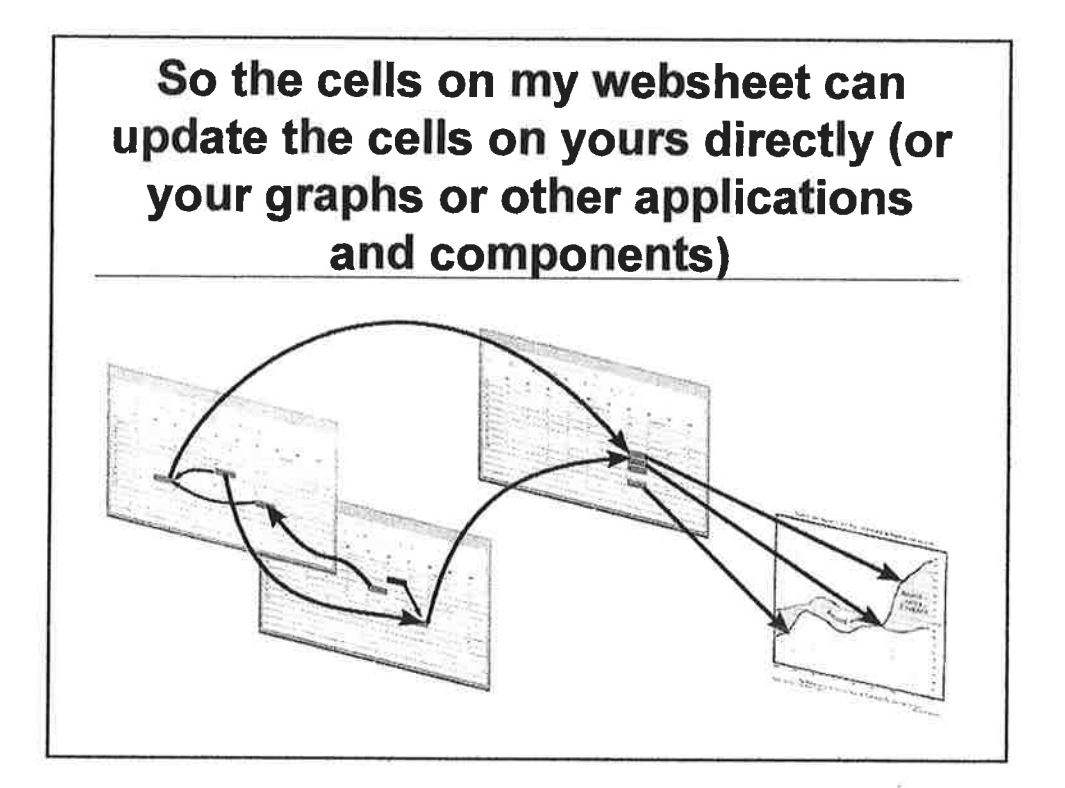

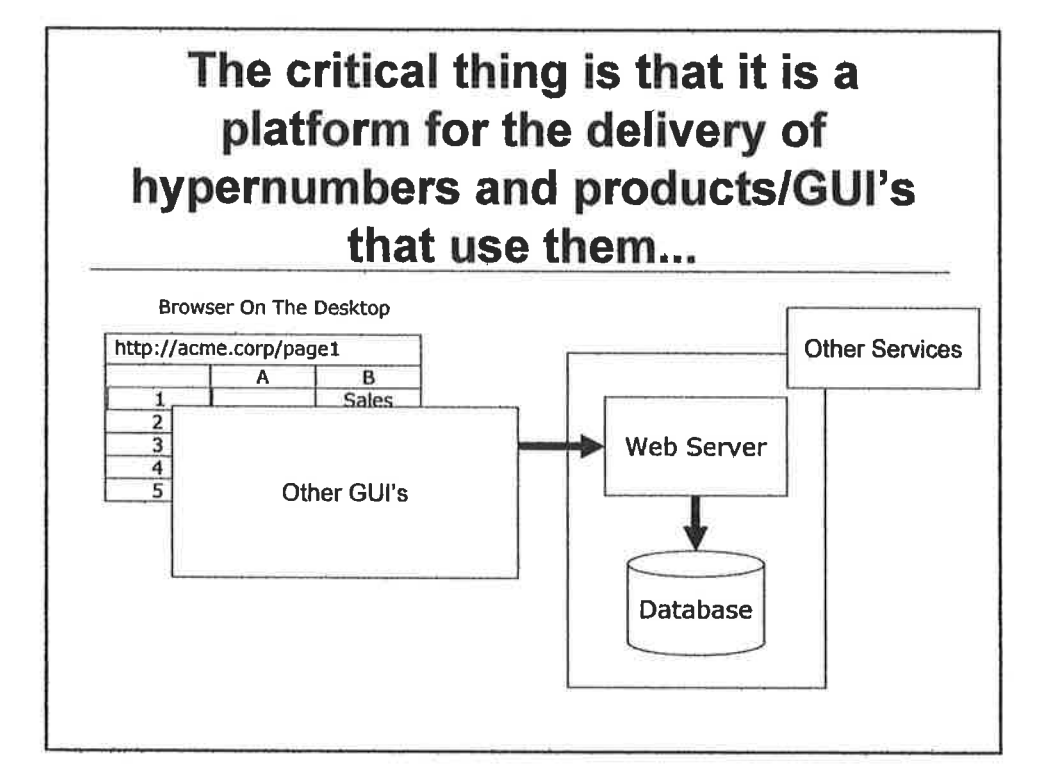

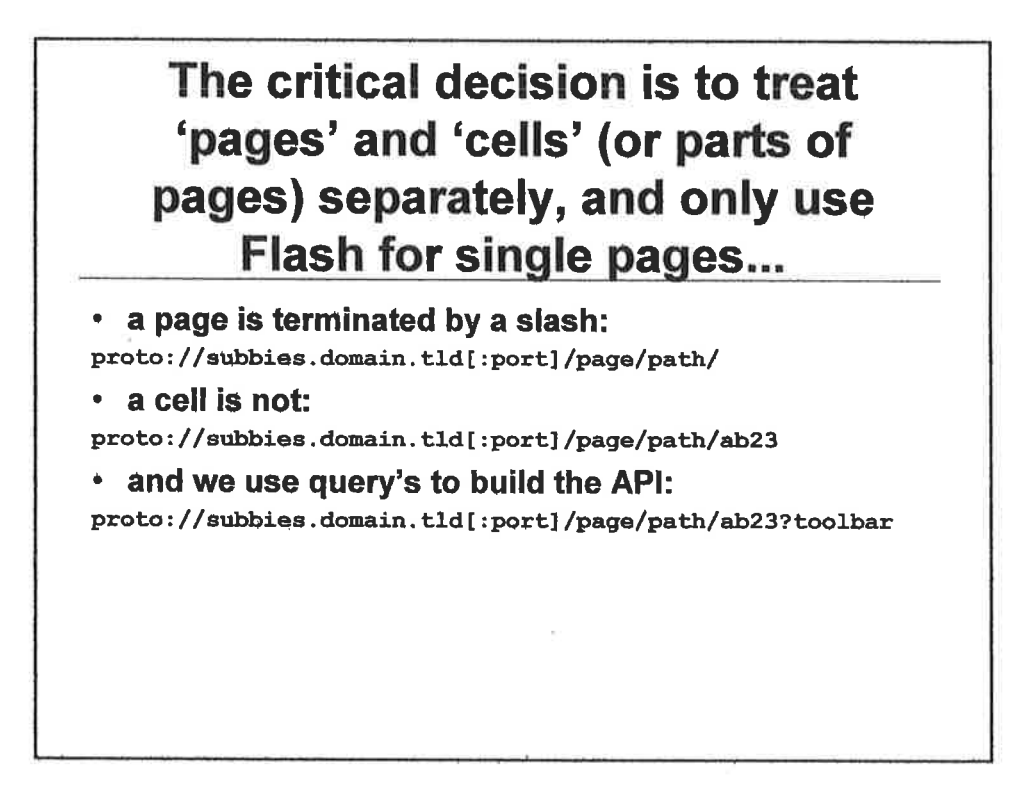
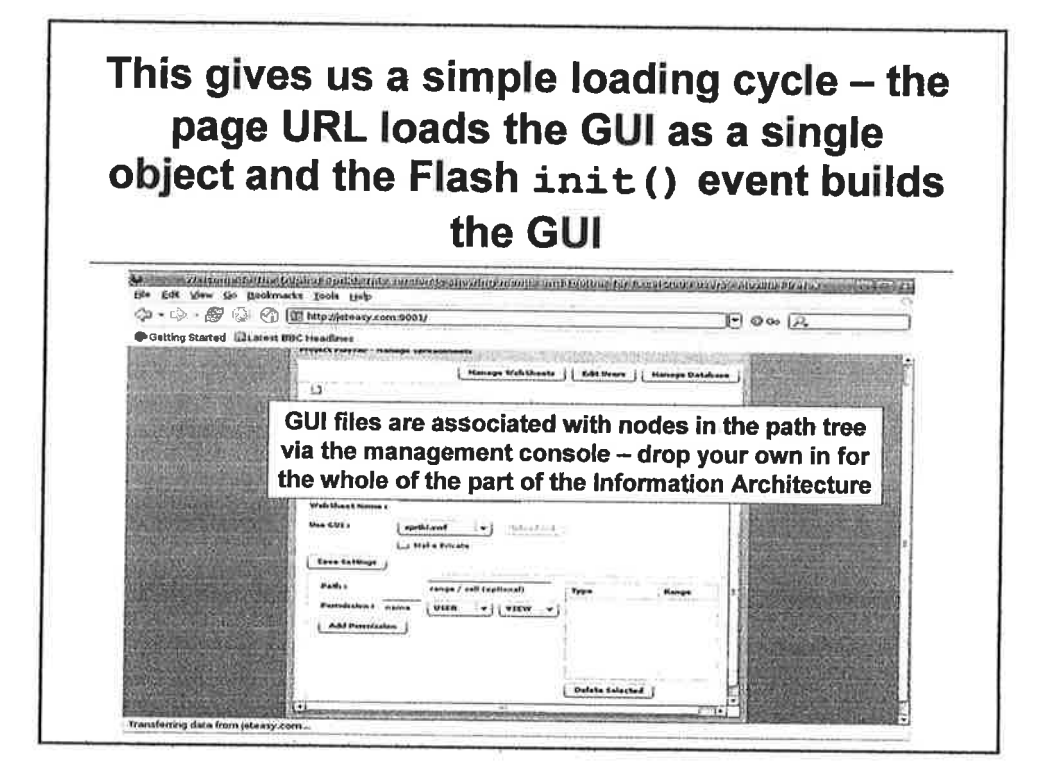

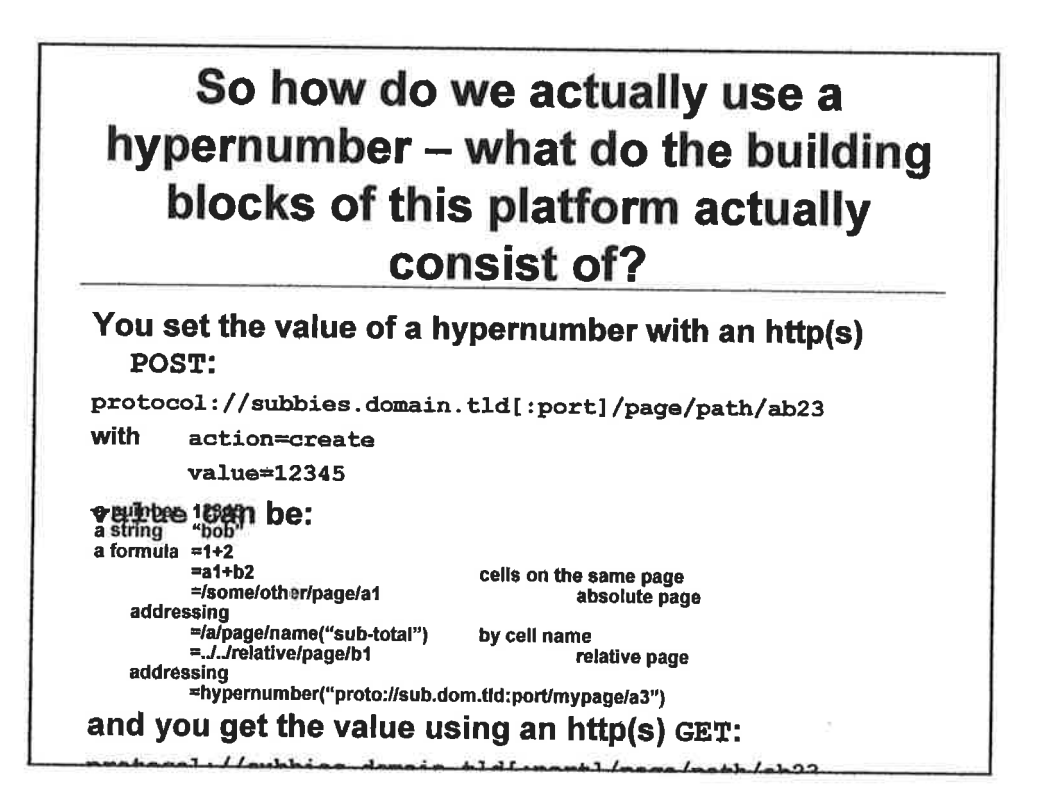

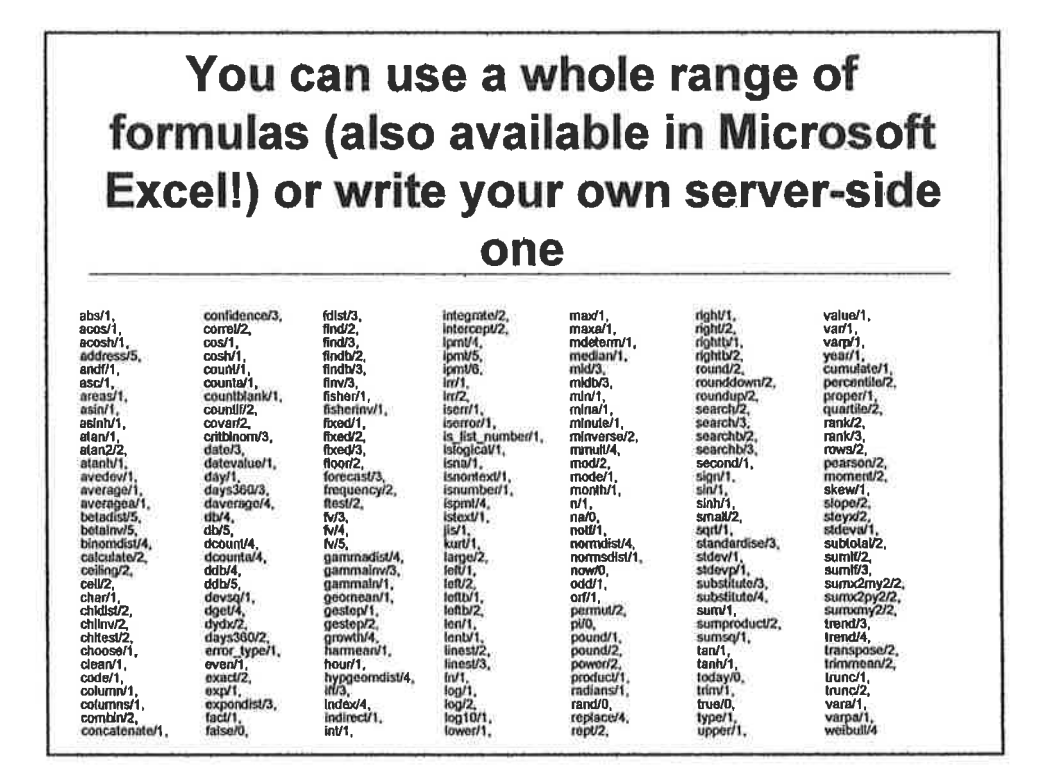

You can address multiple cells in a variety of different ways using URL's as well and these URL's will return lists that can be directly used in formulae

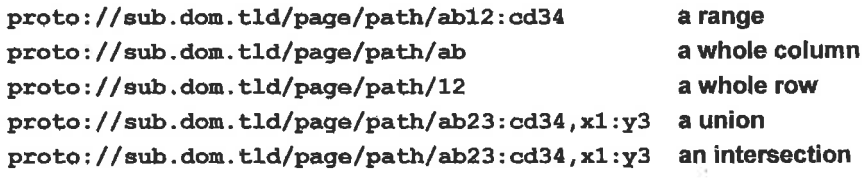

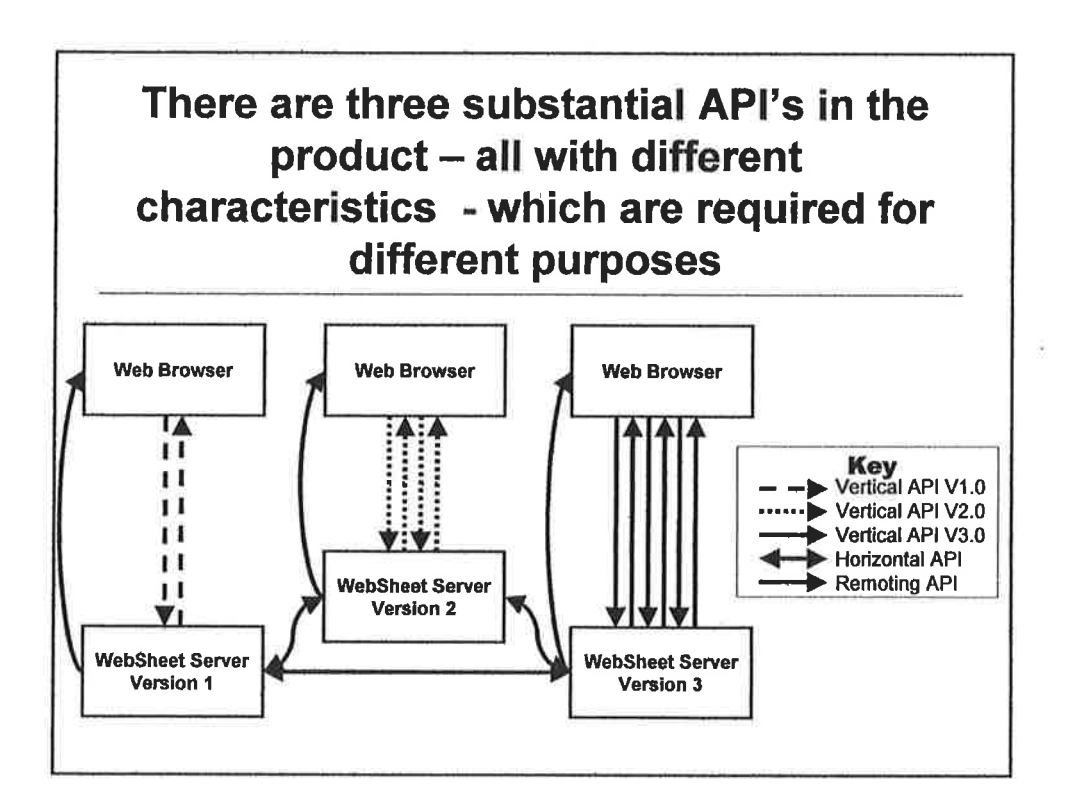

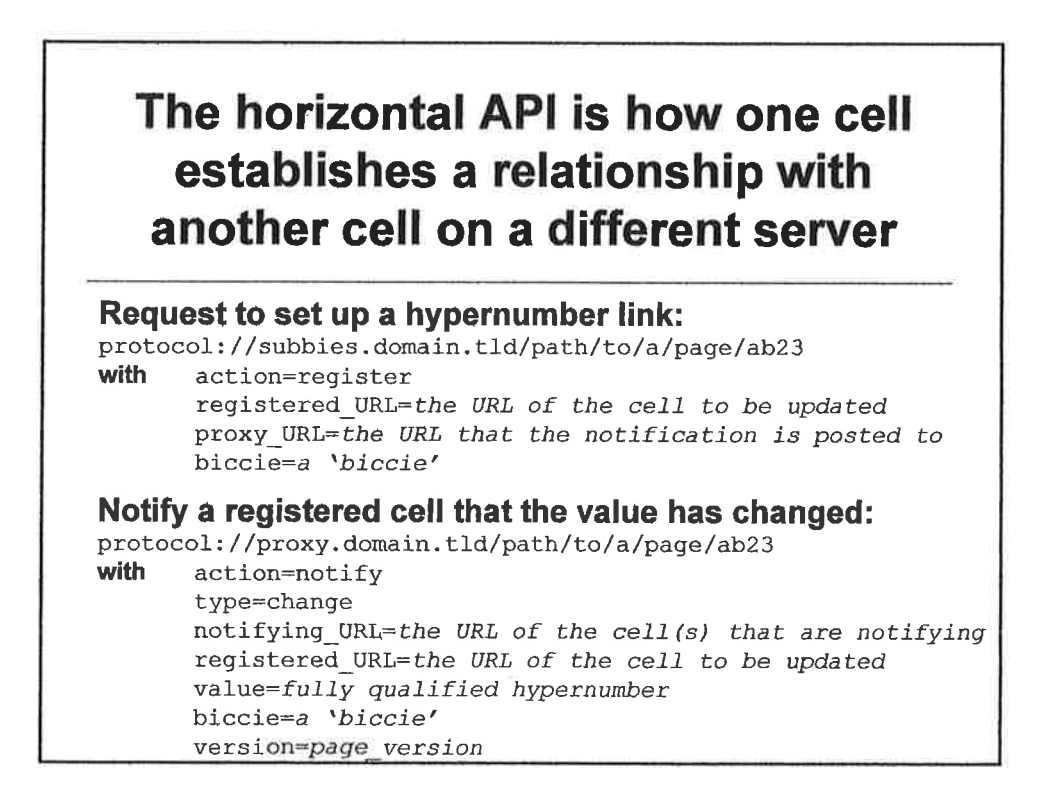

#### ...and the horizontal API also includes a small number of struçtural elements that are required to make the system work...

- . Notification of structural changes "l have deleted this column on this page" "l have inserted a 3x5 block at this cell" "l have deleted the name 'sales"'
- . These require remote sites to rewrite their formulae or mark their values as #undefined

### ...the horizontal API is entirely rosr based and has three core 'verbs' that provide it with structure...

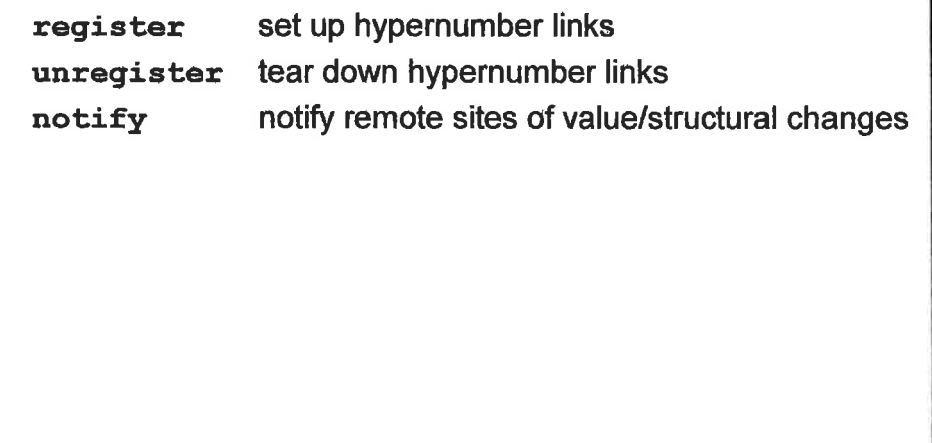

The vertical API delivers functionality to a particular user or set of users and is a mixture of POST and GET based

Read

Returns something

**GET** 

Create/Update

Creates or updates a value in a cell or cells or a named range **POST** action=create

Clear

Clears the values in a cell or cells, a named set of cells or a page **POST** action=clear

Insert

Inserts new cells causing reorganisation of the grid

POST action=insert

#### **Delete**

- Deletes cells causing reorganisation of the grid or deletes a named set of cells (leaving the cells themselves unchanged)
	- **POST** action=delete

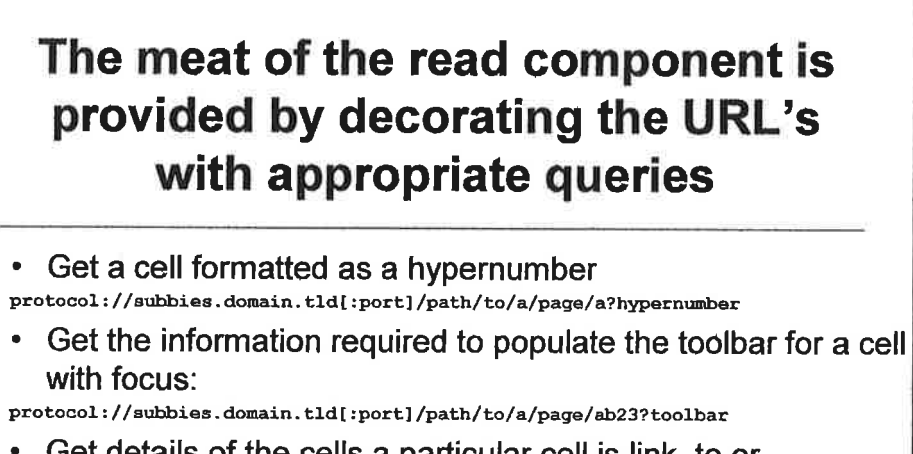

Get details of the cells a particular cell is link to or linked from returning the result in a particular format: protocol://sub.domain.tld/page/path/ab23?[link\_to|link\_from],format=[xml|json]

...the hypernumber format is simply a list showing the current value of the cell, the reference tree (used to check for circular references) and any errors that have bubbled

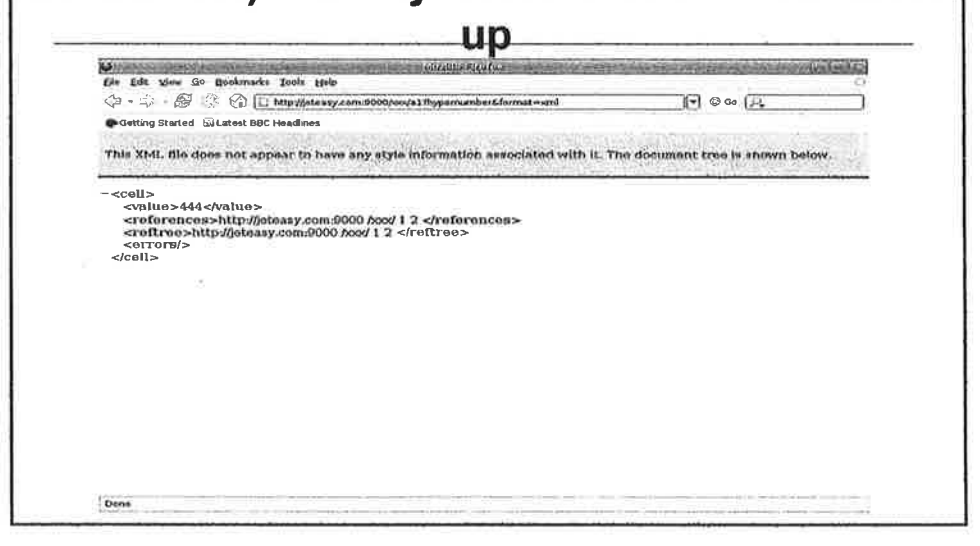

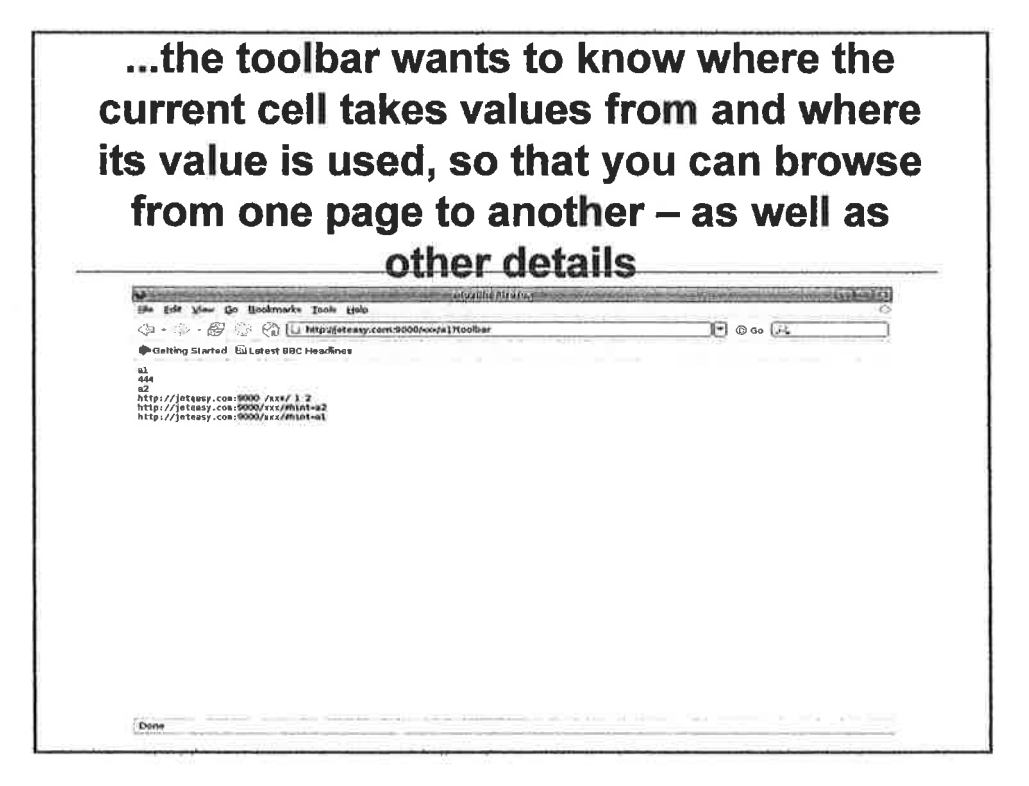

### $11$

...the remoting API is socket based  $- a$ GUI (or a chart) registers that it is looking at a section of the matrix and it can then be notified in real-time of changes to the underlying data

The client uses three verbs: authenticate *cookie* uses the http cookie register proto://sub.dom.tld/some/page/a1:j9 unregister proto://sub.dom.tld/some/page/a1:j9

The server responds with one verb: change proto : / / sub.don. t1d/some/page/a1 <sup>99</sup>

...and there are a number of possible extensions - we welcome your views and ideas on these - they include:

#### Summary/query URLs:

- . proto : //eub . don. tld/expenses/gordon,/ 2Oe7 /Aug
- proto://sub.dom.tld/expenses/\*/2007/\*/sum(name(total))

Negative, complex and floating cell addresses:

. proto : //sub . don. El.d/pagê/path/aa . be+ix-33 . 3+iS

#### ...and there are a number of different components of the product that are of interest – in particular the Mnesia management panel...

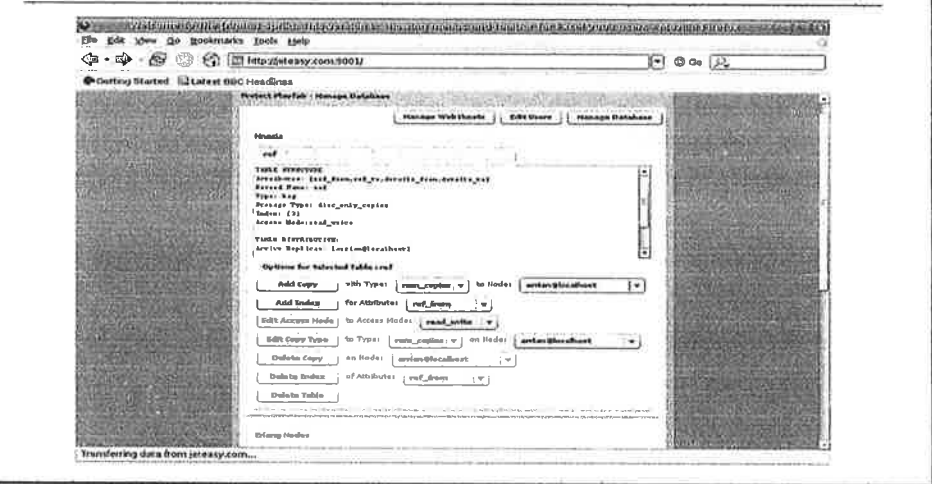

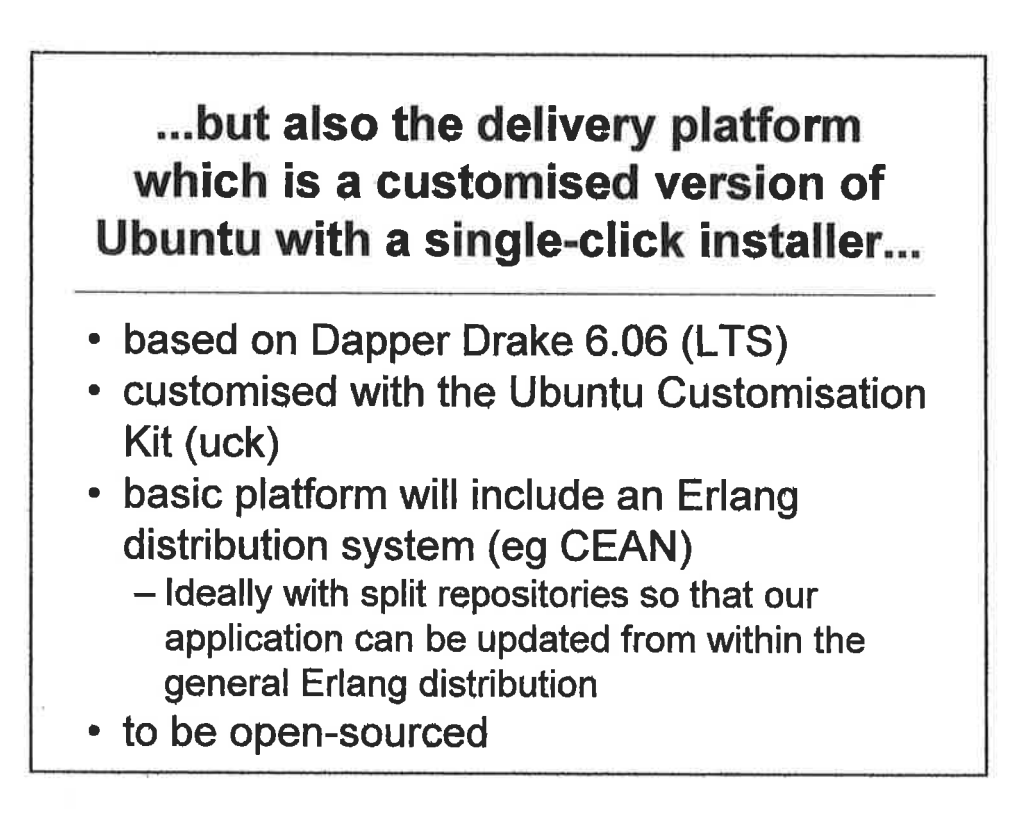

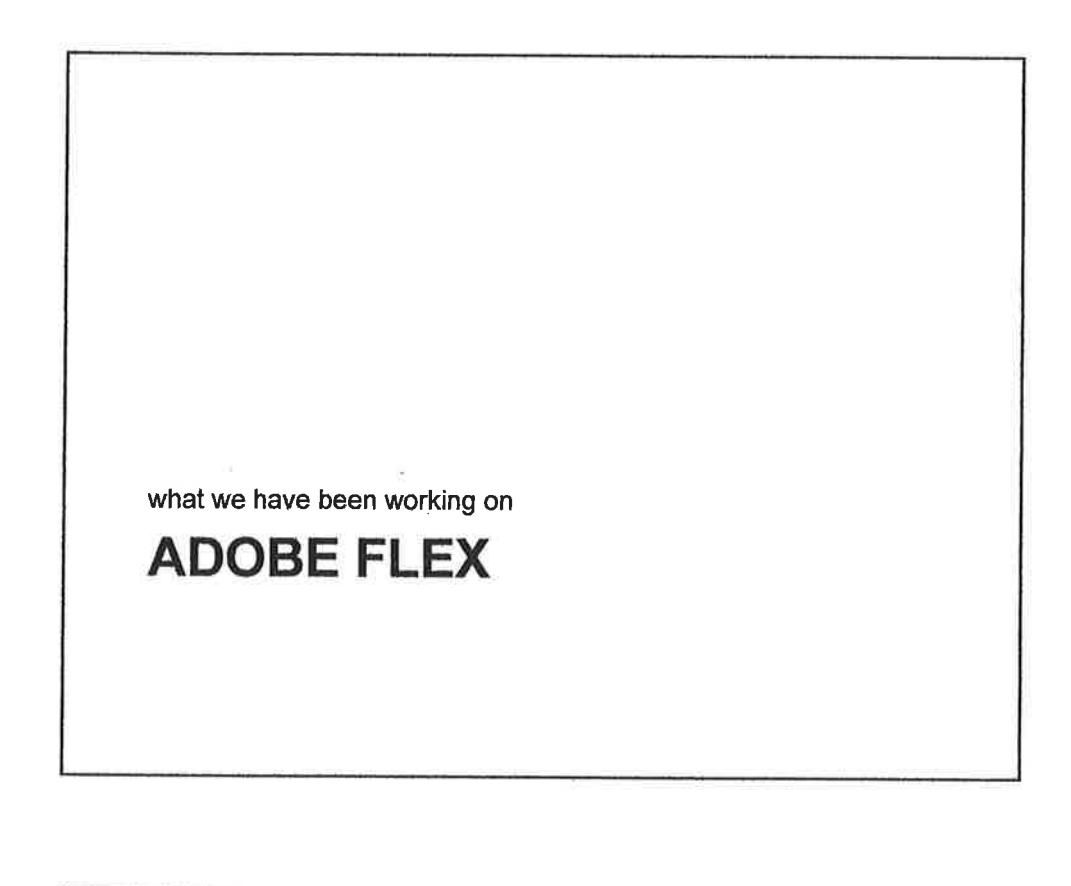

 $\mathbf{L}$ 

Flex is a mark-up language that compiles to Action Script 3.0 - which is an ECMA-262 compliant scripting language - it is a close cousin of Javascript and quite recognisable

**Styles:** 

DataGrid { backgroundColor: #ffffff; horizontalGridLines: true; letterSpacing: 0; horizontalGridLineColor: #666666; useRollOver: false; rollOverColor: #666666; fontFamily: Tahoma; fontSize:  $11;$  }

#### **Functions:**

```
private function loadLinksFrom(event:ResultEvent):void
  link_to.dataProvider = new Array();
  for each (var linksto:XML in event.result.link)
       link_to.dataProvider.addItem({label:linksto.site.toString()+
       linksto.path.toString() });
\, )
```
#### ...but it is the collections of prebuilt components that can be configured through a mark up language that make it so powerful

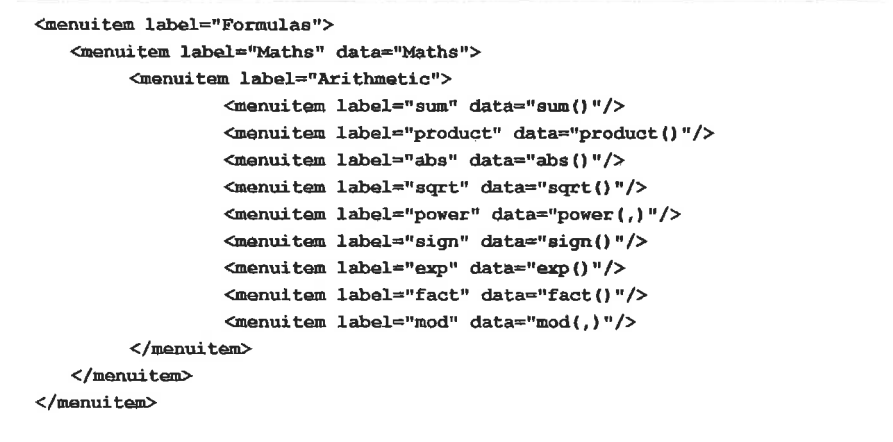

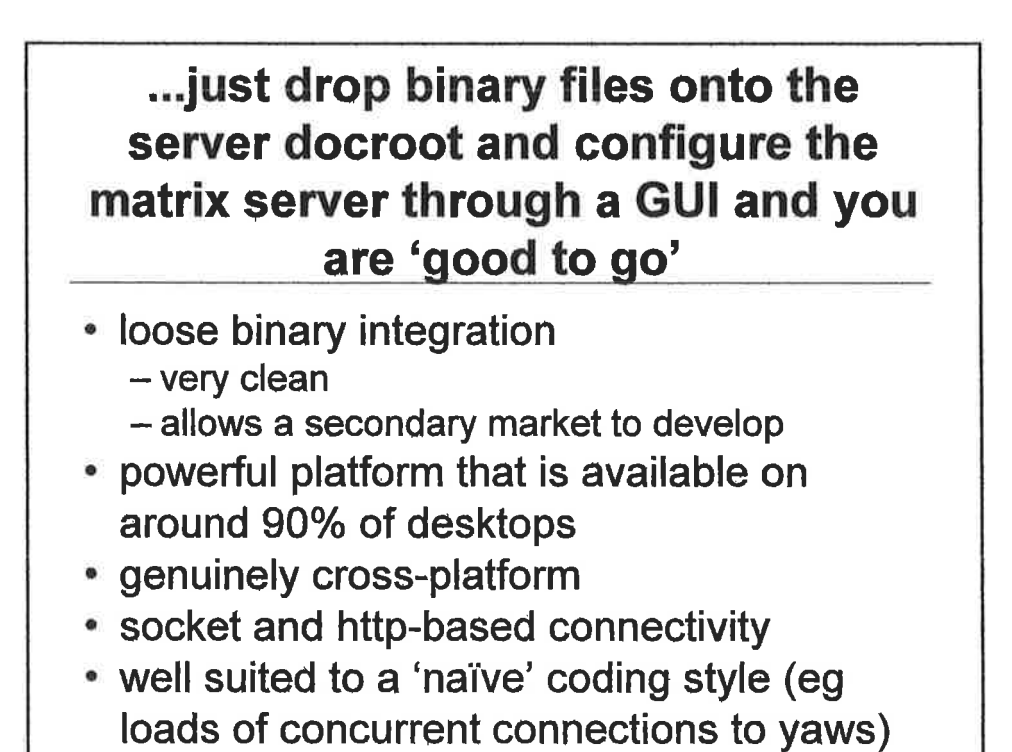

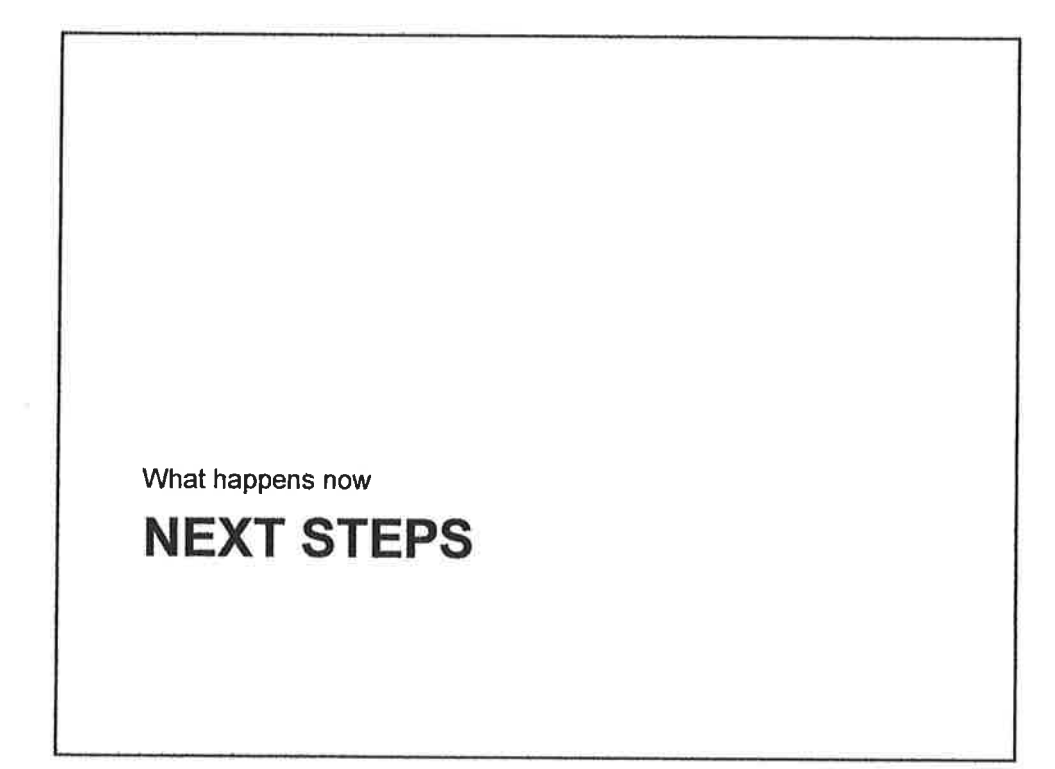

...we are currently seedfunded through a pan-European VC-backed funding contest called Seedcamp but need to step up a notch...

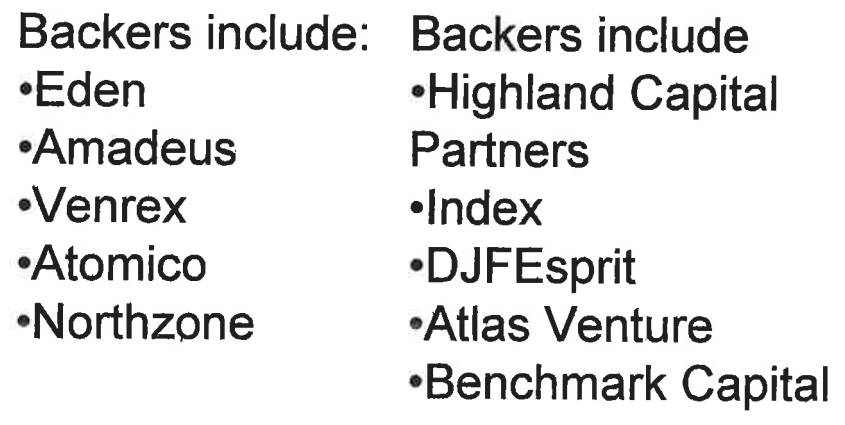

### l^6

#### ...looking to raise Series 'A' and make some significant technical and non-technical hires in the near futurg...

- . launch before Xrnas
- . go into Series 'A'funding
- . make significant hires
	- . including senior Erlang positions

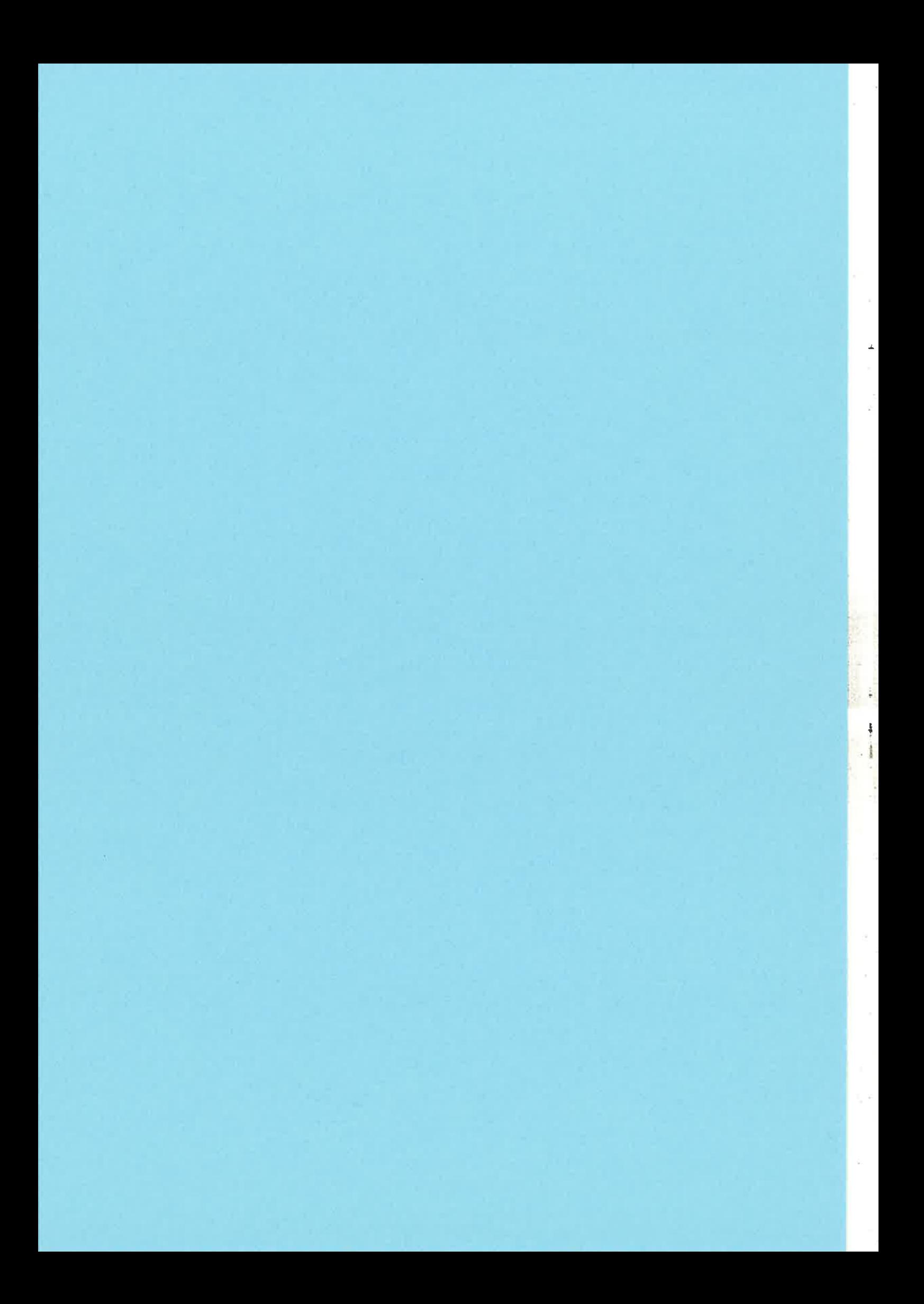

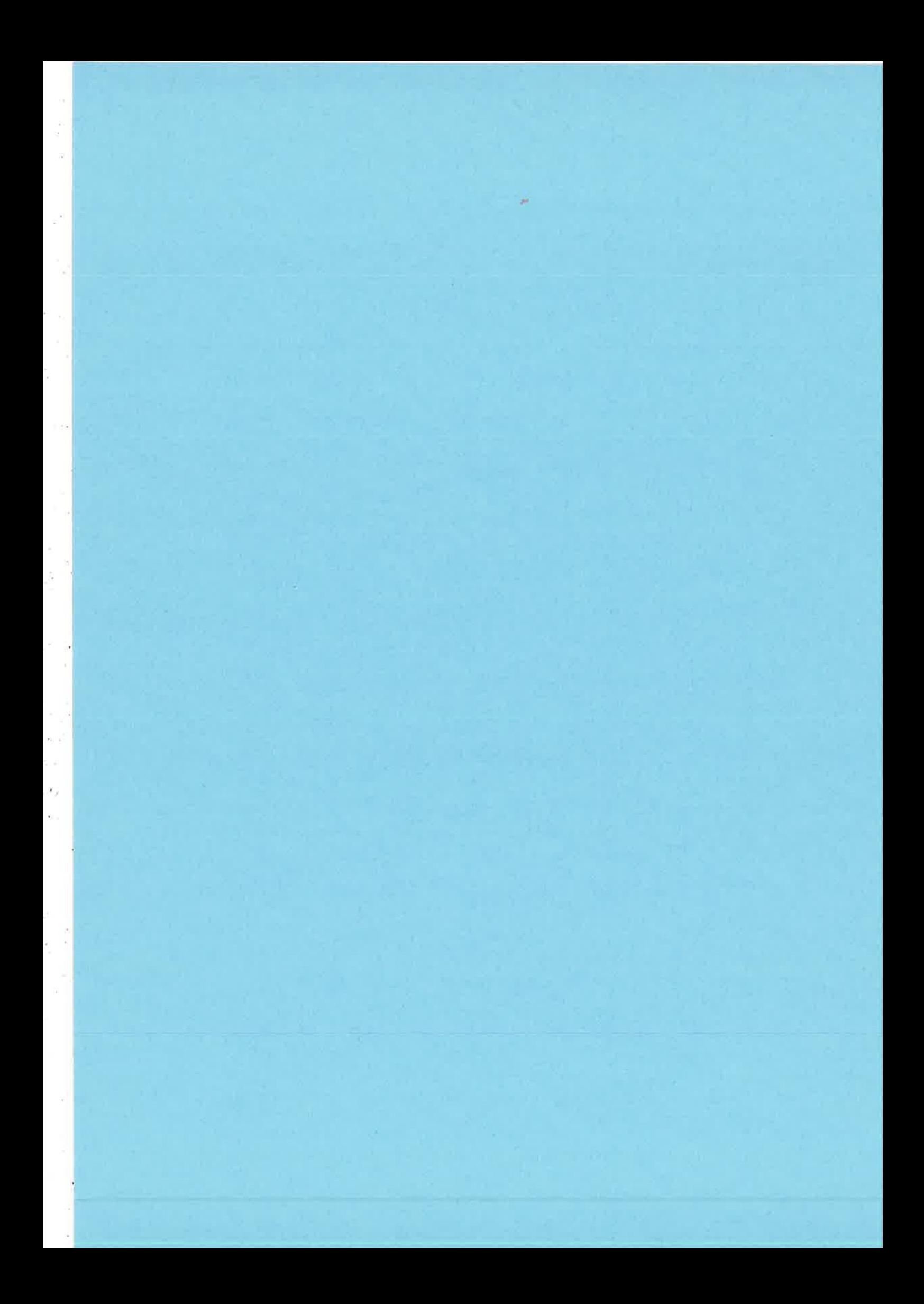

# Integrating OTP with **Enterprise Service Bus**  $\Box$ **OAS (OTP Application Server)**

 $1(6)$ 

Leslaw Lopacki Telenor IS Nordic, Norway leslaw.lopacki@telenor.com

h

25.10.2007

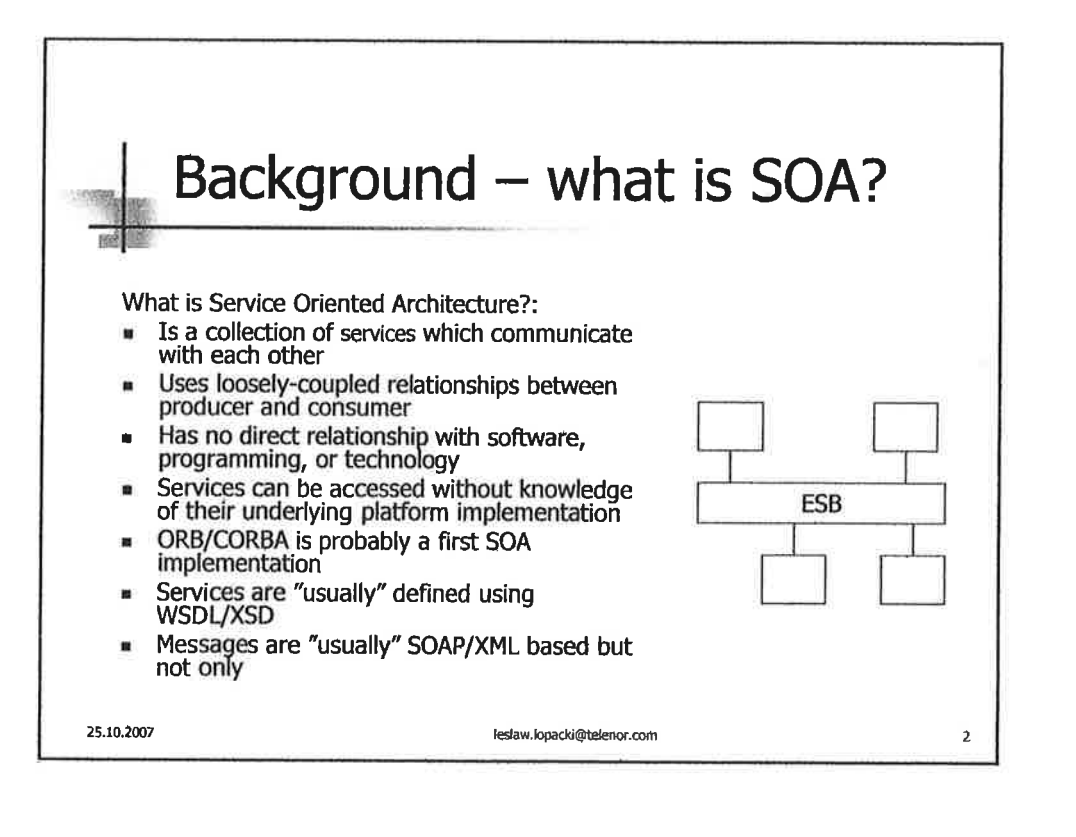

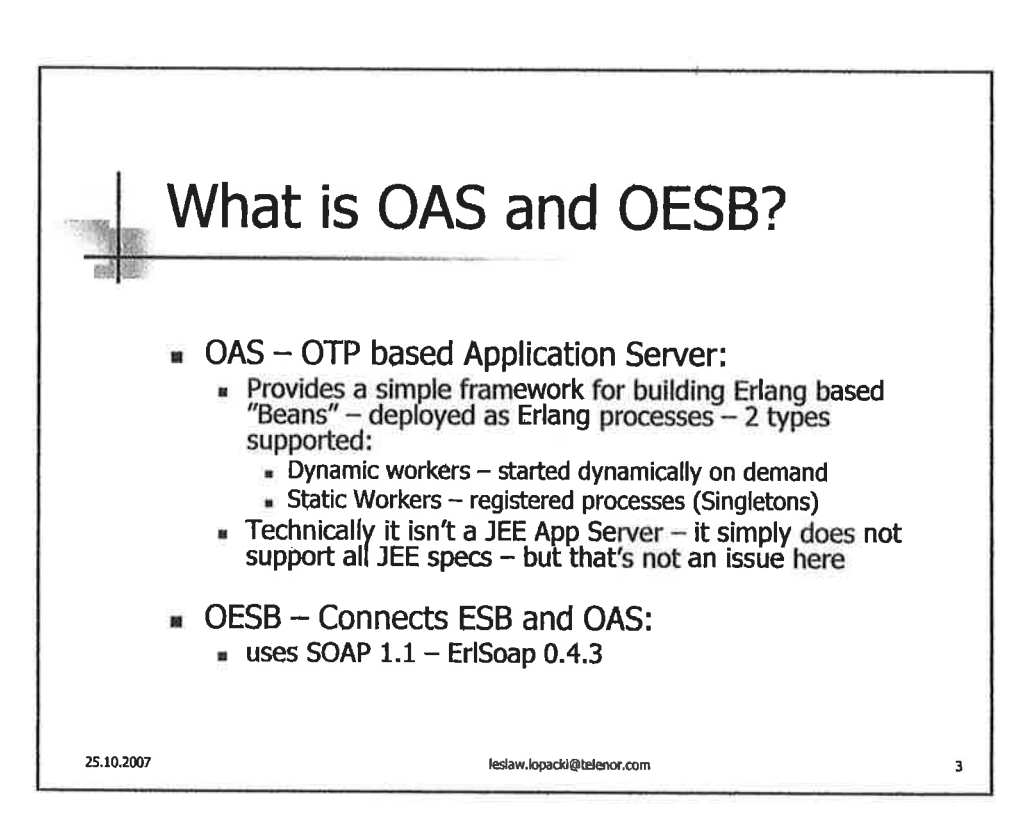

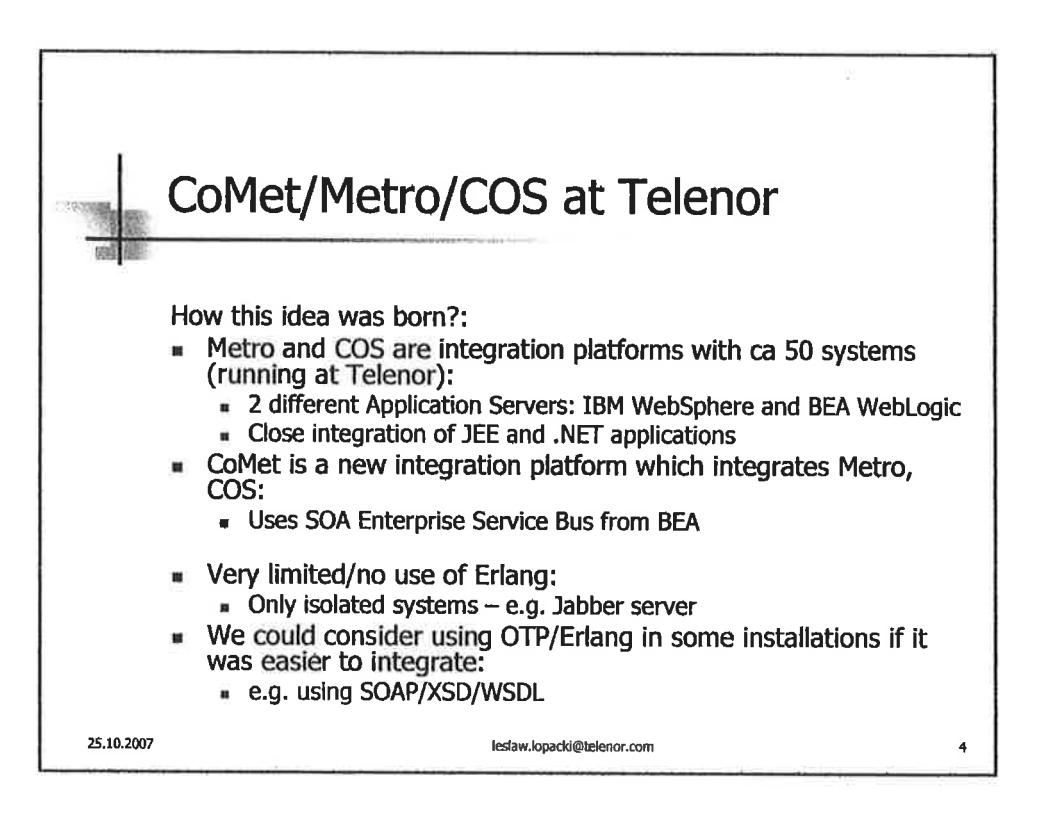

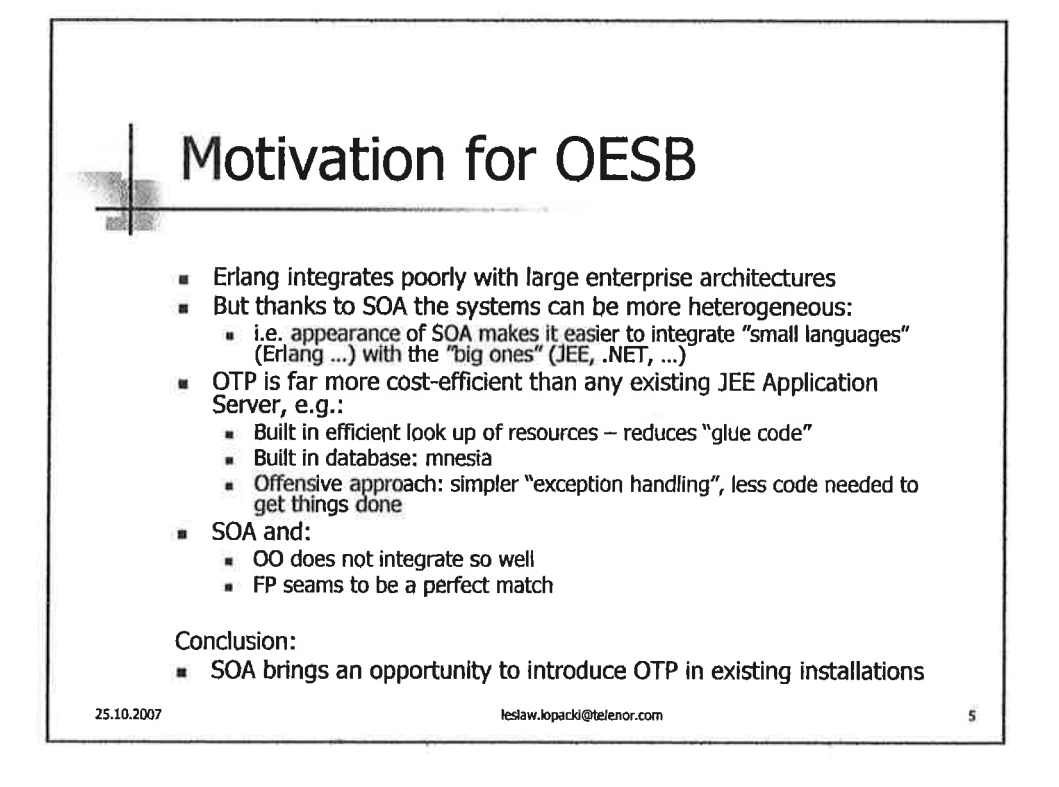

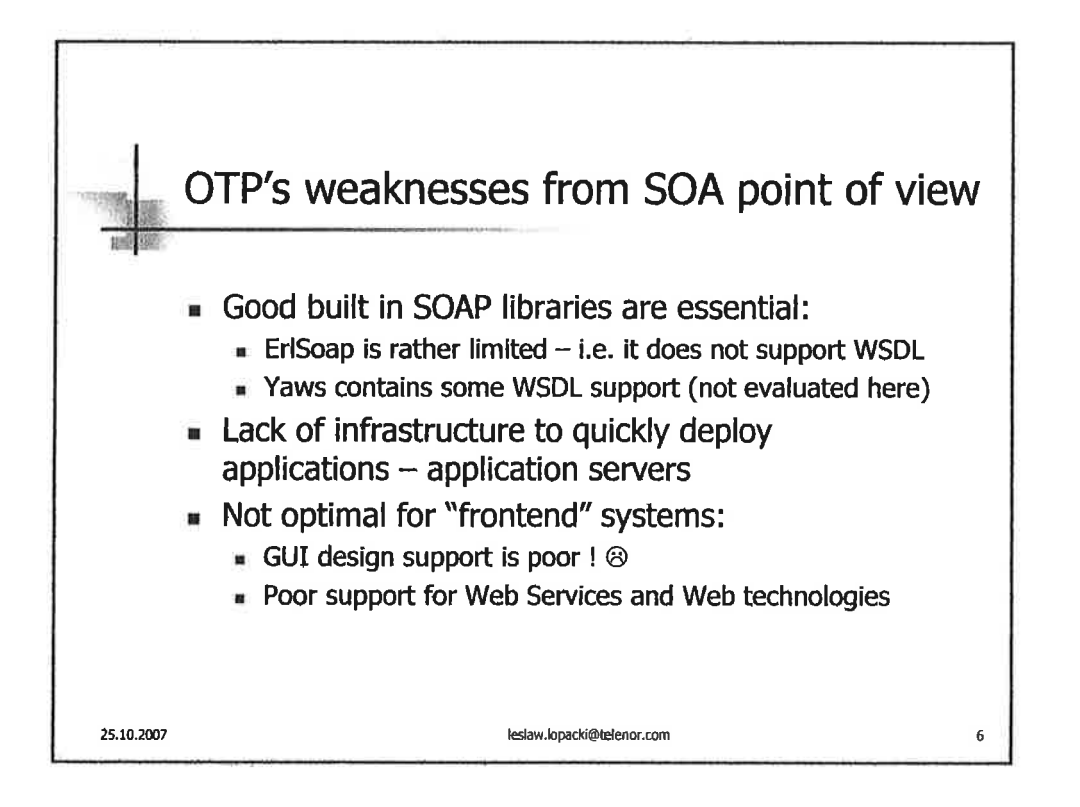

 $\mathbf{1}$ 

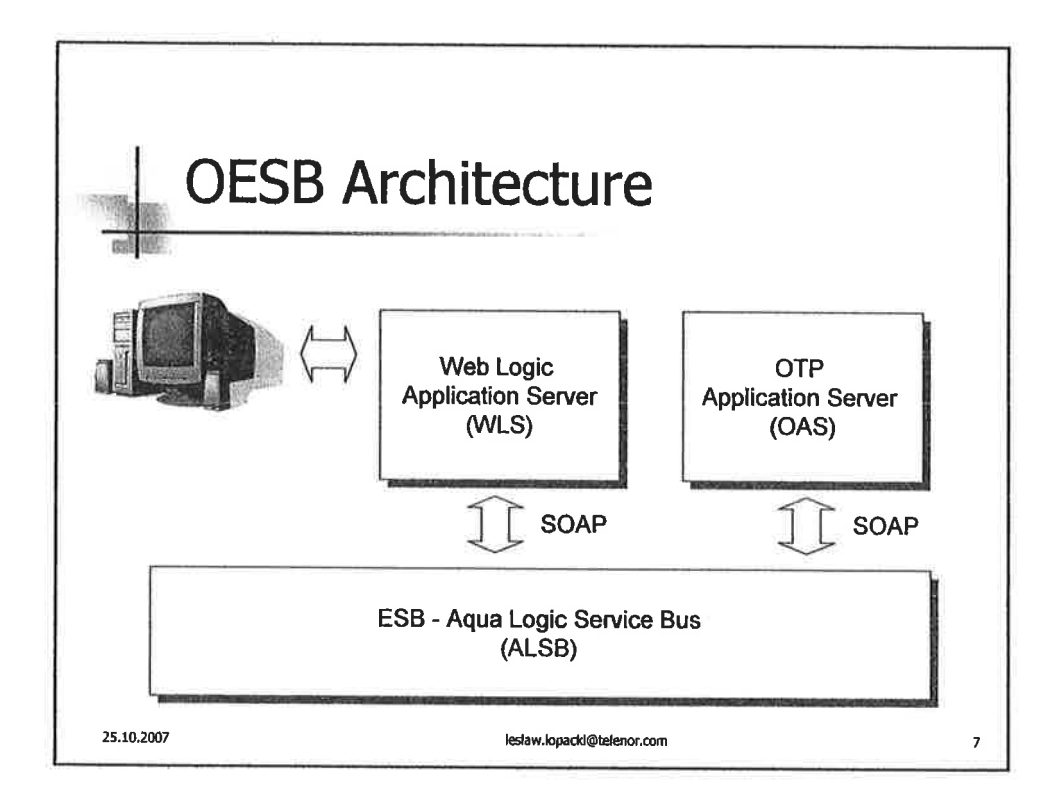

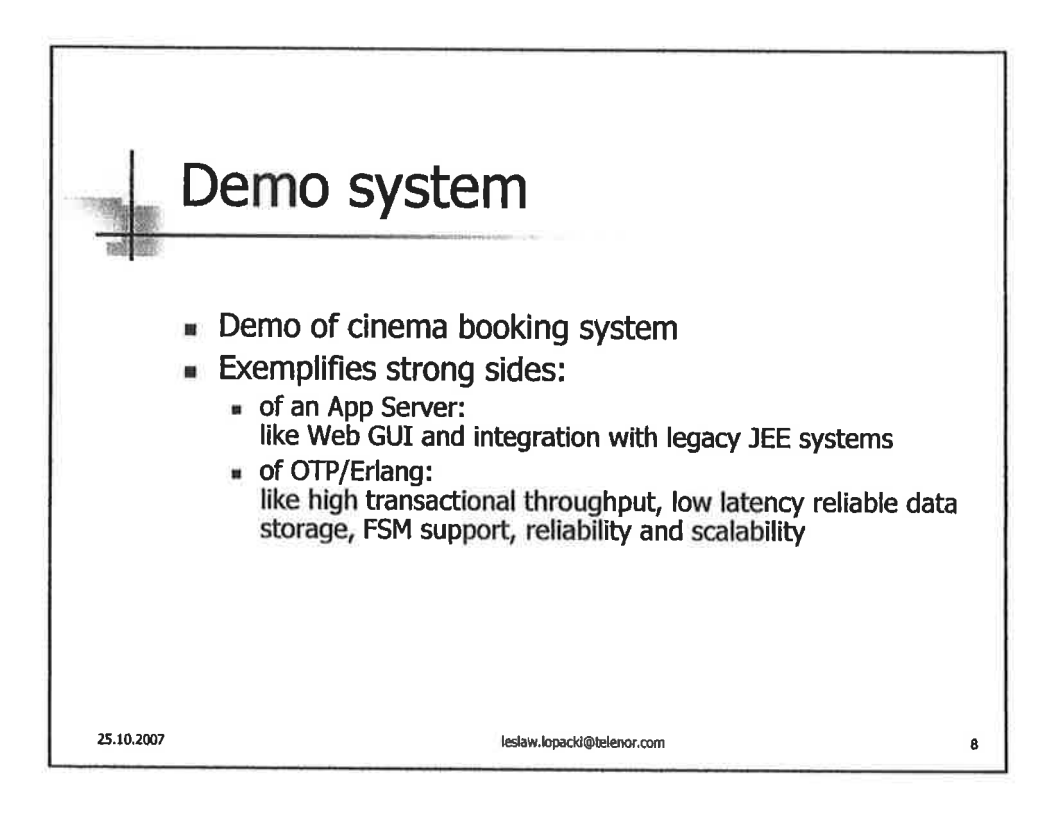

# $\bigcirc$

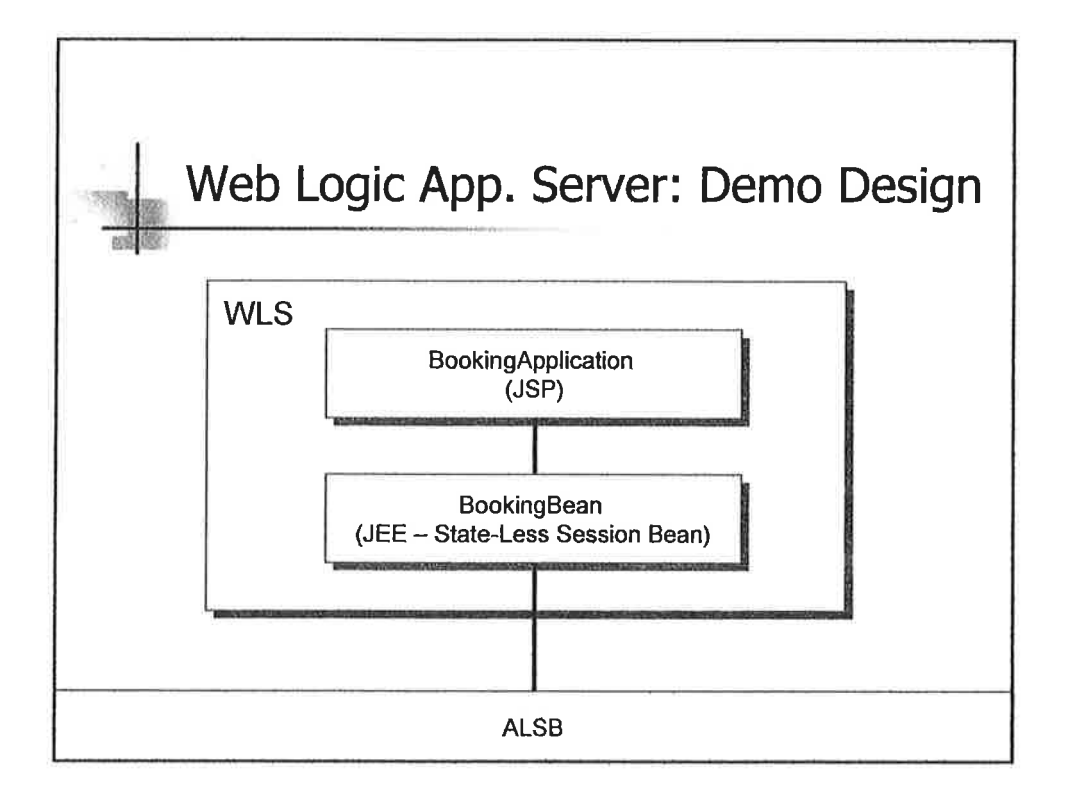

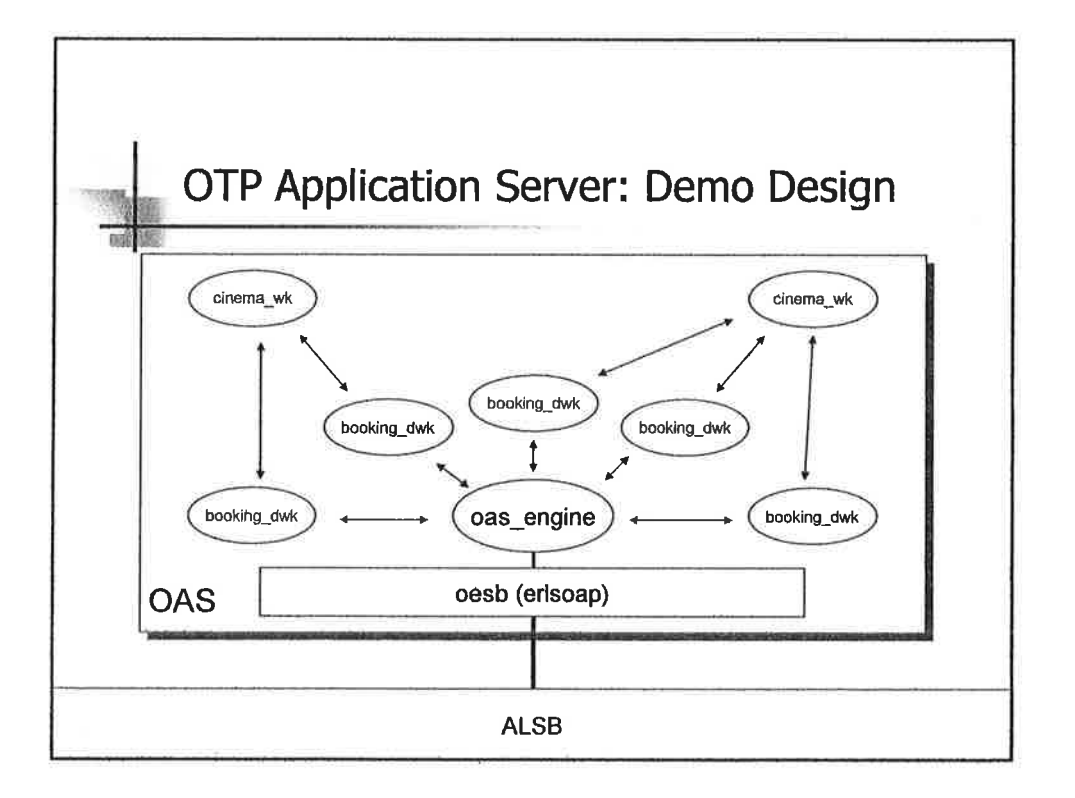

1

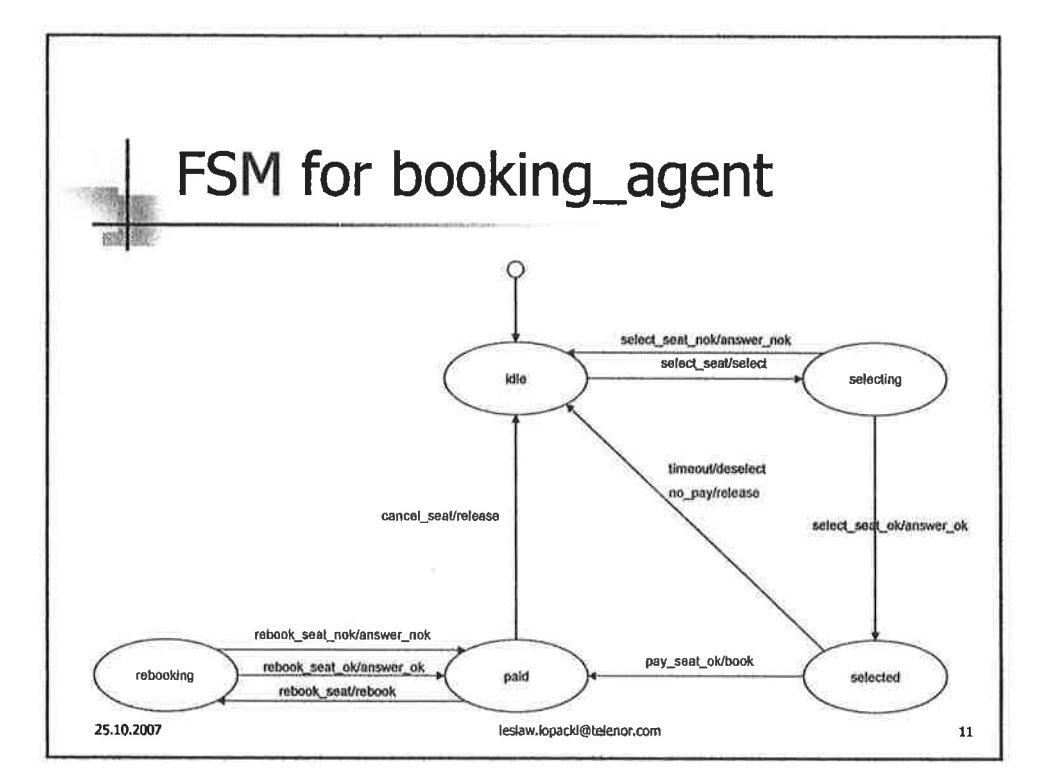

s)

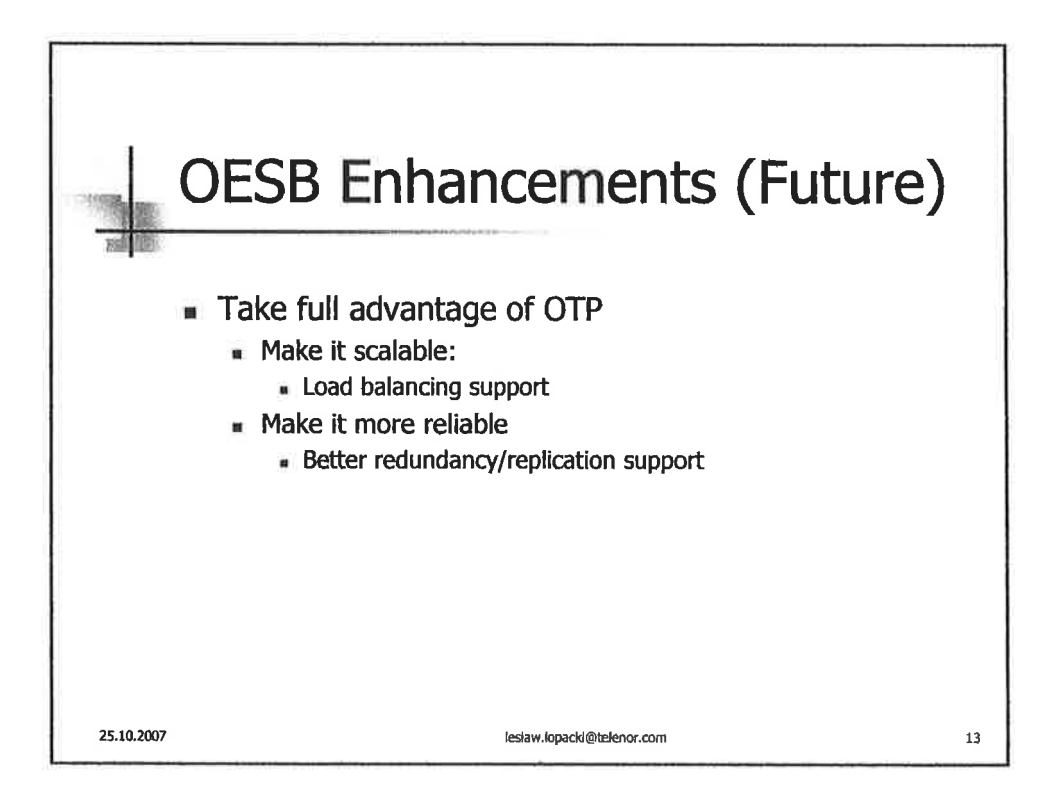

1

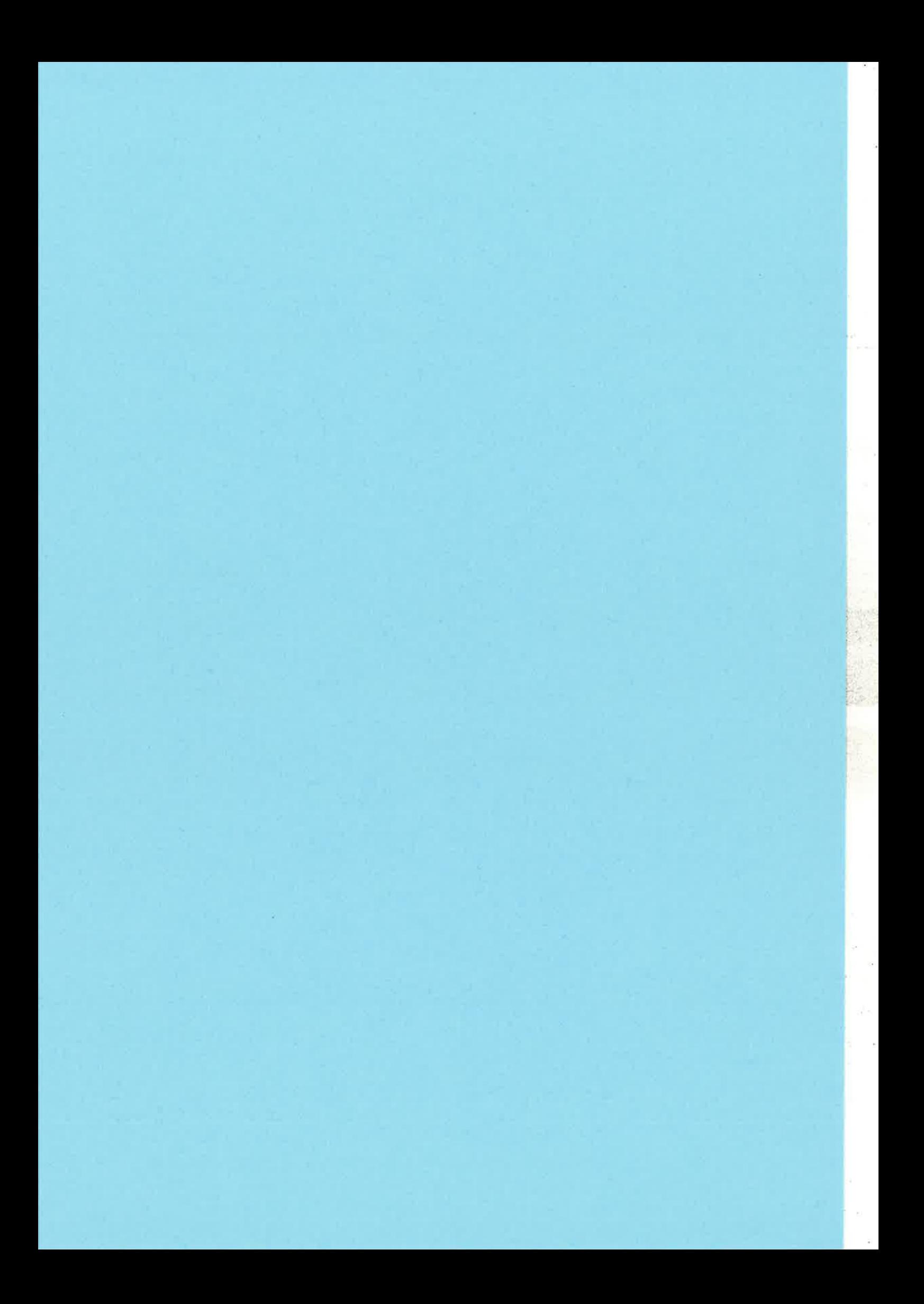

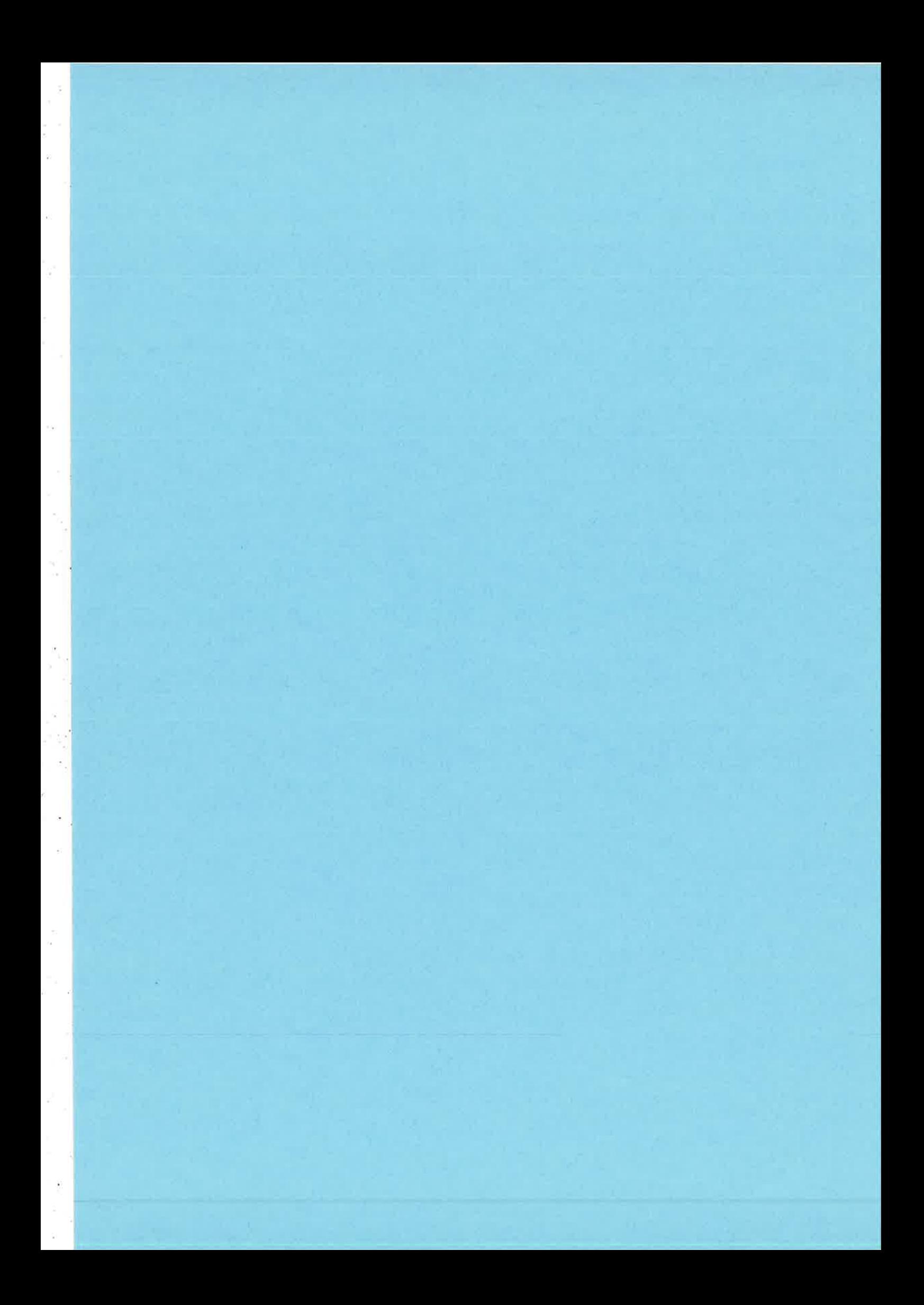

Scheduling in Erlang

HARTE: A proposal for RT Erlang

Open Issu

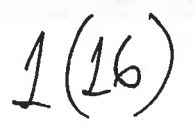

### Towards Hard Real-Time Erlang

#### Vincenzo Nicosia<sup>1</sup>

<sup>1</sup> Dipartimento di Ingegneria Informatica e delle Telecomunicazioni Università di Catania - Italy

Sixth ACM SIGPLAN Erlang Workshop ICFP 2007 5 Oct. 2007 - Frieburg

HARTE: A proposal for RT Erlang

Tests

Open issue

#### Outline

Motivations

Motivations

**Motivations** 

Scheduling in Erlang

Scheduling in Erlang

HARTE: A proposal for RT Erlang

**Tests** 

Open Issues

HRT systems: what since now?

- Hard Real-Time (HRT) constraints are common in manyapplication fields, such as:
	- ► Control systems (locomotion, security....)
	- Manifacturing
	- Signal processing
	- $\triangleright$  Telecom
- HRT application are often been developed using C, C++, Ada on top of RT operating systems

Tests

- o Other "main-stream" languages, such as Java, approached the problem of RT only recently
- . Nowadays, RT systems are quickly moving towards embedded architectures and solutions

### Functional prograrnming for HRT: Erlang ?

- <sup>G</sup>Functional programming paradigm can help a lot in modeling,defining, developing, testing and maintaining RT systems
- ü ln particular, Erlang/OTP has been successfully used formassively concurrent soft real-time systems
- @ Erlang/OTP gives some basic functionalities that are really usefulin developing RT systems:

 $\vee$ 

수 어, 손

- A huge and complete standard library
- OTP, which gives a lot of power and flexibility to manage large systems with a lot of cooperating processes even in distributedenvironments
- The possibility of building and deploy embedded Erlang applications in an easy and reliable way
- We think that Erlang has much to say even in the field of HRT systems, but it lacks native HRT support!

Tests

### The Actual Emulator Scheduler.....

- The Erlang scheduler does not have support for HRT tasks.
- It is a Multi-Queue Round-Robin scheduler
- There are basically three documented levels of priority for  $\bullet$ processes: low, normal and high. A fourth priority level (max) is undocumented and reserved for a couple of system processes.
- All user Erlang processes usually run with normal priority, and usage of different priority levels (expecially of high) is highly discouraged
- So the Erlang native scheduler cannot guarantee HRT:
	- $\triangleright$  No deadline specification for processes
	- $\triangleright$  No guarantees that a process would finally be scheduled (starvation problems arise using high and normal prio with strange spawning patterns.....)

### **Scheduler Queues**

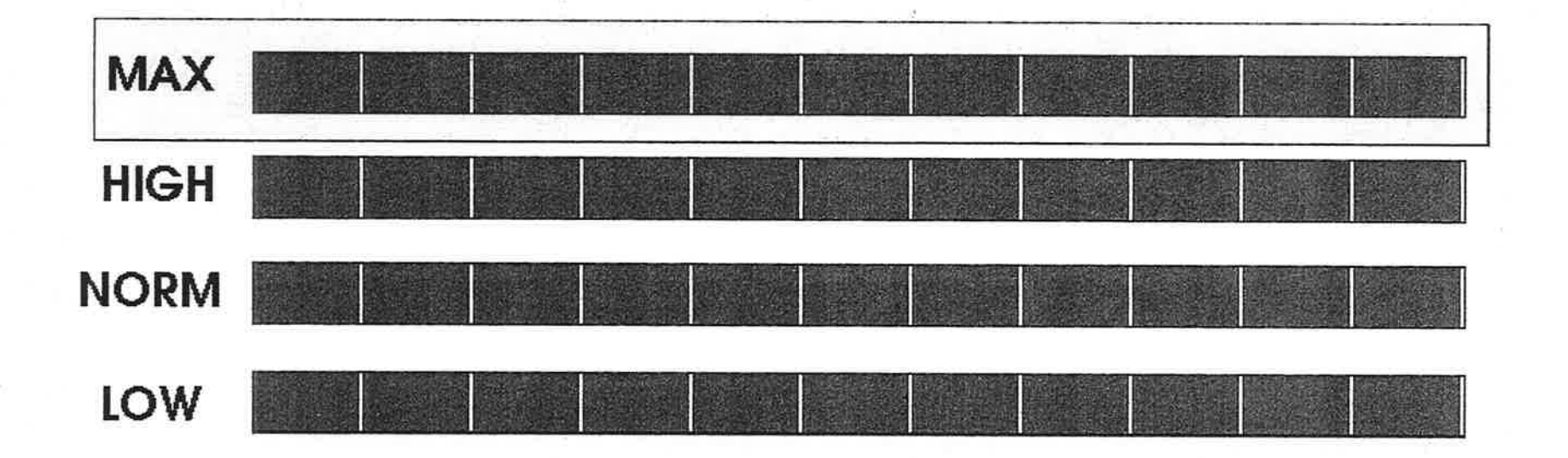

 $\sqrt{}$ 

ā

ia a

### **Towards RT Erlang processes**

Scheduling in Erlang

Motivations

In order to have HRT capabilities in Erlang, three different approaches are possible:

• Writing from scratch a new scheduler for the emulator Unfeasible: the scheduler is really entangled with much of the system Existing Erlang code should continue to work anyway

HARTE: A proposal for RT Erlang

Open Issues

- o Modifying the existing MQRR scheduler to support realtime Hard: a lot of C code to guarantee HRT
- Adding HRT as a service, which is an erlang application which provides HRT capabilities. This is what this paper is all about :-)

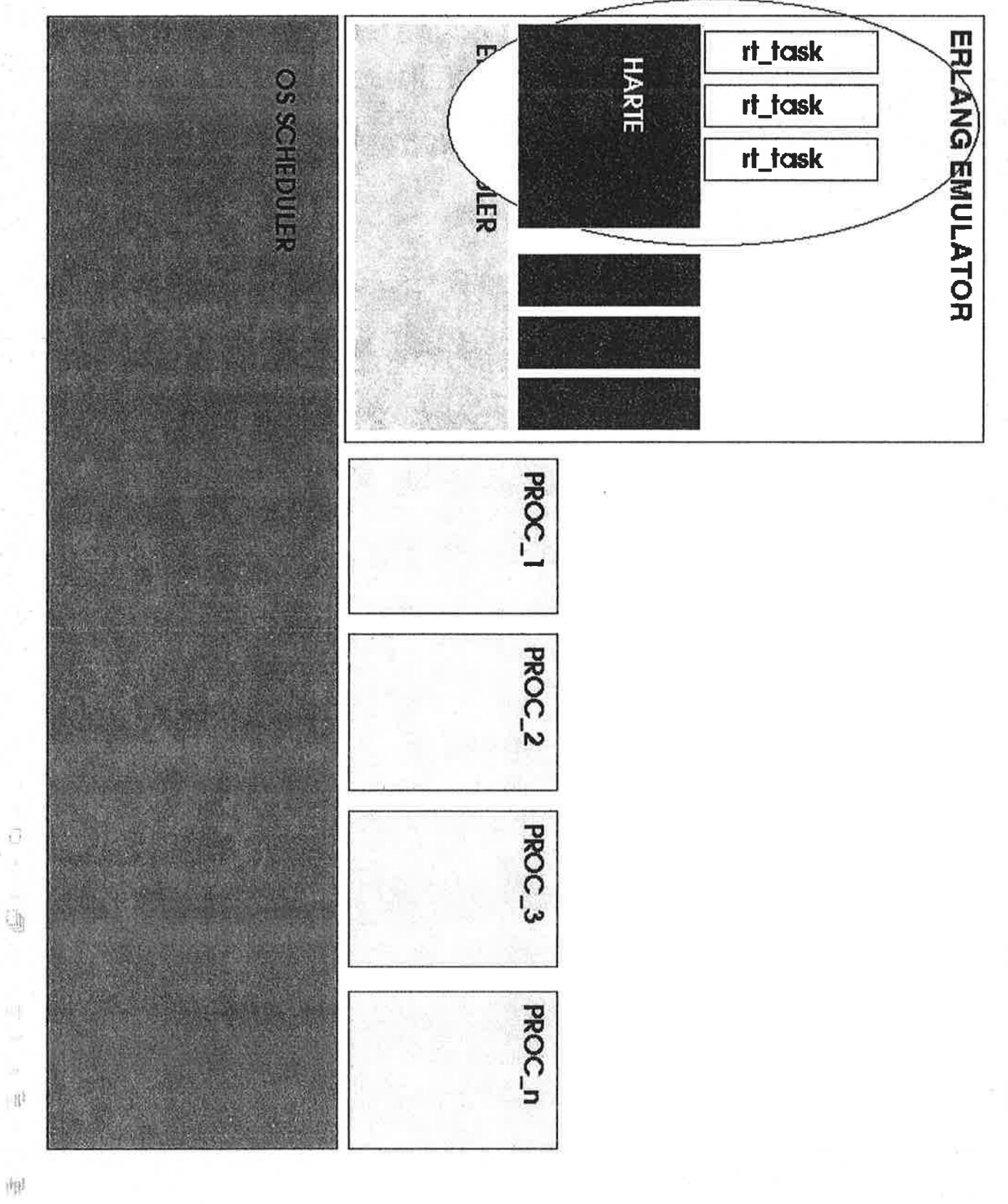

 $\overline{\mathcal{L}}$ 

 $\bar{R}$  $\mathbb{R}^3$  $\psi\beta$ 

 $\vec{\Omega}$ 

 $\frac{1}{2}$  is Gs.

### **HARTE: an overview**

Motivations

Scheduling in Erlang

- HARTE is basically an application (a peculiar one), which is in charge of scheduling RT task
- In order to guarantee RT scheduling of task, HARTE itself runs with MAX priority (\*)
- All HARTE tasks (i.e. HRT tasks the user would run), are created as low priority tasks and put in a scheduling queue using a Deadline Monotonic (DM) scheduling algorithm
- . Then the scheduler is started and it schedules tasks one by one, modifying the priority of the task to be run to HIGH  $(*)$

Tests

## Details: init

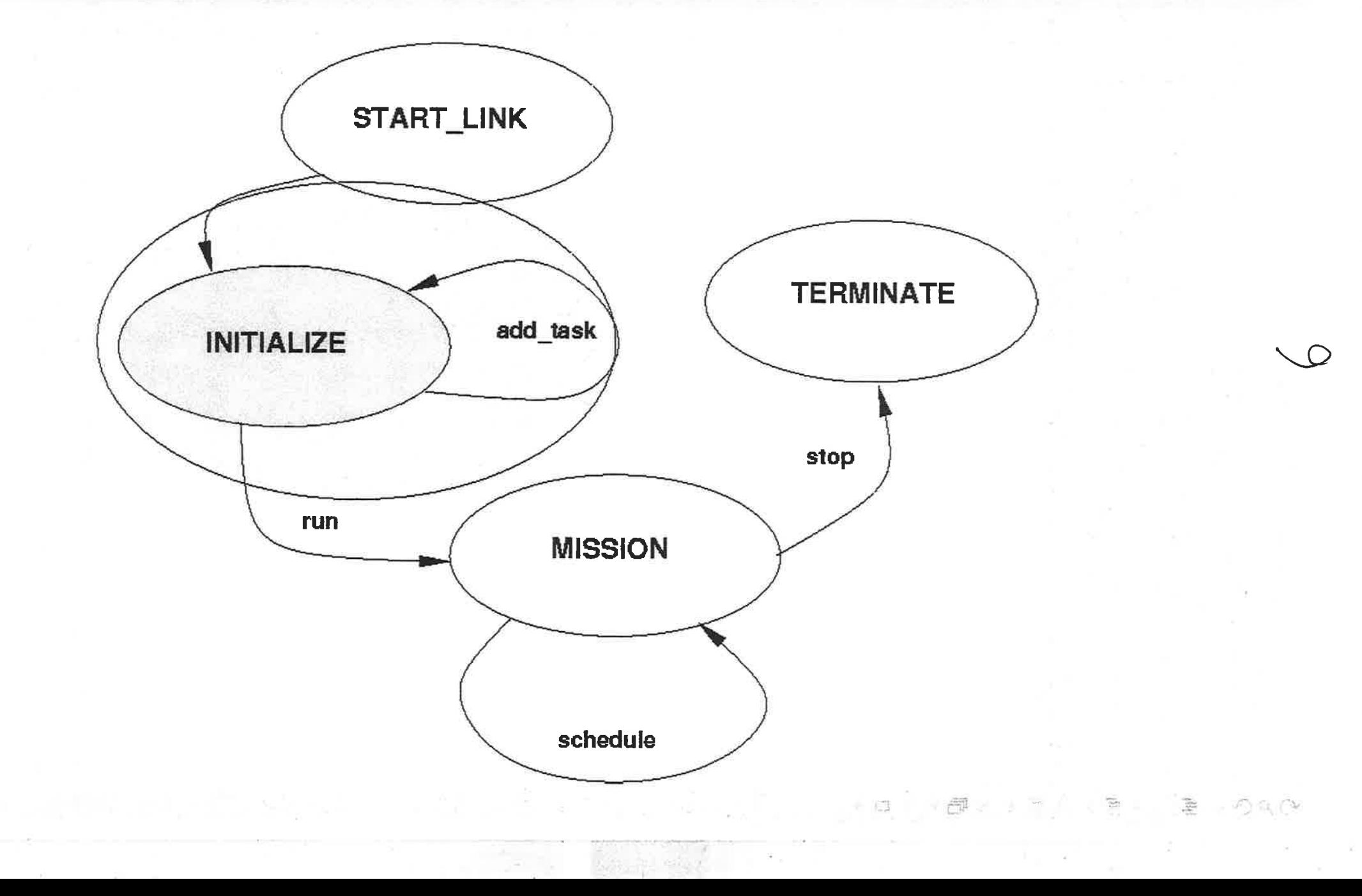

Open Iss

### Initialisation

Scheduling in Erland

Motivations

- A new behaviour called rt fsm has been defined. It is basically a gen fsm with some additional code for RT management
- Each HRT task is represented by an rt\_fsm
- In the initialisation phase, all RT tasks are defined and added to  $\circ$ the scheduler
- To add a task to the scheduler, the init function of rt\_fsm calls rt scheduler: add task(),

### **Details: Mission**

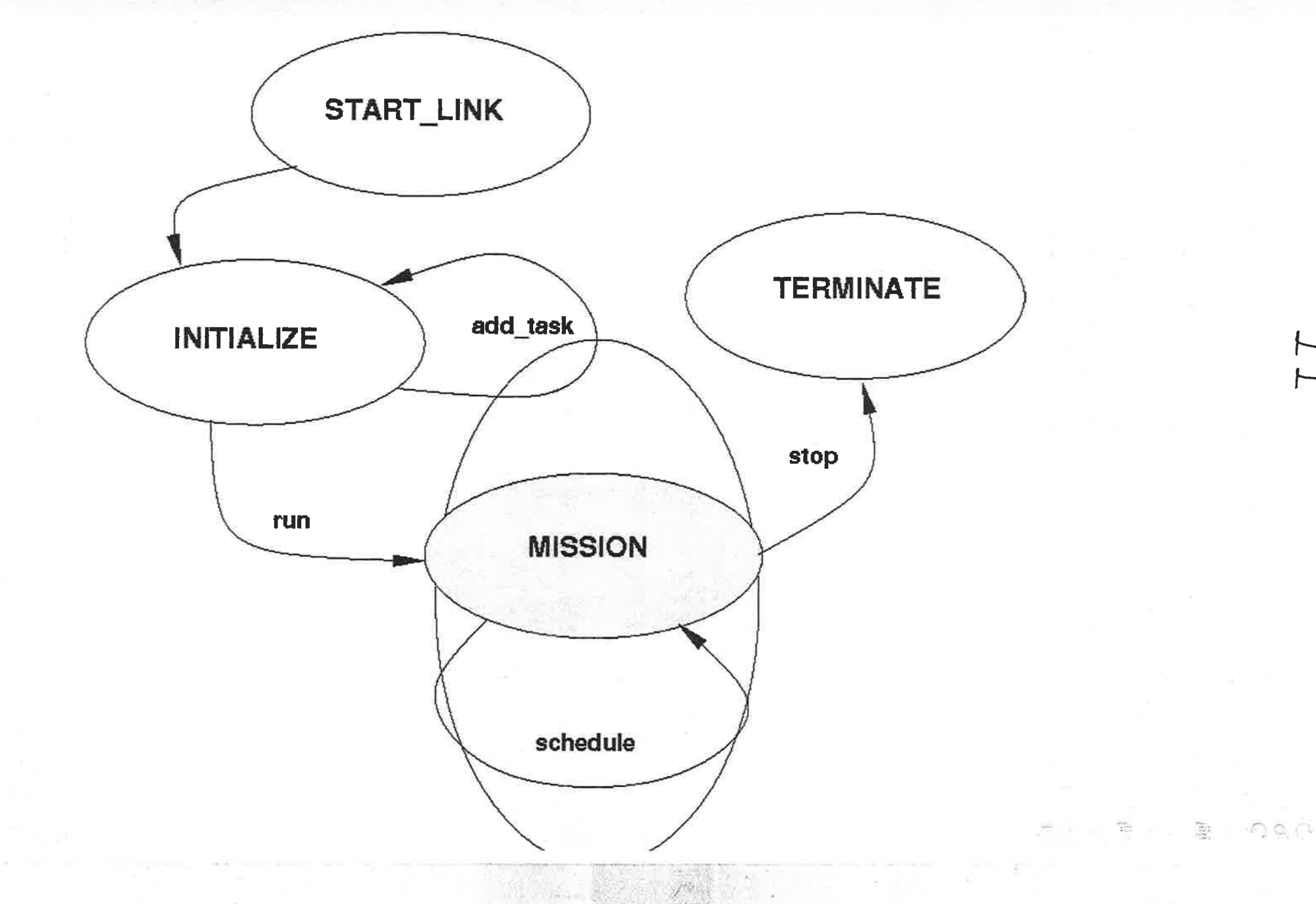

 $\overrightarrow{r}$ 

**THE REPORT OF STREET** 

### Mission

Motivations

Scheduling in Erlang

- o HARTE scheduler is started by calling rt\_scheduler:run()
- a From there on task to be run are picked up from the queue andscheduled.
- o To schedule a task, we modify its priority from low to high
- In order to do that, the BIF process flag/3, in order to let a process change the priority of another process to a level not higher than his own priority level
- o Note: This trick is really dangerous, and can lead to weirdsituations, if misused......or even if used... :-)

lests

t<br>1<br>1<br>1<br>1

### Tests

o HARTE is still a proof-of-concept but it seerns to work!

-i

- o We tested it with a couple of heavy CPU-bound benchmark,running both HARTE tasks and normal erlang processes at thesame time
- <sup>ø</sup>The scheduler overhead, in different configurations, is reported intable:

 $\overline{\phantom{a}}$ 

U-)

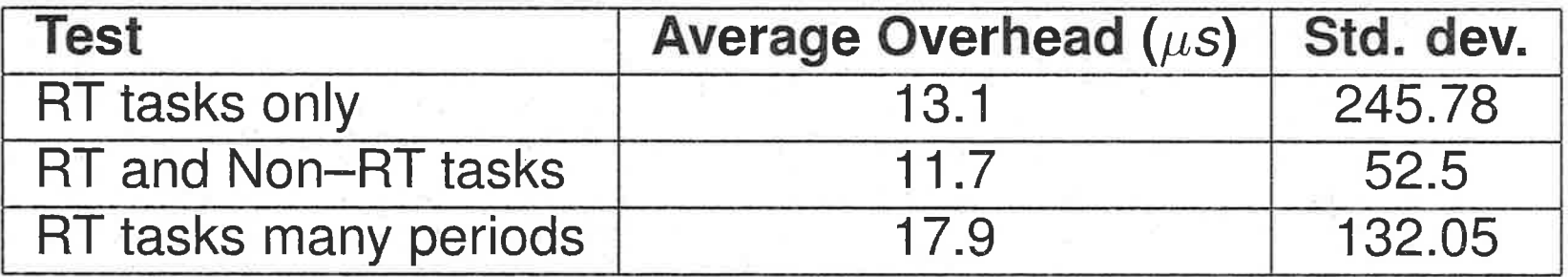

Figure: Average and standard deviation of scheduler overheads

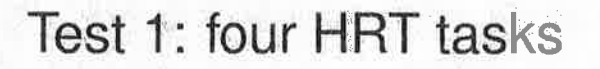

Scheduling in Erlang

Scheouling in Erlang

Motivations

Motivations

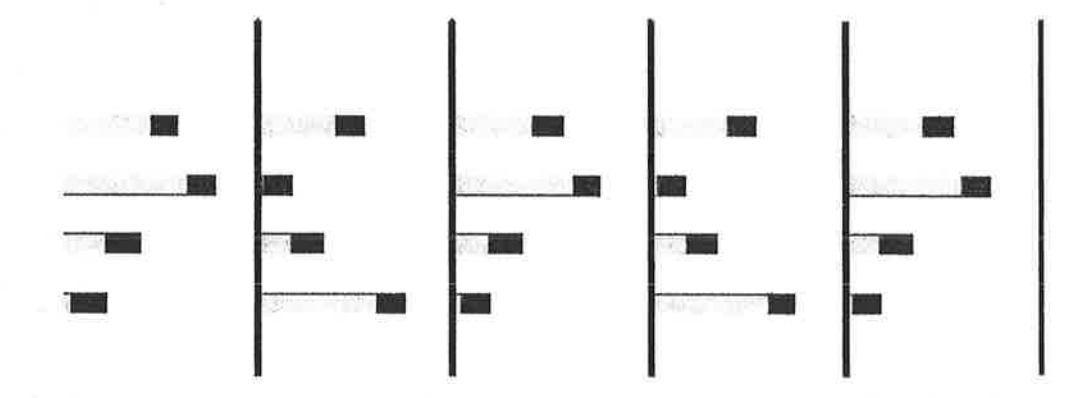

HARTE: A proposal for RT Erlang

Open Issu

Test 2: RT tasks and 50 normal erlang processes

HARTE: A proposal for RT Erlang

Tests

Open Issues

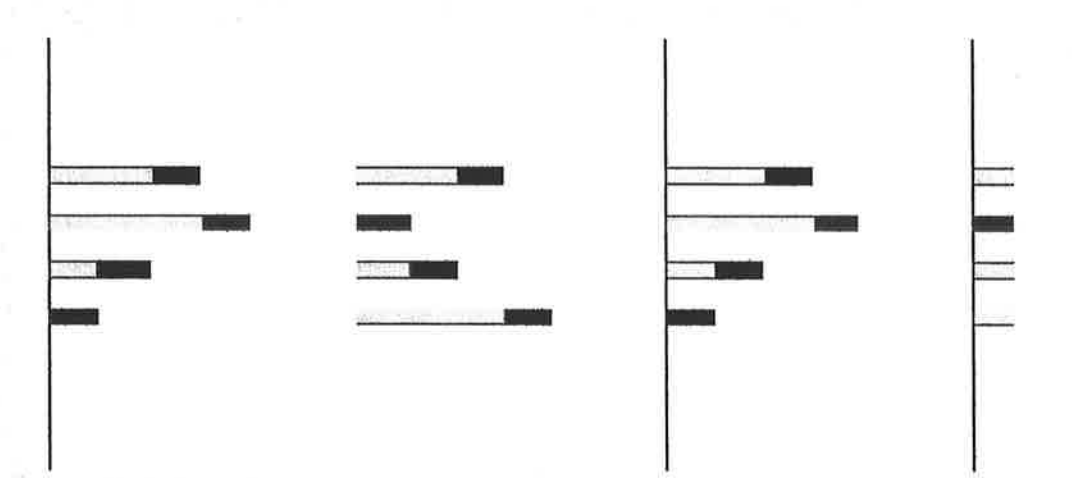
Test 3: HRT tasks with different periods

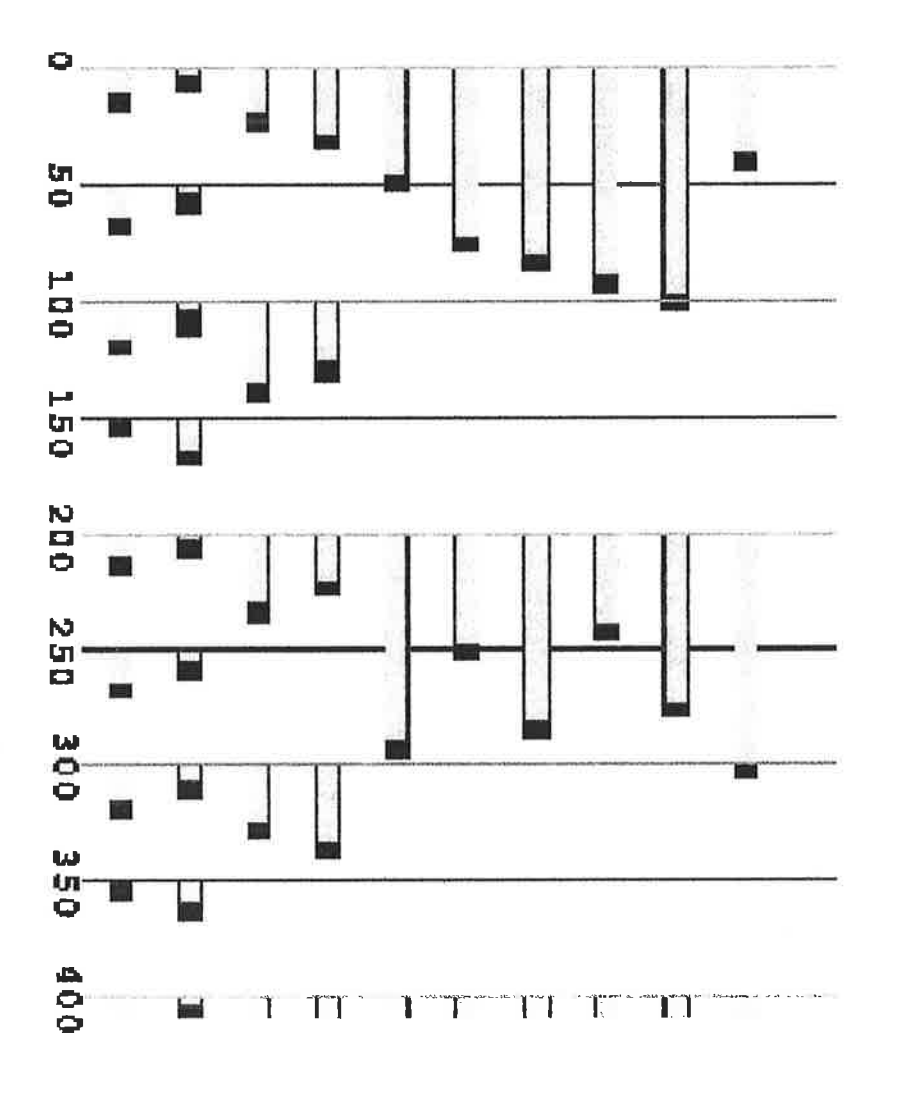

 $\overline{\Box}$  $\frac{1}{2}$  $\left\{\frac{1}{2}\right\}$  $\frac{1}{2} \left| \frac{1}{2} \right|$ ن) ی ن

# Tests

# Open Issues

# Open Issues

Motivations

Scheduling in Erlang

- Erlang Garbage Collector is still a problem. Even if this approach seems to work, the actual GC used by the emulator is not predictable
- Support for real-time message passing has to be introduced (a preliminary solution exists!)
- An EDF scheduling policy should be adopted and becomes cumpolsory when you have RT message passing
- HARTE code needs a bit of refactoring: it was written in the time of two nights.....(those bloody two nights when the flame about priorities exploded on erlang-questions ML) and you can imagine how much it can be improved

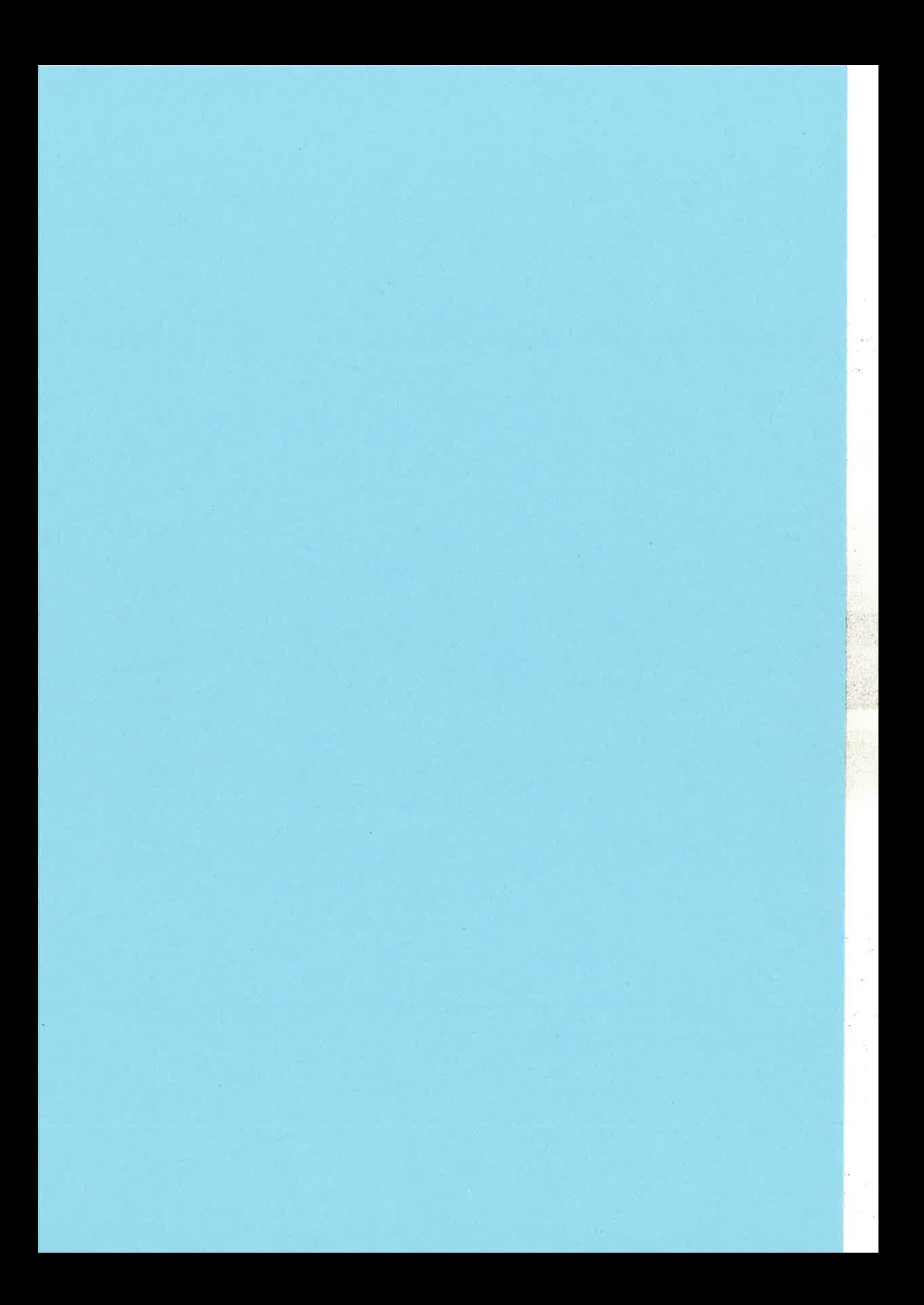

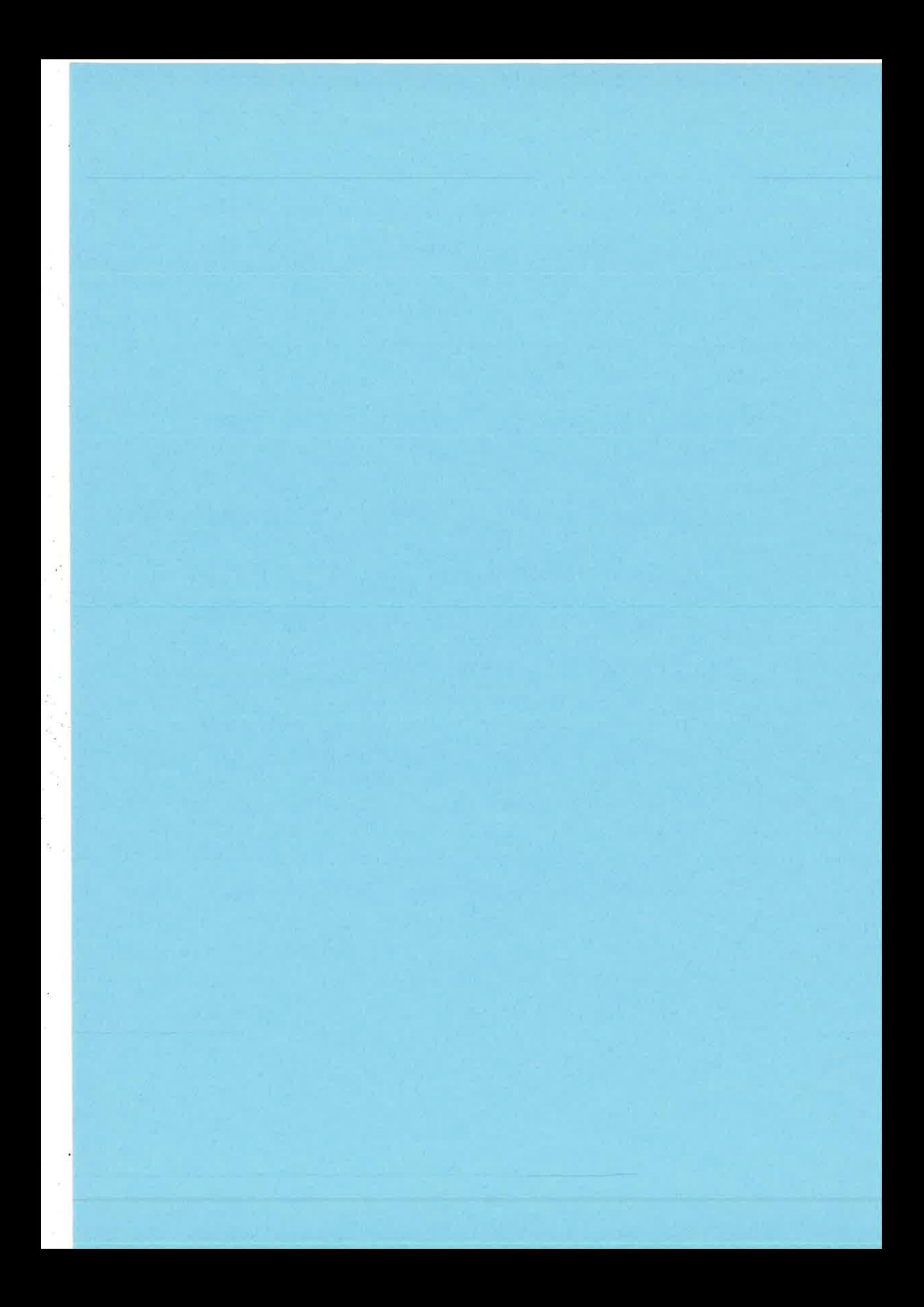

# **Property-based Testing**

# A STREP proposal for FP7 ICT Gall <sup>1</sup>

# Prepared by the Universities of Sheffield, Kent, Politécnica de Madrid, IT University of Göteborg and Chalmers together with Ericsson, Erlang Training and Gonsulting Ltd, Quviq AB and Lambda-stream

¿t

I

¡

### Concept and objectives

Communication networks, based on telephony, wireless and Internet, have over the last few years been converging. At the present time and for the foreseeable future, more and more services will be added to these merging networks. What is more, these services are becoming more complex, both in themselves and in their interactions with each other and their end users. The telecoms industry has an admirable record in providing reliability and robust services to its clients, and indeed it is the telecoms industry that can point to S-nines reliability: that is 99.999% reliability, of their core systems.

# The problem addressed in this proposal is that of maintaining S-nines reliability in future service-oriented networks and systems.

The software for new services and network devices is rapidly growing in complexity, among other things because of the variety of formats and multiplicity of delivery modes evident in modem communication protocols (with thousands of optional fields, for instance). In addition, such software needs to be context-aware, since the requirements vary when the same software is used in different ways. There are several ingredients for ensuring that such complex systems provide the expected reliability, among them choosing a good architecture, using the right technologies, improving the software process, and also being extremely thorough and efficient in testing.

# This proposal aims to support the European software industry in its testing methodology for software in network and service infrastructures.

Testing of complex systems is difficult and time-consuming in the extreme, afact which companies such as Ericsson are well aware of. This indicates that radical approaches are both needed, and will be welcomed by industry-if they work! In this proposal we build upon the innovative idea of using properties as objects for testing software. In order to deliver dynamic services and interoperable network applications with guaranteed properties, we focus testing around these properties.

We have shown in previous work that we can describe these properties in a concise way, and that we can automatically generate test cases from them. We have carried out industrial case studies of network applications, and shown that random sequences of API calls generated from our properties can test much more, much more quickly, than can traditional, manually constructed test cases. The vast number of formats and options that these modem service-oriented applications support cannot efficiently be dealt with through a manual approach.

## Property-based testing will deliver more effective tests, more efficiently, and thus deliver economic benefits to the European software industry.

Properties as objects for testing have only recently been introduced in an industrial setting. From this introduction we leamed that this technology is an enabler for other tools and methods to test better and faster. There are many techniques that can be used to create and maintain properties, which were not in reach before.

Testing with properties as objects instead improves the competitiveness of software developers, since they can deliver higher quality software for a lower price. It also allows collaborating companies to improve the definition of their software interfaces and therewith improve the compatibility between their services.

# The project will deliver methods and tools to support property-based development of systems.

Property-driven development is a powerful new mechanism for gaining assurance of system reliability and functionality. However, in order to deliver its full benefits we need tools to integrate property-based testing into the development life cycle.

Property discovery. Current testing is based on sets of test cases embedded in test suites; we will provide tools to aid the software developers to extract properties from this test data. Current specifications and models are often informal: we will develop specialised property languages to ease the formalisation of existing specifications.

Test and property evolution. All software systems are subject to change and evolution; we will provide tools to support the evolution of tests and properties in line with the evolution of the system itself.

Property monitoring. Not all properties can be tested in advance of systems being executed; not all faults will be found during testing, be it ever so thorough. We will also provide tools to support the post hoc exanination of trace details for conformance to (or indeed violation of) particular constraints.

Analysing concurrent systems. At the heart of service oriented systems is concurrency: servers will provide services to multiple clients in a seamlessly concurrent way; services will federate to provide complex functionality through concurrently performing parts of a task. We will provide tools by which such concurrent systems can be analysed for fundamental properties.

## The project will put its deliverables to the test by putting them into practice.

The property-driven development methodology will be tested in practice in an industrial/ academic partnership to build a substantial case study in an industrial context, reflecting on the tools and method developed, and feeding back into the project itself.

The consortium will build on a strong software development platform.

The aim of the project is to introduce property-driven development into the software engineering process. Property-driven development can be used in a variety of programming languages and systems. The particular platform chosen for initial implementation of the project is Erlang/OTP (Open Telecom Platform), but a crucial aspect of our proposal is the dissemination and adoption of the approach much more widely, particularly into the model-driven development arena (UML) and other implementation languages (C/C+\*, Java, etc).

Erlang/OTP has been chosen as the implementation vehicle because of its robustness and reliability within the telecoms sector; witness, for example, its success in the implementation of the AXD301 ATM telecoms switch by Ericsson, one of the project partners. Erlang is a practical language, designed from the start with practical application in mind. It also benefits from simplicity, and from being a functional language, which eases the application of theoretical results from the academic programming language community. We see Erlang as a natural common ground between researchers and the telecoms industry, providing a conduit through which research results can be quickly transferred to industrial applications, and thence into a wider industrial context. We see precisely this happening in this project.

### The consortium has the right combination of skills to deliver results.

The consortium is a balance of academics, SMEs, and a key larger industrial enterprise. The academics bring experience of testing, formal verification, language development, and refactoring support, delivered in a numher of successful national research projects. Quviq are a spin-off from academia, founded to commercialise an innovative property-based testing tool. The remaining industrial partners are system builders (Ericsson, LambdaStream), consultants, and trainers (ETC), who will provide invaluable insights into what is required of practical tools, what properties will need to be checked, and ways of fitting the results from the project into practical software development methods.

 $|z| \geq |z| \geq 1$ 

# The project addresses Objective ICT-2007.1.2: Service and Software Architectures, Infrastructures and Engineering, (b) Service/software engineering approaches.

The project provides a development process and tools that ensure dependable quality of service through directly verifying properties of the systems. In the context of Erlang/OTP, and Open Source systems, this process and the tools will integrate with open development paradigms, and the Erlang/OTP develop community will be addressed directly through the project partners and indirectly through training and open source take-up.

The principal impact of the project will be to allow software developers to bring to market more reliable products on a shorter timescale. Thus, their profitability will be improved, and with that comes an increased ability to compete effectively in a global industry. Also, increased reliability offers the opportunity of building more complex assemblies of systems from assured components.

These innovations will help to nurture the European software service-provider sector, and help it to compete effectively on the global stage. Initial developments will be in

the Erlang/orP sector, since Erlang provides the platform for the project, but property-based testing in UML and other implementation languages will follow by means of dissemination through Ericsson and its partners.

In summary, the proposal offers a focussed programme of research, based on <sup>a</sup> novel testing methodology, delivering tools and techniques to the European software sector, large and small, to enable the more efficient development of reliable software services.

For further information contact: John Derrick (J.Derrick@dcs.shef.ac.uk), Simon Thompson (S.J.Thompson@kent.ac.uk), or Thomas Arts (thomas.arts@ituniv.se).

![](_page_116_Picture_0.jpeg)

![](_page_117_Picture_0.jpeg)

![](_page_118_Picture_2.jpeg)

![](_page_118_Picture_3.jpeg)

![](_page_119_Picture_2.jpeg)

![](_page_119_Picture_3.jpeg)

![](_page_120_Picture_2.jpeg)

![](_page_120_Picture_3.jpeg)

![](_page_121_Figure_2.jpeg)

![](_page_121_Picture_3.jpeg)

Kenneth Lundin Erlang/OTP Development team

![](_page_122_Picture_0.jpeg)

![](_page_123_Picture_0.jpeg)

# **Non-Destructive Arrays**

Richard Carlsson and Dan Gudmundsson

![](_page_125_Picture_0.jpeg)

t

# array

Erlang Module

Functional, extendible arrays. Arrays can have fixed size, or can grow automatically as needed. A default value is used for entries that have not been explicitly set.

Unless specified by the user when the array is created, the default value is the atom undef ined. There is no difference between an unset entry and an entry which has been explicitly set to the same value as the default one (cf. reset/2 [page 59]). If you need to differentiate between unset and set entries, you must make sure that the default value cannot be confused with the values of set entries.

The array never shrinks automatically; if an index I has been used successfully to set an entry, all indices in the range  $[0,1]$  will stay accessible unless the array size is explicitly changed by calling resize/Z [page 60].

Examples:

```
%% Create a fixed-size array with entries 0-9 set to 'undefined'
A0 = array: new(10).
10 = \arctan{\text{size}(\text{A0})}.%% Create an extendible array and set entry 17 to 'true',
%% causing the array to grow automatically
A1 = array: set(17, true, array: new()).
18 = \arctan{\text{size}(\text{A1})}.
%% Read back a stored value
true = array:get(17, A1).
%% Accessing an unset entry returns the default value
undefined = array:get(3, A1).
%% Accessing an entry beyond the last set entry also returns the
%% default value, if the array does not have fixed size
undefined = array:get(18, A1).
%% "sparse" functions ignore default-valued entries
A2 = array: set(4, false, A1).[4, false], {17, true} = array: sparse_to_ordinate(A2)%% An extendible array can be made fixed-size later
A3 = array: fix(A2).
%% A fixed-size array does not grow automatically and does not
%% allow accesses beyond the last set entry
{'EXIT', \{badarg, ...\} = (catch array:set(18, true, A3))}.{'EXIT', \{badarg, ...\} = (catch array:get(18, A3))}.
```
# DATA TYPES

array() A functional, extendible array. The representation is not documented and is subject to change without notice. Note that arrays cannot be directly compared for equality.

## Exports

 $\text{default}(\text{Array}: \text{array}()) \rightarrow \text{term}()$ 

Returns the value used for uninitialized entries.

See also: new/2 [page 59].

 $fix(Array::array()) \rightarrow array()$ 

Fixes the size of the array. This prevents it from growing automatically upon insertion; see also set/3 [page 60].

See also: relax/1 [page 59].

 $foldl(Function, InitialAcc::term()$ ,  $Array::array()) \rightarrow term()$ 

Types:

 $\bullet$  Function = (Index::integer $()$ , Value::term $()$ , Acc::term $()$  -> term $()$ 

Folds the elements of the array using the given function and initial accumulator value. The elements are visited in order from the lowest index to the highest. If Function is not a function, the call fails with reason badarg.

See also: foldr/3 [page 57], map/2 [page 58], sparse\_foldl/3 [page 60].

 $foldr(Function, InitialAcc::term(), Array::array()) \rightarrow term()$ 

Types:

• Function = (Index::integer $()$ , Value::term $()$ , Acc::term $()$  -> term $()$ 

Folds the elements of the array right-to-left using the given function and initial accumulator value. The elements are visited in order from the highest index to the lowest. If Function is not a function, the call fails with reason badarg. See also: foldl/3 [page 57], map/2 [page 58].

 $from\_list(List::list()) \rightarrow array()$ 

Equivalent to from list([], undefined) [page  $57$ ].

 $from\_list(List::list(), Default::term()) \rightarrow array()$ 

Converts a list to an extendible array, Def ault is used as the value for uninitialized entries of the array. If List is not a proper list, the call fails with reason badarg. See also: new/2 [page 59], to\_list/1 [page 61].

 $from\_ordinate(0rddict::list()) \rightarrow array()$ 

Equivalent to from-orddict([], undefined) [page 5B]

### $from\_orddict(List::list(), Default::term()) \rightarrow array()$

Converts an ordered list of pairs {Index, Value} to a corresponding extendible array. Default is used as the value for uninitialized entries of the array. If List is not a proper, ordered list of pairs whose frrst elements are nonnegative integers, the call fails with reason badarg.

See also: new/2 [page 59], to\_orddict/1 [page 61].

### $get(I:integer(), Array::array()) \rightarrow term()$

Returns the value of entry I. If I is not a nonnegative integer, or if the array has fixed size and I is larger than the maximum index, the call fails with reason badarg.

If the array does not have fixed size, this function will return the default value for any index I greater than size(Array)-1,

See also: set/3 [page 60].

### $is_array(X::term()) \rightarrow bool()$

Returns true if X appears to be an array, otherwise false. Note that the check is only shallow; there is no guarantee that X is a well-formed array representation even if this function returns true.

### $is\_fix(Array::array()) \rightarrow bool()$

Returns true if the array has fixed size, otherwise false. See also: fix/1 [page 57].

### $map(Function, Array::array()) \rightarrow array()$

Types:

• Function =  $(Index::integer), Value::term())$  -> term $()$ 

Maps the given function onto each element of the array. The elements are visited in order from the lowest index to the highest. If Function is not a function, the call fails with reason badarg.

See also: foldl/3 [page 57], foldr/3 [page 57], sparse\_map/2 [page 61].

### $new()$  ->  $array()$

Creates a new, extendible array with initial size zero. See also: new/1 [page 58], new/2 [page 59].

### $new(Options::term()) \rightarrow array()$

Creates a new array according to the given options. By default, the array is extendible and has initial size zero. Array indices start at 0,

Options is a single term or a list of terms, selected from the following:

N::integer() or {size, N::integer()} Specifies the initial size of the array; this also implies {f ixed, true}. If N is not a nonnegative integer, the call fails with reason badarg.

fixed or {fixed, true} Creates a fixed-size array; see also fix/l [page 57].

{fixed, false} Creates an extendible (non fixed-size) array.

{default, Value} Sets the default value for the array to Value.

Options are processed in the order they occur in the list, i.e., later options have higher precedence.

The default value is used as the value of uninitialized entries, and cannot be changed once the array has been created.

Examples:

 $array: new(100)$ 

creates a fixed-size array of size 100.

 $array: new({default, 0})$ 

creates an empty, extendible array whose default value is 0.

 $array: new([size, 10], [fixed, false], [default, -1]])$ 

creates an extendible array with initial size 10 whose default value is -1.

See also: fix/1 [page 57], from\_list/2 [page 57], get/2 [page 58], new/0 [page 58], new/Z [page 59], set/3 [page 60].

### $new(Size::integer(), Options::term()) -> array()$

Creates a new array according to the given size and options. If Size is not a nonnegative integer, the call fails with reason badarg. By default, the array has fixed size. Note that any size specifications in Options will override the Size parameter.

If Options is a list, this is simply equivalent to new([{size, Size} I Options], otherwise it is equivalent to new ([{size, Size} | [Options]]. However, using this function directly is more efficient.

Example:

 $array: new(100, {default, 0})$ 

creates a fixed-size array of size 100, whose default value is 0. See also: new/1 [page 58].

 $relax(Array::array()) \rightarrow array()$ 

Makes the array resizable. (Reverses the effects of fix/1 [page 57].) See also: fix/1 [page 57].

### $reset(I::integer(), Array::array()) \rightarrow array()$

Sets entry I to the default value for the array. This is equivalent to set (I, default (Array) , Array), and hence may cause the array to grow in size, but will not shrink it. Shrinking can be done explicitly by calling resize/2 [page 60].

If I is not a nonnegative integer, or if the array has fixed size and I is larger than the maximum index, the call fails with reason badarg; cf. set/3 [page 60] See also: new/2 [page 59], set/3 [page 60].

 $resize(Array::array()) \rightarrow array()$ 

¿

i À

Changes the size of the array to that reported by sparse\_size/1 [page  $61$ ]. If the given array has fixed size, the resulting array will also have fixed size.

See also: resize/2 [page 60], sparse\_size/1 [page 61].

### $resize(Size::integer(), Array::array()) \rightarrow array()$

Changes the size of the array. If Size is not a nonnegative integer, the call fails with reason badarg. If the given array has fixed size, the resulting array will also have fixed size.

set (I::integer(), Value::term(), Array::array()) -> array()

Sets entry I of the array to Value. If I is not a nonnegative integer, or if the array has fixed size and I is larger than the maximum index, the call fails with reason badarg, If the array does not have fixed size, and I is greater than  $size(Krray) -1$ , the array will

grow to size I+1.

See also: get/2 [page 58], reset/2 [page 59].

### $size(Array: : array()) \rightarrow integer()$

Returns the number of entries in the array. Entries are numbered from 0 to size(Array)-1; hence, this is also the index of the first entry that is guaranteed to not have been previously set.

See also: set/3 [page 60], sparse\_size/1 [page 61].

 $sparse_foldl(Function, InitialAcc::term(), Array::array()) \rightarrow term()$ 

Types:

• Function =  $(Index::integer()$ , Value::term $()$ , Acc::term $()$ ) -> term $()$ 

Folds the elements of the array using the given function and initial accumulator value, skipping default-valued entries. The elements are visited in order from the lowest index to the highest, If Function is not a function, the call fails with reason badarg.

See also: foldl/3 [page 57], sparse\_foldr/3 [page 60].

 $sparse_foldr(Function, InitialAcc::term(), Array::array()) \rightarrow term()$ 

Types:

```
• Function = (Index::integer(), Value::term(), Acc::term()) \rightarrow term()
```
Folds the elements of the array right-to-left using the given function and initial accumulator value, skipping default-valued entries. The elements are visited in order from the highest index to the lowest. If Function is not a function, the call fails with reason badarg.

See also: foldr/3 [page 57], sparse\_foldl/3 [page 60].

 $sparse_map(Function, Array::array()) \rightarrow array()$ 

Types:

• Function =  $(Index::integer(), Value::term())$  -> term $()$ 

Maps the given function onto each element of the array, skipping default-valued entries. The elements are visited in order from the lowest index to the highest. If Function is not a function, the call fails with reason badarg.

See also: map/2 [page 58].

```
sparse_size(A::array()) \rightarrow integer()
```
Returns the number of entries in the array up until the last non-default valued entry. In other words, returns I+1 if I is the last non-default valued entry in the array, or zero if no such entry exists.

See also: resize/1 [page 60], size/1 [page 60].

```
sparse_to_list(Array::array()) \rightarrow list()
```
Converts the array to a list, skipping default-valued entries. See also: to\_list/1 [page 61].

```
sparse_to_ordinate(\text{Array::array}()) \rightarrow [{Index::integer(), Value::term()}]
```
Converts the array to an ordered list of pairs {Index, Value}, skipping default-valued entries.

See also: to\_orddict/1 [page 61].

 $to\_list(Array::array()) \rightarrow list()$ 

Converts the array to a list.

See also: from\_list/2 [page 57], sparse\_to\_list/1 [page 61].

 $to_{\text{.}orddict}(Array::array()) \rightarrow [{Index::integer(), Value::term()}]$ 

Converts the array to an ordered list of pairs {Index, Value}. See also: from\_orddict/2 [page 58], sparse\_to\_orddict/1 [page 61].

![](_page_132_Picture_0.jpeg)

![](_page_133_Picture_0.jpeg)

![](_page_134_Picture_0.jpeg)

# Programming Efficiently with Binaries and Bit Strings

Per Gustafsson

Department of Information Technology<br>a University, Sweden Ericsson AB, Sweden Uppsala University, Sweden pergu@it.uu.se

### Abstract

A new datatype, the *bit string*, and a new construct for manipulating binaries, binary comprehensions, are included in the R12B release of Erlang/OTP. In addition to this the implementation of binary construction and matching have been altered to make straightforward programs that operates on binaries or bit strings more efficient.

This paper will describe the new additions to the language and<br>show how they can be used efficiently given the new optimizations This paper will describc the new additions ro the language and ofbinary pattem matching and binary construction. It also includes some performance numbers to give an idea of the gains that can be made with the new optimizations.

### 1. Introduction

Binaries have received a makeover in the R12B release of Erlang with the introduction of bit strings and extended comprehensions as well as optimization of both binary construction and pattern matching,

Binaries have been a part ofErlang for a long time, and there has been a nice syntax for manipulating binaríes since the R7B release ofErlang/OTP [3]. There has been some complaints about the using binaries for formats that are bit-oriented rather than byte-oriented since this tends to lead to complicated and error-prone code [2]. Bit strings are íntroduced to solve exactly this problem.

List comprehensions are used a lot in Erlang. They tend to make programs more compact and readable avoiding boilerplate code. In 2004 Jay Nelson suggested that there could also be binary comprehensions, a compact syntax for operating on binaries. The suggestion was formalized at the 2005 Erlang Workshop [l] and with some syntax changes this proposal was added as an optional feature in Erlang Rl lB. It will finally be a supported feature in Rl2B. The feature not only allows binary comprehension but also the use of binary generators in list comprehensions as well as list generators in binary comprehensions. Togeteher we call these features extended comprehensions which give users versatile abstractions for converting data between structured term formats and binary fonnats.

In addition to this binary comprehensions give the users a surefire way to use the new optimizations of binary construction and pattern matching. The optimization of construction of binaries might be the most important of the two as it makes it possible to build binaries in a piece-wise manner in linear time. This has been a problem in previous versions of Erlang forcing programmers to create lists of binaries which are then concatenated at the end to get efficient algorithms. This pattern tends to make algorithms mõre complicated than necessary.

The optimization of binary pattern matching is also important as it decreases the need to do unrolling of code that iterates over binary or keeping a counter to itorate over a binary. This optimization tends to make short natural implementations of functions which iterates over a binary efficient. Which is good as the hand-written optimizations above can introduce subtle bugs.

In this paper we will describe the new additions to the language in Section 2 and 3. Then we will give a short intoduction io the implementation of operations on bit strings and binaries in Section 4 in order to be able to explain the new optimizations in Section 5 and give the reader some idea of how he should program to make use of them. Finally we have some performance measurements in Section 6 and conlusions in Section 7.

### 2. Bitstrings and binaries

A new datatype the bit string is introduced into Erlang. A bit string is a sequence of bits of any length this separates it from a binary which is a sequence of bits where the number of bits is evenly divisible by eight. These definitiors implies that any binary is also a bit string.

### 2.1 Manipulating bit strings using the bit syntax

A bit syntax expression:

### <<Segl,...,SegN>>

Eraluates to a bit string. If the sum of the sizes of all segments in the expression is divisible by eight the result is also a binary. Previously such expression could only evaluate to binaries and a runtime error was raised if this was not the case.

With this extension the expression Bin =  $\langle$ 1:9>> which previously caused a runtime eror now çreates a 9-bit binary. To be able to use this bit string to build a new bigger bit string we can write:

### << Bin/bitstring, 0:1>>

Note the use of bitstring as the type. This expands to binaryunit:1 where as the binary type would have expanded to binaryunit:8. Since bitstring is a long word to write in a binary pattern there is an alias *bits* which is used in the rest of this paper, similarily for binary there is a new shorthand bytes.

To match out a bit-level binary we also use the bit string type as in:

```
case Bin of
  <<1:1, Rest/bits>> -& Rest;
  <<0:1, /bits>> -> 0
```
end

This allows us to avoid situations were we previously had to calculate padding.

Example 2.1 A format from the IS 683-PRL protocol which consists of a 5-bit field describing how many 11-bit fields it was followed by. Decoding this fonnat required a complicated calculation of padding to implement in a straightforward manner. The result is shown in Program l.

Program 1 Decoding a format in the IS 683-PRL protocol  $decode(<\!\!<\!\!NumChans:5, \_Pad:3, \_Rest/binary\!\!>> = Bin)$  -> decode(Bin, NumChans, NumChans, []).

```
decode(\_,\_,0, Acc) ->
  Acc:
decode(Bin, NumChans, N, Acc) -><br>SkipBef = (N - 1) * 11,
  SkipAfter = (NumChans - N) * 11,<br>Pad = (8 - ((NumChans + 11 + 5) rem 8)) rem 8,
   <<_:5, _:SkipBef, Chan:11, _:SkipAfter, _:Pad>> = Bin,
  decode(Bin, \mathbb{N}umChans, N - 1, [Chan | Acc]).
```
With the introduction of bit strings it can be implemented without any padding calculations at all as:

```
decode(<<NumChans:5, Rest/bits>>) ->
  decode(NumChans, Rest, []).
```

```
decode(0, , _{\rightarrow}, ^{\wedge} Acc) ->
  lists:reverse(Acc);
decode(N, << Chan: 11, Rest/bits>>, Acc) ->
  decode(N-1, Rest, [Chan|Acc]).
```
### 2.2 BIFs for manipulating bit strings

The current builtin functions for manipulating binaries will still only be defined for binaries. We will instead introduce four new BIFs which operate on bit strings .hey are described in Table 1.

### 3. Bit String Comprehensions

Bit string comprehensions are analogous to List Comprehensions. They are used to generate bit strings efficiently and succintly. Bit string comprehensions are written with the following syntax:

```
<< BitString || Qualifier1,..., QualifierN >>
```
BitString is a bit string expression, and each Qualifier is either a generator, a bit string generator or a filter.

```
generator: Pattern <- ListExpr
```
Where ListExpr must be an expression which evaluates to a list of terms.

bit string generator: BitstringPattern <= BitStringExpr Where BitStringExpr must be an expression which evaluates to a bitstring.

filter: Expr

Where Expr must be an expression which evaluates to true or false

The variables in the generator patterns shadow variables in the function clause surrounding the bit string comprehensions. A bit string comprehension returns a bit string, which is created by concatenating the results of evaluating BitString for each combination of bit string generator or ordinary generator elements for which all filters are true.

Example 3.1 A simple comprehension which changes all lower case ascii characters in the bit string Bits into upper case characters,

 $<<$   $<<$   $(to_{\text{upper}}(X))>>$   $||<>$   $<=$  Bits >>

This has the same semantics as the following expression:

bits\_to\_upper(Bits)

bits\_to\_upper(<<X, Rest/bits>>) -> <<(to\_upper(X)), (bits\_to\_upper(Rest))/bits>>; bits\_to\_upper(\_)  $\rightarrow$  <<>>.

The translation to Erlang code is pretty straightforward, but the runtime for the Erlang program above is quadratic in the size of Bits, whereas the comprehension will be evaluated in linear time.

Since both ordinary list generators and bit string generators are allowed in bit string comprehensions they can be used to convert a list of data structures to a bit string representation.

Example 3.2 Consider the case where you have a list of three tuples where the first value in the tuple is one of 6 different atoms, the second value is a 16-bit integer and the third value is a float. Than you can turn that into a compact format using the following code:

<< << (atom\_to\_int(Atom)):3, Int:16, Float/float>> | |  $\{Atom, Int, Float\}$  <- List >>.

Where atom\_to\_int maps the six different atoms to integers between 0 and 5.

### 3.1 Bit String Generators in List Comprehensions

In addition to introducing bit string comprehensions we also allow bit string generators in list comprehensions. This is useful for turning bit strings into structured data. One example when it is useful is for the problem described in Example 2.1. Using a bit string generator in a list comprehension this can be written as:

decode(<<N:5, Chans:N/bits-unit:11, \_/bits>>) -> [Chan  $|| \ll$ Chan: 11>> <- Chans].

### 4. Implementation

In order to describe the new optimizations of binary pattern matching and construction I must first describe how bit strings are represented and bit string operations are implemented.

### 4.1 The bit string datatype

The layout of bitstrings is a little bit complicated. The actual data in a bit string resides off heap. There is a data structure on the heap that is called a REFC binary that points to the off heap data. Bitstrings are so called sub-binaries which also reside on the heap. They point to REFC binary and they also contain offset and size fields. They never point directly to the off-heap data. The situation is described in Figure 4.1.

### 4.2 Bit String Construction

A bit string construction expression that has the form:

 $\langle \langle ve_1:se_1/t_1, \ldots, ve_n:se_n/t_n \rangle \rangle$  is translated as follows. We start by evaluating all the value and size expressions so that we end up with an expression of the form  $\langle v_1 : s_1 / t_1, \ldots, v_n : s_n / t_n \rangle$ where all the  $v_i$ :s are values and all the  $s_i$ :s are non-negative integers. If any  $s_i$  is a negative value, a run-time exception is raised.

Then the the resulting size of the binary we are building is calculated as  $\sum_{i=1}^{n} s_i$ . An appropriate amount of off heap space is allocated for the data and the REFC binary is created on the heap. Then each segment is written into the data part. When this is done the sub binary which becomes the result of the expression is created.

| Signature                                                         | <b>Definition</b>                                                           |  |
|-------------------------------------------------------------------|-----------------------------------------------------------------------------|--|
| $bit_size/1::bitstring() \rightarrow integer()$                   | Returns the size of a bit string in bits.                                   |  |
|                                                                   | This BIF is allowed in guards.                                              |  |
| $list_to_bitsstring/1::bitsstring_list() \rightarrow bitstring()$ | Concatenates the bit strings and chars in the bitstring list to             |  |
|                                                                   | create a bit string. A bitstring list is an io list which can contain       |  |
|                                                                   | bit strings as well as binaries the chars in the bitstring list are treated |  |
|                                                                   | as if they were bit strings consisting of 8 bits.                           |  |
| bitstring_to_list/1::bitstring() -> [char() bitstring()]          | Turns a bit string into a list of characters and if the number of bits      |  |
|                                                                   | in the bit string is not evenly divisible by eight the last element         |  |
|                                                                   | in the list is a bit string consisting of the last 1-7 bits of the original |  |
|                                                                   | bit string.                                                                 |  |
| is_bitstring/1::any() $\rightarrow$ bool()                        | Returns true if the argument is a bit string, otherwise it returns false.   |  |
|                                                                   | This BIF is allowed in guards,                                              |  |

Table 1. New Builtin Functions for manipulating bit strings

![](_page_136_Figure_2.jpeg)

### 4.3 Binary Pattern Matching

Consider the following expression:

 $<<8:16$ , X:32, Bin/bits>> = Bits

This gets compiled into the sequence shown in Figure 1. The instruction create\_matchstate takes a bit string and creates a matchstate to be used during the matching. The matchstate contains the size of the bitstring we are matching against, the offset we are at and a pointer to the data. The get\_integer instruction takes a matchstate and a size and reads that number of bits, turns it into an integer and updates the offset in the matchstate. The get\_bitstring function creates a sub-binary from the matchstate.

A more complicated matching with several patterns is compiled into a tree of instuctions for exampleif we have:

```
case Bits of
  <<A:8, 1:8, X:8, Bin/bits>> -> cont1;
  <<A:8, 2:8, X:16, Bin/bits>> -> cont2;
  \langle \langle \rangle \rangle\rightarrow cont3
end
```
We end up with the tree of instructions shown in Figure 2. We have some new instructions:

save\_matchstate(N,MS) This instruction saves the present offset in the matchstate in save slot N.

![](_page_136_Figure_11.jpeg)

![](_page_136_Figure_12.jpeg)

![](_page_136_Figure_13.jpeg)

Figure 2. Matching graph for case statement

- restore\_matchstate(N,MS) This instruction loads the offset value from slot N and makes it the present offset value.
- end of bitstring This instruction checks that the offset in the matchstate is equal to the size. That is that we have reached the end of the bit string

### 5. Optimizations

In R12B both binary construction and binary pattern matching has been optimized. In this section we will describe these optimizations and discuss how to write code that best utilizes trhe optimizations.

#### $5.1$ **Binary Construction Optimization**

The basis of this optimization is that it the emulator can create bit strings with extra uninitialized space, so if a bit string is built by continuously appending to a binary the data does not need to be copied if there is enough uninitialized data at the end of the bit string

Bits contains a bit string of 1000 bits followed by 600 bits of uninitialized data.

In the expression

 ${\tt NewBits}$  = << Bits/bits, 12:32>>

NewBits gets bound to a bit string of 1032 bits followed by 568 bits of uninitialized data, Bits on the other hand can no longer be appended to.

On the other hand if we have this expression:

NewBits =  $\langle$ Bits/bits, 12:640>>

Since there is not enough uninitalized data NewBits becomes a new bit string consisting of 1640 bits followed by 1640 bits of uninitialized data. Bits remains the same a bit string of 1000 bits with 600 bits uninitialized data.

What does this mean in practice when your programming?

- It means you can build bit strings piecewise in linear time
- It means that when your building a bit string from a list or from an other bit string and you want to have the same order of your pieces you should use tail calls and an acumulator
- It means that you can reverse a bit string efficiently without turning it into a list

Let us see some examples of efficient programs for building bit strings:

**Example 5.1** This function reverses a bit string consisting of 32 bit integers:

```
reverse_32bit(\llx:32,Rest/bits\ll) ->
  << (reverse_32bit(Rest))/bits, X:32>>;
reverse_32bit(\langle\langle\rangle\rangle) ->
```
 $\langle \langle \rangle \rangle$ .

Not that when we are constructing the answer the first element of the new bit string is the growing bit string.

Note that we use direct recursion in order to get the reverse order in the result in the following example we want to perserve the order of the input.

**Example 5.2** This simple function stores a double in 32-bits if it is prefaced by a zero if it is prefaced by a one it uses 64-bits.

save\_floats(Bits) ->  $save_floats(bits, \langle\langle\rangle).$ 

![](_page_137_Figure_25.jpeg)

Figure 4. Optimized code for sum1/2

save\_floats(<<0:1,F:64/float,Rest/bits>>, Acc) -> save\_floats(Rest, <<Acc/bits,0:1,F:32/float>>); save\_floats(<<1:1,F:64/float,Rest/bits>>, Acc) -> save\_floats(Rest, <<Acc/bits,1:1,F:64/float>>); save\_floats(<<>>,Acc) -> Acc.

### 5.2 Binary Pattern Matching Optimization

To describe the new optimization of binary pattern matching consider these two functions which calculates the sum of the bytes in a bit string:

```
sum1(Bits) ->
 sum1(Bits, 0).
```

```
sum1 (< X, Rest/bits>>, Acc) ->
  sum1(Rest, Acc+X);
sum1 (<\langle\langle\rangle, Acc \rangle -> Acc.
```
 $sum2(Rits)$  ->  $sum2(\text{Bits},0,0)$ .

```
sum2(Bits, N, Acc) ->
  case Bits of
    <<_: N.X. Rest/bits>> ->
       sum2(Bits, N+8, Acc+X);<< /bits>> ->
       Acc
```
end.

The generated code for sum $1/2$  is shown in Figure 3(a). In each iteration of the loop a sub-binary is created from the match sate only to promptly be turned in to a new match state in the next iteration.

For sum2/3 we avoid creating this sub-binary, but we still have to create the match state in each iteration.

The new optimization of binary pattern matching follows from the observation that it is unnecessary to convert a match state into sub-binary only to immediatly convert it back to a match state. Instead we can keep the match state in the loop. Using this optimization the code for sum1/2 is shown in Figure 4.

How should we write code to make it possible to apply this optimization? The most important thing is to make sure that the binary we are matching against is not used for anything else in the function. In addition to this we need to make sure that the subbinary we are creating is only used in a self recursive call.

![](_page_138_Figure_0.jpeg)

![](_page_138_Figure_1.jpeg)

```
f(\langle \langlePattern1, ..., Rest/bits>>, ...) ->
    ... % Rest is not used here
   f(Rest,...);f(\langle \langlePattern2,...,Rest/bits>>,...) ->
     .. % Rest is not used here
   f(Rest,...);\mathbf{r}
```
![](_page_138_Picture_161.jpeg)

Figure 5. Function skeleton that will be optimized

A good model for functions that want to make sure they use this optimization is shown in figure 5.

#### 6. Performance

In this section we will give some performance figures and compare some different approaches to write programs operating on bit strings as well as comparing handling of bit strings in R11B-5 and R12B. All of the benchmarks in this section have been run on a unicore 2.4 GHz Pentium 4 with 1 GB of memory, running Ubuntu 7.10.

### 6.1 IP-packet checksum

This program exists in four different flavors. Two which creates sub-binaries like the program in Figure  $3(a)$  the difference between these programs is that one of them unrolls the loop eight times whereas the other program does no unrolling. The programs are called Sub and SubUnrolled. The other two programs use the same type of iteration as the program in Figure 3(b), one of these progams is also unrolled. They are called Iter and IterUnrolled. They each calculate the checksum for a 658 kB file one hundred times. The runtimes can be found in Table 2. The four different functions can be found in Program [?] in the appendix.

![](_page_138_Picture_162.jpeg)

Table 3. Runtimes in seconds for making 65.8 MB of data all upper case

The results suggest that performance of binary pattern matching in general is better in R12B, but paritcularily when using subbinaries. The effect of doing unrolling decrease from a factor four in R11B to less than approximatly a factor 1.5, which suggests that good performance can be had without adding ugly unrolling.

### 6.2 Upper Case

In the second experiment binaries are both constructed and pattern matched on, but it is a pretty simple program. It simply turns a binary string into an all upper case binary string. There are three different versions of the function all of them are shown in Program 2 in the appendix.

It was not really relevant to run this benchmark on R11B-5 since the bit string recursion function had a quadratic cost and bit string comprehensions were very inefficient. They were thus only run on R12B. The input was the same as in the IP-checksum case, a 658 kB file that was turned into an all upper case file one hundred times. The results are shown in Table 3.

The results seem to suggest that with BEAM bit string comprehensions are competitive with operating on a list while it becomes superior when native compilation is used. It is also superior to explicit recursion. This is the case since it is easier to analyze a bit string comprehension and thus construction and matching of bit strings can be optimized further.

The implementation of bit string comprehensions can be improved further. In many cases the size of the resulting bit string can be computed beforehand. This is not done yet, but we expect to implement this in future releses of Erlang/OTP.

| Program      |       |      | BEAM R11B-5   HiPE R11B-5   BEAM R12B-0   HiPE R12B-0 |      |
|--------------|-------|------|-------------------------------------------------------|------|
| Sub          | 10.18 | 3.69 | 2.66                                                  | 0.62 |
| SubUnrolled  | 2.17  | 0.90 | 1.13                                                  | 0.38 |
| Iter         | 8.31  | 2.90 | 5.09                                                  | 2.15 |
| IterUnrolled | 2.16  | 0.78 | 54ء،                                                  | 0.58 |

Table 2. Runtimes in seconds for calculating checksums of 65.8 MB of data

### 7. **Conclusions**

This is not a comprehensive description of how to use binaries and bit strings efficiently in your programs. It is simply a short description of how binaries have been extended into bit strings and how various operations on bit strings are implemented. We also try to describe how we optimize these operations. Hopefully this description will help you write shorter and easier and more efficient programs in the future. What we want you to take away from this paper is summarized in the following bullet points.

- Bit strings makes it much easier to deal with bit-oriented data in Erlang
- When you are building new bit strings make sure you append new data to the end of an old bit string
- When you iterate over a bit string use a direct style matching similar to what you would do for lists
- If you are doing a map operation over bit strings use bit string comprehensions to get efficient and concise code
- Write simple straight-forward code first to see if the optimizations makes it fast enough. Then you can try various approaches to make it faster.

### References

- [1] P. Gustafsson and K. Sagonas. Bit-level binaries and generalized comprehensions in Erlang. In Proceedings of the Fourth ACM SIGPLAN Erlang Workshop, pages 1-8. ACM Press, Sept. 2005.
- [2] M. Läng. Erlang in the corelatus mtp2 signalling gateway, Oct. 2001. Available at http://www.erlang.se/euc/01/.
- [3] P. Nyblom. The bit syntax the released version. In Proceedings of the Sixth International Erlang/OTP User Conference, Oct. 2000. Available at http://www.erlang.se/euc/00/.

### 8. Appendix

### Program 2 Three ways to make a binary all upper case

bit\_string\_comp(Bin) ->  $<<$   $<<$   $(to_{\text{upper}}(X))>>$  ||  $<<$   $X>>$   $<=$  Bin  $>>$ .

bit\_string\_recursion(Bin) -> bit\_string\_recursion(Bin, <<>>).

bit\_string\_rec(<<X,Rest/binary>>, Acc) -> bit\_string\_rec(Rest,<<Acc/binary,(to\_upper(X))>>); bit\_string\_rec(<<>>, Acc) -> Acc.

```
list_comprehension(Bin) ->
  list_to_binary([to_upper(X) ||
                    X \leftarrow binary_to_list(Bin)].
```

```
to_upper(X) when X \geq 3a, X \leq 3zX + (A - 2a);
to \text{-upper}(X) \rightarrowX.
```
# Program 3 Four ways to calculate an IP checksum

```
-define(INT16MAX, 65535).sub(<<N1:16, Rem/binary>>,Csum) ->
   sub(Rem, do_trunc(Csum+N1));
sub(<N1:8>, Csum) ->
  sub(<\leftrightarrow, do_{trunc}(Csum+(N1 bsl 8)));
sub(<<>>,Csum) when Csum > ?INT16MAX ->
  Val=(Csum band ?INT16MAX) + (Csum bsr 16),
   sub(<\leftrightarrow, Val);
sub(<<>>,Csum) -> (bnot Csum) band ?INT16MAX.
sub_unrolled(<<N1:16,N2:16,N3:16,N4:16,N5:16,N6:16,
                N7:16, NB:16, Rem/binary>>, Csum) ->
  sub_unrolled(Rem, do_trunc(Csum+N1+N2+N3+N4+N5+N6+N7+N8));
sub_unrolled(<<N1:16, Rem/binary>>,Csum) ->
  sub_unrolled(Rem, do_trunc(Csum+N1));
sub_unrolled(<<N1:8>>,Csum) ->
  sub_unrolled(<<>>,Csum+(N1 bsl 8));
sub_unrolled(<<>>,Csum) when Csum > ?INT16MAX ->
  Val = (Csum band ?INT16MAX) + (Csum bar 16),
  sub\_unrolled(<\leftrightarrow>, Val);
sub_unrolled(<<>>,Csum)
  (bnot Csum) band ?INT16MAX.
iter(N, Bin, Csum) ->
  case Bin of
    <<_:N/binary, N1:16,_/binary>> ->
      iter(N+2,Bin,do_trunc(Csum+N1));
    <<_:N/binary, Num:8>> ->
      iter(N+1,Bin,do_trunc(Csum+(Num bsl 8)));
      when Csum > 7INT16MAX ->
       Val = (Csum band ?INT16MAX + (Csum bar 16)),iter(N, Bin, Val);
      (bnot Csum) band ?INT16MAX
 end.
iter_unrolled(N,Bin,Csum) ->
  case Bin of
    <<_: N/binary, N1:16, N2:16, N3:16,
      N4:16, N5:16, N6:16, N7:16, N8:16,
       -/binary>> ->
      iter_unrolled(N+16,Bin,
         do_trunc(Csum+N1+N2+N3+N4+N5+N6+N7+N8));
    <<_: N/binary, N1:16,_/binary>> ->
      iter_unrolled(N+2,Bin,do_trunc(Csum+N1));
     <<_:N/binary, Num:8>> ->
      iter_unrolled(N+1,Bin,Csum+(Num bsl 8));
      when Csum > 7INT16MAX ->
       Val = (Csum band ?INT16MAX + (Csum bsr 16)),iter_unrolled(N,Bin,Val);
       (bnot Csum) band ?INT16MAX
  \qquad \qquad \text{and} \, .do_trunc(Csum) when Csum > 16#6fffffff, Csum < 16#7ffffff ->
  Csum band ?INT16MAX + (Csum bsr 16);
```
 $do$ \_trunc(Csum)  $\rightarrow$  Csum.

![](_page_140_Picture_0.jpeg)

![](_page_141_Picture_0.jpeg)

![](_page_142_Picture_410.jpeg)

1921 Birlin

it ay mang

 $\overline{\phantom{a}}$ Ð

 $\hat{a}$  =  $a_{12}$ 

![](_page_143_Picture_442.jpeg)

in de la componenta de la componenta de la componenta de la componenta de la componenta de la componenta de la<br>La componenta de la componenta de la componenta de la componenta de la componenta de la componenta de la compo

Þ"

 $\mathcal{Q}$
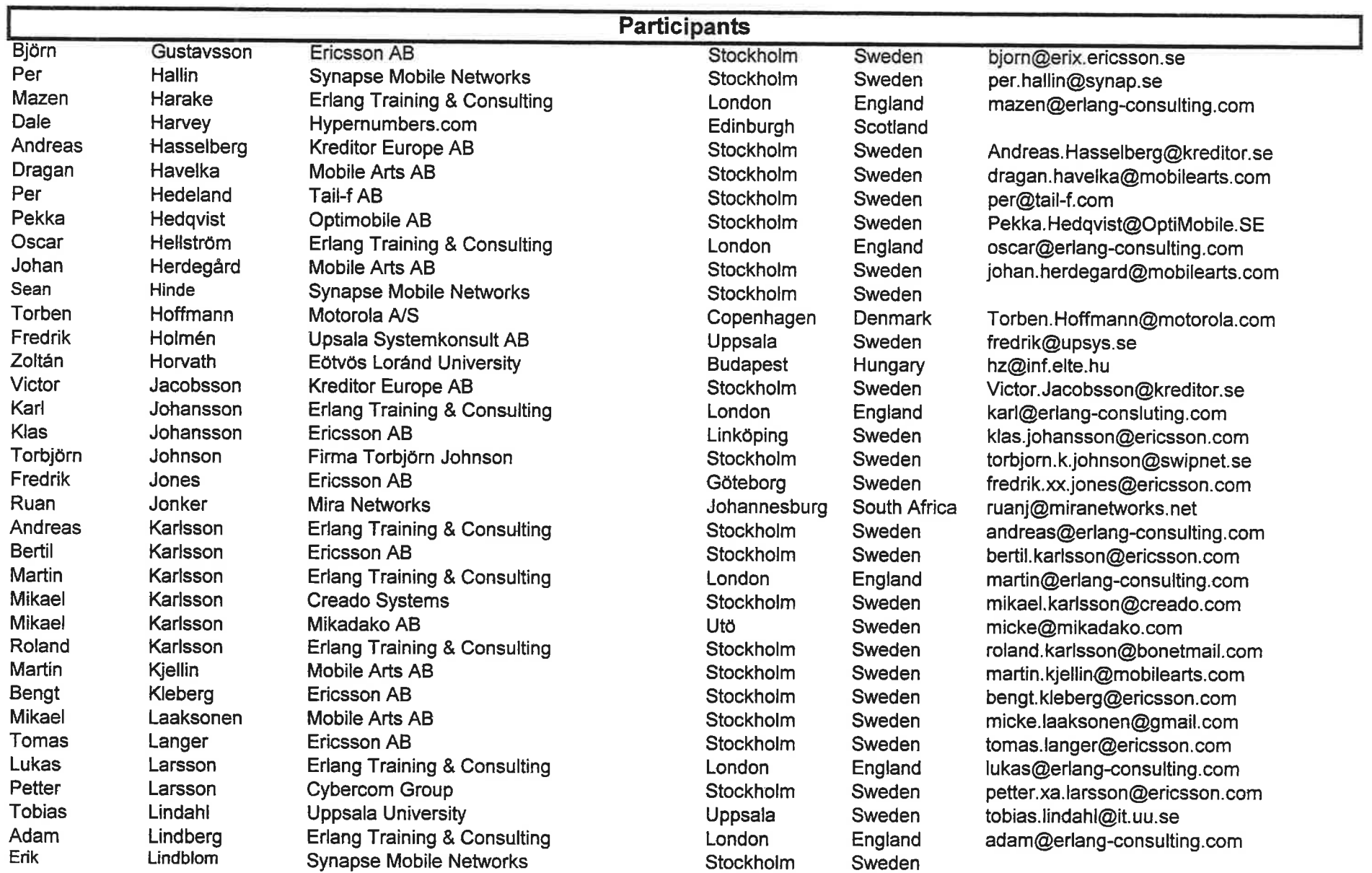

Tái

-!'' l.

a

 $\zeta$ 

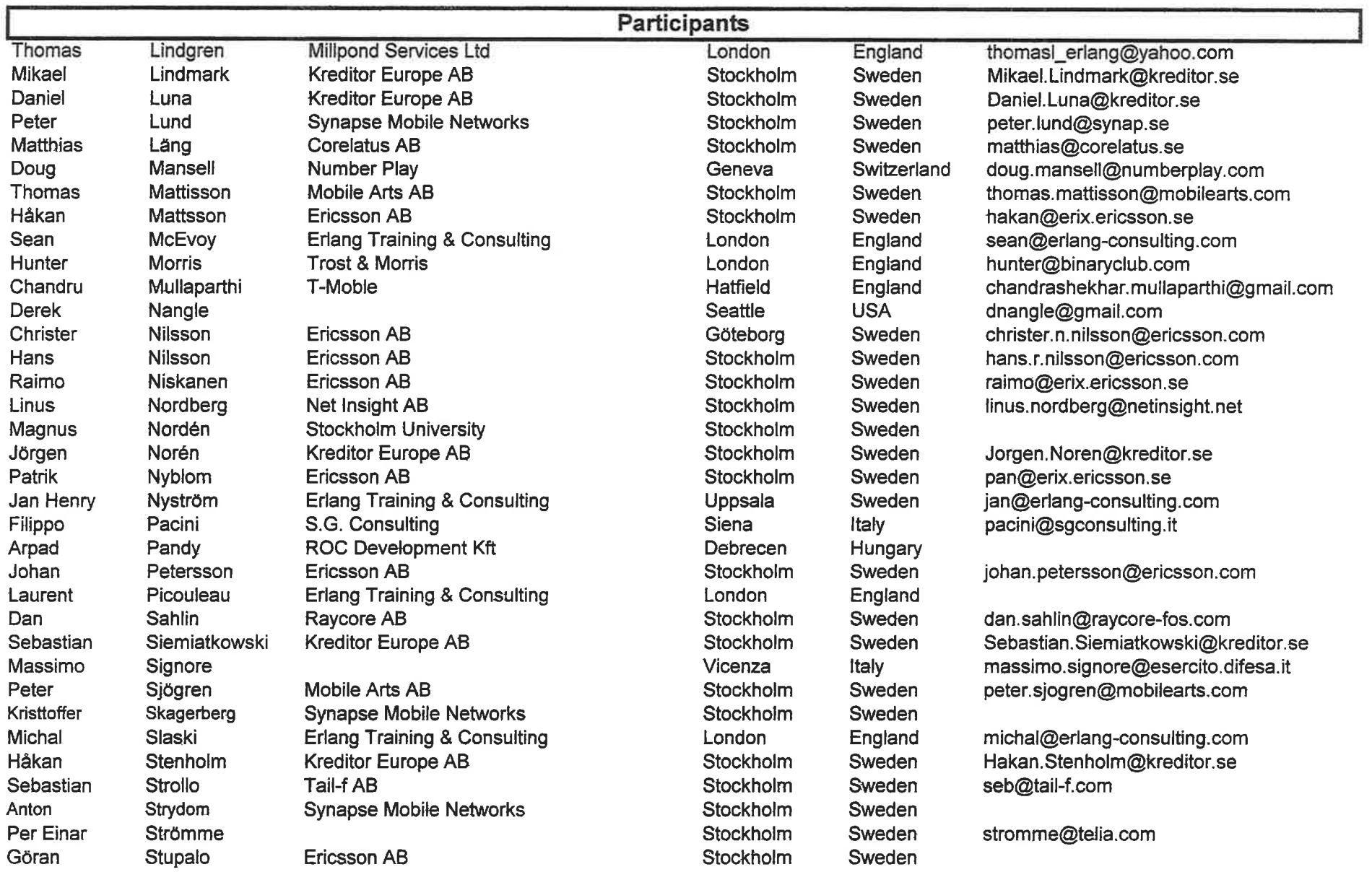

 $\langle \mp \rangle$ 

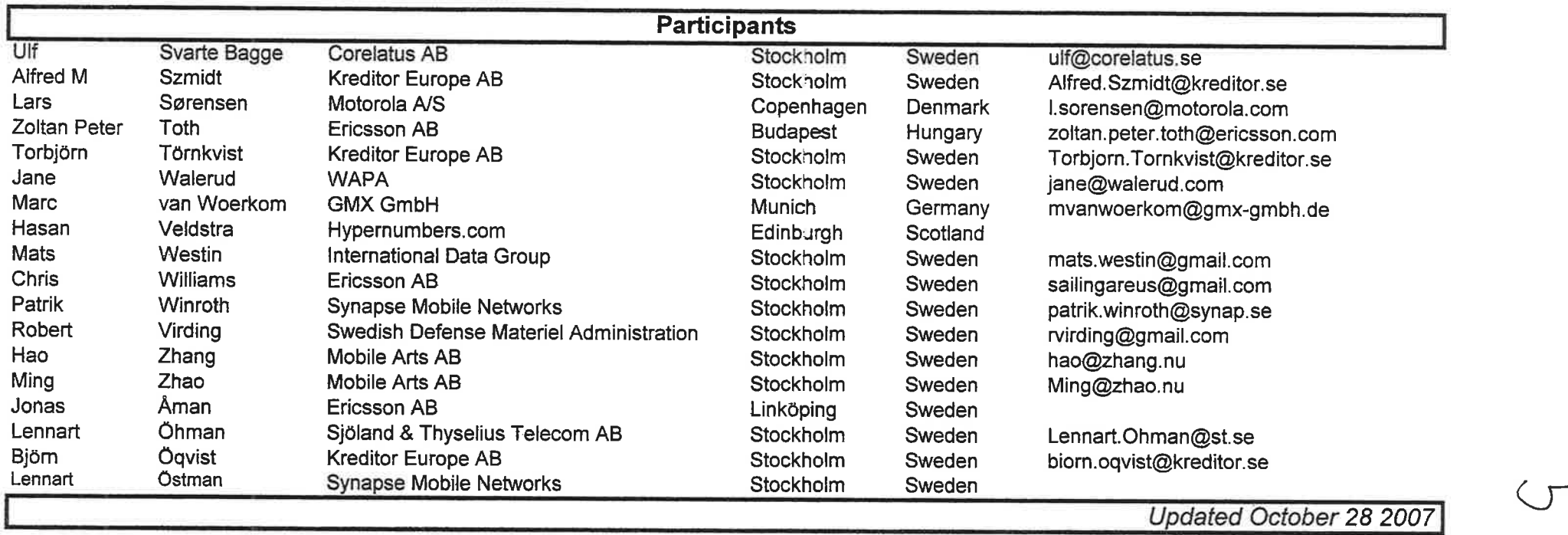

man a

 $\cup$ 

## EUC participation

 $\mathbb{Z}_{\geq 0}$  . <br> : iii

ta tradice

만 <sub>30%</sub> - 일 - 일 - 일

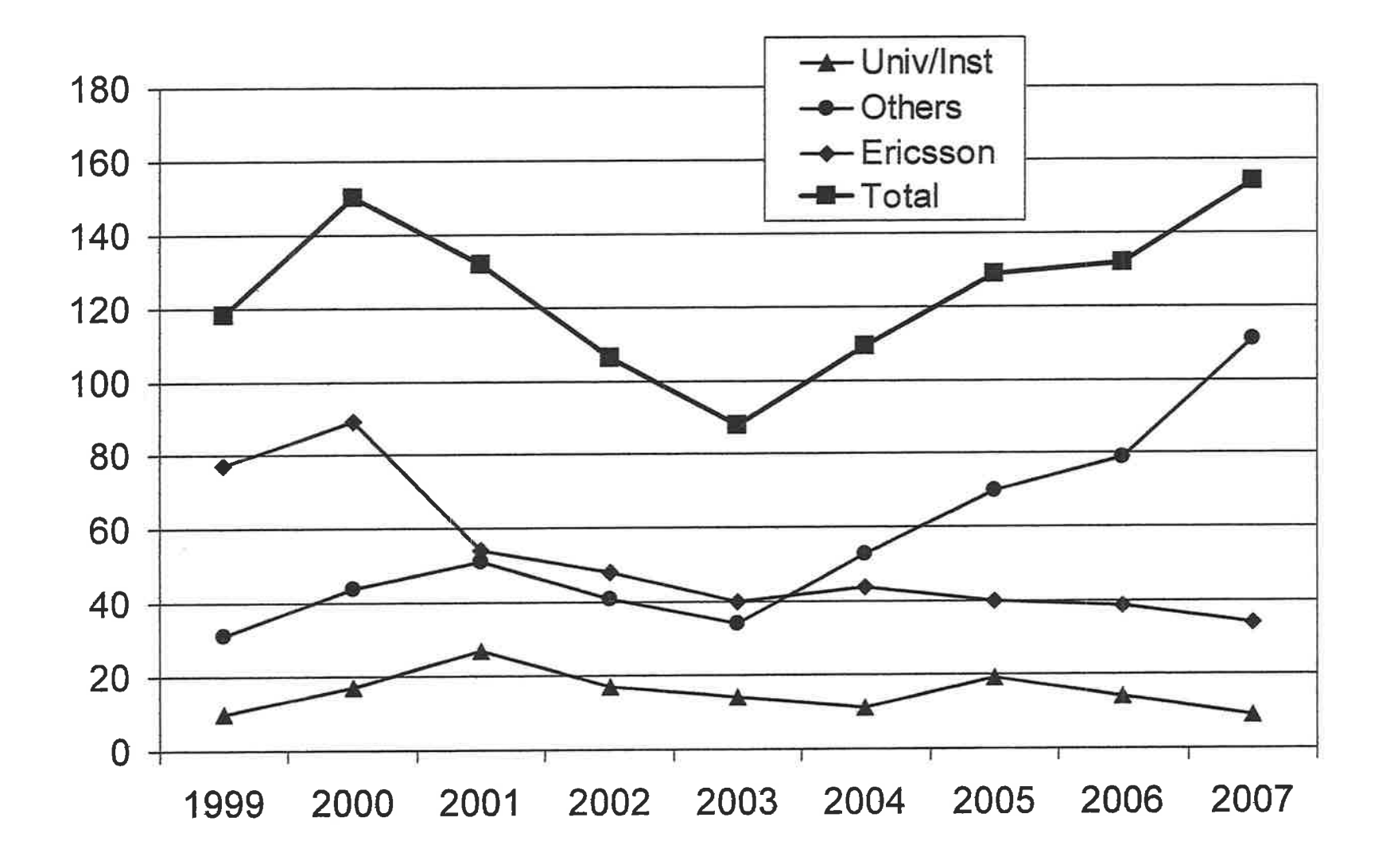

 $\sigma$